## **ARPAE**

# **Agenzia regionale per la prevenzione, l'ambiente e l'energia dell'Emilia - Romagna**

**\* \* \***

#### **Atti amministrativi**

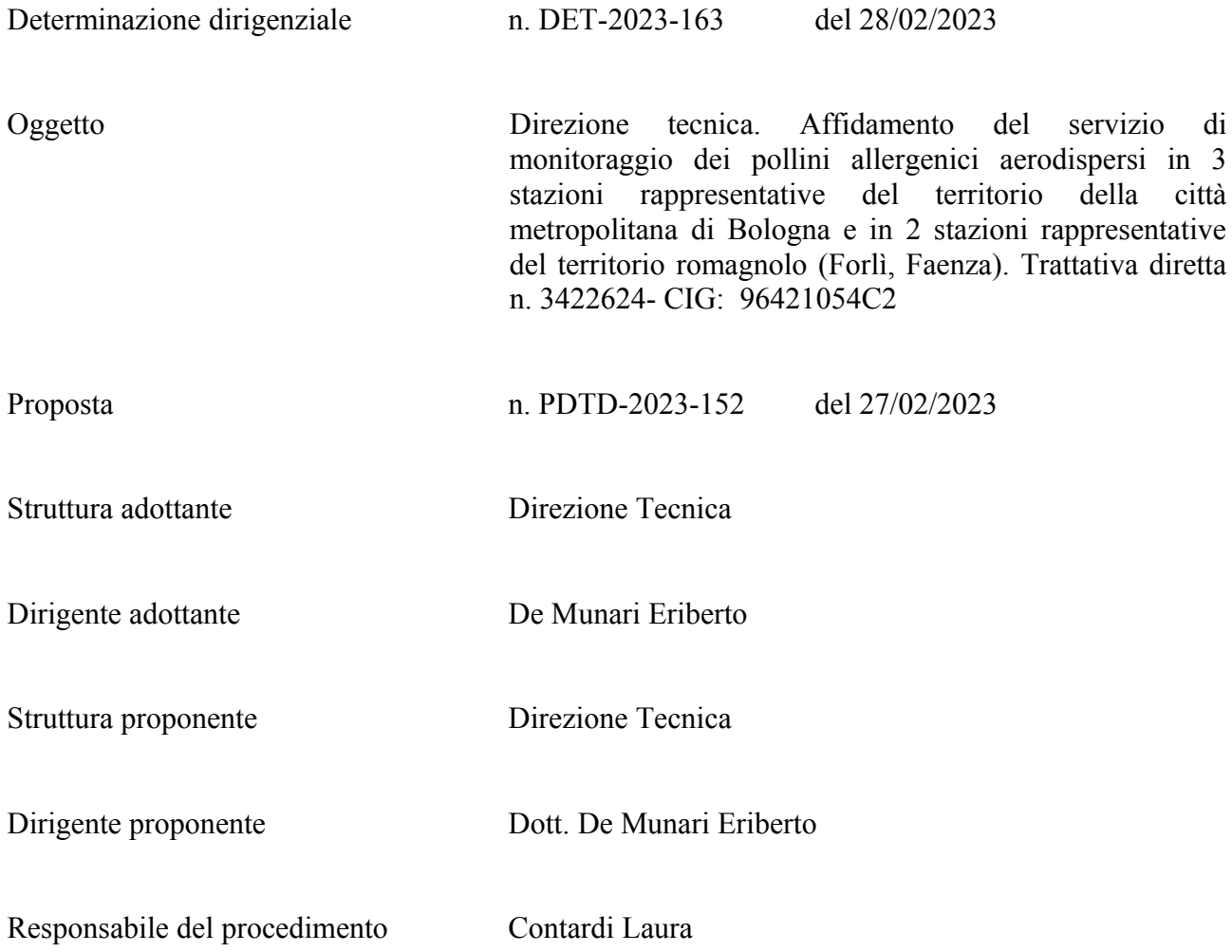

Questo giorno 28 (ventotto) febbraio 2023 presso la sede di Largo Caduti del Lavoro, 6 in Bologna, il Direttore Tecnico , Dott. De Munari Eriberto, ai sensi del Regolamento Arpae per l'adozione degli atti di gestione delle risorse dell'Agenzia, approvato con D.D.G. n. 114 del 23/10/2020 e dell'art. 4, comma 2 del D.Lgs. 30 marzo 2001, n. 165 determina quanto segue.

**Oggetto: Direzione tecnica. Affidamento del servizio di monitoraggio dei pollini allergenici aerodispersi in 3 stazioni rappresentative del territorio della città metropolitana di Bologna e in 2 stazioni rappresentative del territorio romagnolo (Forlì, Faenza). Trattativa diretta n. 3422624- CIG: 96421054C2**

## RICHIAMATA:

- la Delibera del Direttore Generale n. 171 del 30/12/2022 "Direzione Amministrativa. Servizio Amministrazione, Bilancio e Controllo Economico. Approvazione del Bilancio pluriennale di previsione per il triennio 2023-2025, del Piano Investimenti 2023-2025, del Bilancio economico preventivo per l'esercizio 2023, del Budget generale e della Programmazione di Cassa per l'esercizio 2023";
- la Delibera del Direttore Generale n. 172 del 30/12/2022 "Direzione Amministrativa. Servizio Amministrazione, Bilancio e Controllo Economico. Approvazione delle linee guida e assegnazione ai Centri di Responsabilità dei budget di esercizio e investimenti per l'esercizio 2023";
- la Delibera del Direttore Generale n. 44 del 30/03/2022 "Approvazione del programma biennale degli acquisti di forniture e servizi per gli anni 2022-2023", come modificata da ultimo con delibera n. 176 del 30/12/2022;
- la Determinazione del Direttore Tecnico n. 59 del 23/01/2017 avente ad oggetto "Direzione" Tecnica. Recepimento delle Linee Guida POLLnet prodotte nell'ambito del Sistema Nazionale per la Protezione dell'Ambiente";

#### VISTI:

- il Decreto Legislativo 18 aprile 2016, n. 50 s.m.i. "Codice dei contratti pubblici";
- il Decreto legge n. 76 del 16 luglio 2020, convertito in legge 11 settembre 2020, n. 120;
- il Decreto Legge 31 maggio 2021, n. 77 "Governance del Piano nazionale di rilancio e resilienza e prime misure di rafforzamento delle strutture amministrative e di accelerazione e snellimento delle procedure", in vigore dal 1.06.2021, convertito con Legge 29 luglio 2021, n. 108;
- il Regolamento per l'adozione degli atti di gestione delle risorse dell'Agenzia;
- il Regolamento per la disciplina dei contratti pubblici di servizi e forniture;

## RICHIAMATI:

l'art. 1 comma 2 del Decreto Legge n. 76 del 16 luglio 2020, così come modificato dalla legge 120/2020, come modificato dall'art. 51 comma 1) lett. a) n. 2.2 del d.l. 31 maggio 2021, n. 77, convertito in legge 29 luglio 2021 n. 108, che consente di procedere per l'affidamento di lavori, servizi e forniture di importo inferiore a 139.000,00 euro, mediante procedura di affidamento diretto;

- l'art. 1 comma 3 del D.L. 76 del 16 luglio 2020 in virtù del quale gli affidamenti diretti possono essere realizzati tramite determina a contrarre, o atto equivalente, che contenga gli elementi descritti nell'articolo 32, comma 2, del decreto legislativo n. 50 del 2016;
- l'art. 7, comma 2, del D.L. 7 maggio 2012, n. 52, (convertito in legge 6 luglio 2012, n. 135), di modifica dell'art. 1, comma 450, della L. 27 dicembre 2006, n. 296, da cui deriva l'obbligo per le amministrazioni pubbliche, per gli acquisti di beni e servizi di importo inferiore alla soglia di rilievo comunitario, di ricorrere al mercato elettronico della pubblica amministrazione;
- le Linee Guida Anac n. 4, di attuazione del Codice, "Procedure per l'affidamento di contratti pubblici di importo inferiore alle soglie di rilevanza comunitaria";

## PREMESSO:

- che, in base alla legge 23 marzo 2001 n. 93 recante "Disposizioni in campo ambientale", APAT ha finanziato la realizzazione di una rete nazionale di monitoraggio di pollini e spore fungine d'interesse allergenico agronomico e ambientale denominata POLLnet, unendo le reti regionali e provinciali delle ARPA-APPA;
- che, per perseguire adeguatamente le finalità della rete POLLnet, Arpae deve eseguire il monitoraggio delle spore e dei pollini allergenici aerodispersi in 3 stazioni rappresentative del territorio metropolitano di Bologna e in 2 stazioni rappresentative del territorio romagnolo (5 stazioni in totale), secondo le procedure previste dal Sistema Nazionale per la Protezione dell'Ambiente (Linee Guida doc. n. 61/CF del 3/11/15), nonché nella fornitura di dati e elaborazioni degli stessi;
- che oggi l'unica società in grado di svolgere le attività di monitoraggio sopra descritte nel rispetto degli standard internazionali previsti da SNPA Rete POLLnet per il monitoraggio aerobiologico (Norma Uni 11108:2004 e UNI CEN/TS 16868:2015) è la società Centro Agricoltura Ambiente di Giorgio Nicoli Srl, come da dichiarazione di affidamento diretto resa dal Responsabile Unico del Procedimento (RUP), agli atti;
- che per i suddetti motivi tecnici, non esiste concorrenza per tale servizio, pertanto occorre derogare al principio generale della rotazione;
- che la Direzione Tecnica ha provveduto ad espletare l'attività istruttoria per la predisposizione degli atti di affidamento per il periodo di un anno ed ha definito le specifiche tecniche del servizio;
- che sussistono i presupposti per l'espletamento di una Trattativa diretta, ai sensi dell'art. 1 comma 2 lett. a) del D.L. n. 76 del 16 luglio 2020, convertito in legge 11 settembre 2020, n. 120 convertito in legge 11 settembre 2020, n. 120, come modificato dall'art. 51 comma 1) lett. a) n. 2.2 del d.l. 31 maggio 2021, n. 77, convertito in legge 29 luglio 2021 n. 108

con la società che svolge il servizio di cui trattasi;

- che l'importo stimato del contratto per una durata annuale, è fissato in euro 33.000,00 (Iva esclusa) di cui oneri per la sicurezza per i rischi da interferenze pari a zero;
- che Arpae si riserva la facoltà di rinnovare il contratto di anno in anno, alle medesime condizioni contrattuali, per un massimo di ulteriori due anni.
- che è stato predisposto il quadro economico dell'intervento come risulta dal seguente prospetto riepilogativo;

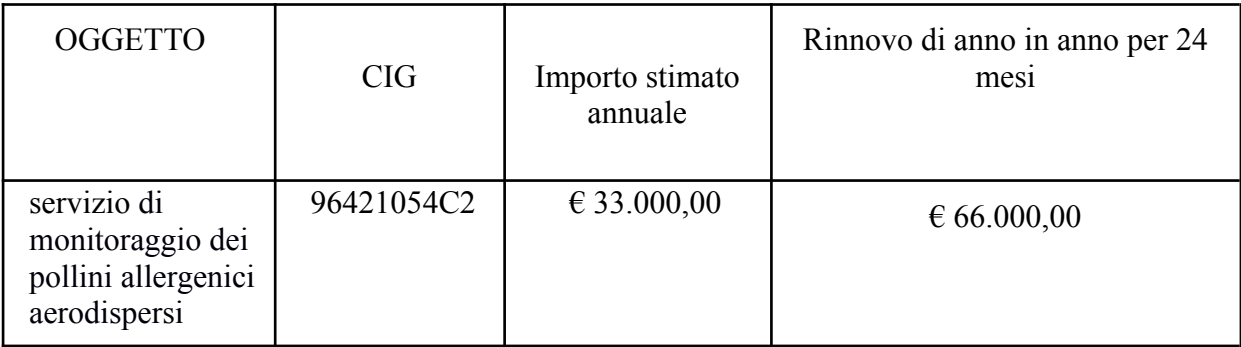

## DATO ATTO:

- che non sono attive convenzioni Consip di cui all'art. 26, comma 1, della legge n. 488/1999 né della centrale di committenza regionale Agenzia Intercent-ER di cui all'art. 21, della legge regionale n. 11/2004, aventi ad oggetto servizi analoghi a quelli di interesse;
- che è stata verificata la possibilità di espletare tale procedura sul sistema del mercato elettronico messo a disposizione da Consip s.p.a., data l'attivazione del Bando "SERVIZI/Monitoraggio ambientale e sanitario alla categoria Servizi di monitoraggio sanitario- CPV 90731400-4 (Servizi di monitoraggio o misurazione dell'inquinamento atmosferico)", e che, in particolare, la società Centro Agricoltura Ambiente di Giorgio Nicoli Srl è abilitata al suddetto bando;
- che sono stati condotti accertamenti volti ad appurare l'esistenza di rischi da interferenza nell'esecuzione dell'appalto in oggetto e che non sono stati riscontrati i suddetti rischi, pertanto non è stato necessario provvedere alla redazione del DUVRI di cui all'art. 26 comma 3 del D.Lgs. 81/2008;
- che l'appalto non rientra nelle categorie merceologiche oggetto dei Criteri Ambientali Minimi di cui all'art. 34 del D.Lgs 50/2016;

## CONSIDERATO:

- che con Richiesta d'Acquisto del 3.02.2023 è stata nominata Responsabile unico del procedimento la dr.ssa Laura Contardi;
- che, su richiesta del Responsabile unico del procedimento, ed in conformità alle regole di

funzionamento del mercato elettronico, in data 06/02/2023 è stato inviato dal Servizio Acquisti e Patrimonio invito a trattativa diretta (Trattativa diretta n. 3422624) alla società Centro Agricoltura Ambiente di Giorgio Nicoli Srl di Crevalcore (BO), corredato da Condizioni Particolari prot. PG/2023/21811 del 06/02/2023, Capitolato Speciale, Disciplinare tecnico, Linee Guida doc. n. 61/CF del 3/11/2015, Modello DGUE, Dichiarazione d'offerta economica allegati sub A), B), C), D), E) e F) quali parti integranti e sostanziali della presente determinazione, per il servizio di monitoraggio dei pollini allergenici aerodispersi;

- che la procedura ha ottenuto il codice identificativo gara (CIG) 96421054C2 attribuito dal Sistema Informativo di monitoraggio delle gare (SIMOG) dell'Autorità Nazionale Anti Corruzione;
- che in relazione alla trattativa diretta concernente il servizio di monitoraggio dei pollini allergenici aerodispersi la società Centro Agricoltura Ambiente di Giorgio Nicoli Srl di Crevalcore (BO) entro il termine di scadenza stabilito (le ore 13.00 del giorno 21/02/2023) ha presentato la propria offerta;
- che è stata ritenuta regolare la documentazione amministrativa e valutata positivamente l'offerta tecnica, rispondente alle specifiche richieste dall'amministrazione, come da verbale del 22/02/2023, agli atti;
- che è stata ritenuta congrua l'offerta economica, formulata per un importo complessivo pari ad Euro 33.000,00 oltre l' IVA al 22%;

RITENUTO:

- di affidare, per tutto quanto sopra esposto, ai sensi dell'art. 1 comma 2 lett. a) del D.L. n. 76 del 16 luglio 2020, convertito in legge 11 settembre 2020, n. 120 come modificato dall'art. 51 del d.l. 31 maggio 2021, n. 77, convertito in legge 29 luglio 2021, n. 108, a seguito di espletamento della Trattativa diretta sul Mepa di Consip n. 3422624 del 06/02/2023 (CIG 96421054C2) il servizio di monitoraggio dei pollini allergenici aerodispersi in 3 stazioni rappresentative del territorio della città metropolitana di Bologna e in 2 stazioni rappresentative del territorio romagnolo (Forlì, Faenza) per la durata di un anno, alla società Centro Agricoltura Ambiente di Giorgio Nicoli Srl, avente sede legale in via Sant'agata, 835 - 40014 Crevalcore (BO) C.F. 01529451203, alle condizioni economiche di cui all'offerta del fornitore per un importo complessivo di euro 33.000,00 (Iva esclusa) ovvero euro 40.260,00 Iva inclusa, nonché alle Condizioni particolari prot. n. 21811 del 06/02/2023 e agli altri atti di gara tutti allegati al presente atto;
- di dare atto che, come previsto negli atti di gara, Arpae si riserva la possibilità di procedere al rinnovo di anno in anno per ulteriori 24 mesi, alle stesse condizioni contrattuali;
- di subordinare la stipula del contratto al positivo espletamento degli adempimenti in capo alla stessa aggiudicataria previsti in sede di gara;
- di demandare alla Responsabile del Servizio Acquisti e Patrimonio, la stipula del contratto, in forma elettronica sul portale Acquisti in rete PA, in conformità al Regolamento per la disciplina dei contratti pubblici di servizi e forniture;

## ATTESTATO:

- che la società Centro Agricoltura Ambiente di Giorgio Nicoli Srl ha autocertificato il possesso dei requisiti di ordine generale per l'affidamento dei contratti pubblici di cui all'art. 80 del D.Lgs. 50/2016 in sede di presentazione di offerta, mediante compilazione del DGUE;
- che è stato acquisito il DURC (on line) dell'impresa aggiudicataria, ed è risultato regolare;
- che è stato verificato il casellario ANAC con esito positivo;
- che è autorizzata, ai sensi dell'art. 8 comma 1 lett. A) del Decreto Legge 16 luglio 2020 n. 76 "Misure urgenti per la semplificazione e l'innovazione digitale", convertito in legge 11 settembre 2020, n. 120, l'esecuzione del contratto in via d'urgenza, nelle more dell'esito positivo dei controlli sulla sussistenza dei requisiti di ordine generale, di cui all'art. 80 del D.lgs. 50/2016;

## DATO ATTO:

- del proprio parere favorevole in merito alla regolarità amministrativa del presente atto;
- che non sussistono situazioni di conflitto di interesse, anche potenziale, secondo quanto previsto dall'art. 42 del D.Lgs. 50/2016;
- che Responsabile Unico del procedimento è la Dott.ssa Laura Contardi, Responsabile Unità Specialistica di Sistemi Ambientali Acque;
- del parere di regolarità contabile espresso, ai sensi del regolamento sull'adozione degli atti di gestione delle risorse dell'Agenzia approvato con D.D.G. n. 109/2019 e revisionato con D.D.G. n. 114 del 23/10/2020, dalla dott.ssa Olivia Casanova, Responsabile Staff Amministrazione Direzione Tecnica e Struttura ambiente prevenzione salute;

## DETERMINA

1) di affidare, per tutto quanto sopra esposto, ai sensi dell'art. 1 comma 2 lett. a) del D.L. n. 76 del 16 luglio 2020, convertito in legge 11 settembre 2020, n. 120 come modificato dall'art. 51 del d.l. 31 maggio 2021, n. 77, convertito in legge 29 luglio 2021, n. 108, a seguito di espletamento della Trattativa diretta sul Mepa di Consip n. 3422624 del 06/02/2023 (CIG 96421054C2) il servizio di monitoraggio dei pollini allergenici aerodispersi in 3 stazioni rappresentative del territorio della città metropolitana di Bologna e in 2 stazioni rappresentative del territorio romagnolo (Forlì, Faenza) per la durata di un

anno, alla società Centro Agricoltura Ambiente di Giorgio Nicoli Srl, avente sede legale in via Sant'agata, 835 - 40014 Crevalcore (BO) C.F. 01529451203, alle condizioni economiche di cui all'offerta del fornitore per un importo complessivo di euro 33.000,00 (Iva esclusa) ovvero euro 40.260,00 IVA inclusa, nonché alle Condizioni particolari prot. n. 21811 del 06/02/2023 e agli altri atti di gara tutti allegati al presente atto;

- 2) di dare atto che, come previsto negli atti di gara, Arpae si riserva la possibilità di procedere al rinnovo di anno in anno per ulteriori anni 24 mesi, alle stesse condizioni contrattuali;
- 3) di subordinare la stipula del contratto al positivo espletamento degli adempimenti in capo alla stessa aggiudicataria previsti in sede di gara ed ai controlli sul possesso dei requisiti di ordine generale di cui all'art. 80 del d. lgs. 50/2016;
- 4) di demandare alla Responsabile del Servizio Acquisti e Patrimonio, la stipula del contratto in forma elettronica sul portale Acquisti in rete PA, in conformità al Regolamento per la disciplina dei contratti pubblici di servizi e forniture;
- 5) di dare atto che è autorizzata, ai sensi dell'art. 8 comma 1 lett. A) del Decreto Legge 16 luglio 2020 n. 76 "Misure urgenti per la semplificazione e l'innovazione digitale", convertito in legge 11 settembre 2020, n. 120, l'esecuzione del contratto in via d'urgenza, nelle more dell'esito positivo dei controlli sulla sussistenza dei requisiti di ordine generale, di cui all'art. 80 del D.lgs. 50/2016 dichiarati dall'impresa in sede di partecipazione alla presente procedura, mediante compilazione del DGUE;
- 6) di dare atto che al Responsabile unico del procedimento sono assegnate le funzioni ed i compiti di cui all'art. 31 del D.Lgs. n. 50/2016, ed in particolare che allo stesso sono demandate le attività di controllo e vigilanza nella fase di esecuzione del contratto, nonché l'attestazione della regolare esecuzione della prestazione eseguita con riferimento alle prescrizioni contrattuali, anche ai fini del pagamento delle fatture;
- 7) di dare atto che il costo di euro 40.260,00 (IVA inclusa), relativo al presente provvedimento, avente natura di "servizi vari appaltati esternamente", è a carico del budget 2023 ed è compreso nel budget annuale e nel bilancio economico preventivo pluriennale 2023-2025, con riferimento al centro di responsabilità DIRTE-DIRTE;
- 8) di dare atto che, ai sensi dell'art. 29 del D.Lgs. 50/2016 e s.m.i., il presente provvedimento è soggetto agli obblighi di pubblicazione sul profilo del committente, alla sezione "Amministrazione Trasparente".

. IL DIRETTORE TECNICO

(Dott. Eriberto de' Munari)

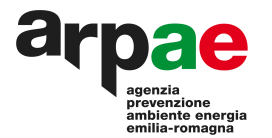

## **OGGETTO: Condizioni particolari per l'affidamento del servizio di monitoraggio dei pollini allergenici aerodispersi in 3 stazioni rappresentative del territorio della città metropolitana di Bologna e in 2 stazioni rappresentative del territorio romagnolo (Forlì, Faenza). Trattativa diretta n. 3422624- CIG: 96421054C2**

Con la presente si precisano le seguenti Condizioni particolari di fornitura di risposta alla Trattativa diretta n. 3422624 predisposta sulla piattaforma del mercato elettronico di Consip Spa, richieste da Arpae Emilia-Romagna.

## **1. OGGETTO DELLA FORNITURA**

Oggetto dell'affidamento è il servizio di monitoraggio dei pollini allergenici aerodispersi in 3 stazioni rappresentative del territorio della città metropolitana di Bologna e in 2 stazioni rappresentative del territorio romagnolo (Forlì, Faenza).

In particolare il servizio dovrà consistere nel monitoraggio delle spore e dei pollini allergenici aerodispersi secondo le procedure previste dal Sistema Nazionale per la Protezione dell'Ambiente-Linee Guida doc. n. 61/CF del 3/11/15, adottate con Determinazione di Arpae n. 59 del 23/01/2017 allegato C), nonché nella fornitura di elaborazioni di dati.

Caratteristiche, modalità e termini di esecuzione del servizio sono disciplinate nel Capitolato speciale e Disciplinare tecnico allegati sub A) e B).

Il valore complessivo stimato dell'appalto, per una durata annuale, è fissato in euro 33.000,00 (Iva esclusa).

Arpae si riserva la facoltà di rinnovare il contratto di anno in anno, alle medesime condizioni contrattuali, per un massimo di ulteriori due anni.

Valore complessivo stimato dell'appalto: euro 99.000,00 (Iva esclusa). Oneri per la sicurezza: Euro 0,00.

Non sono ammesse offerte in aumento rispetto al valore indicato.

I prezzi offerti sono fissi e invariabili e si intendono onnicomprensivi di ogni onere e spesa, ivi compresi, a titolo esemplificativo e non esaustivo, quelli relativi ad attività di trasporto, di viaggio.

Sono a carico del fornitore, senza alcuna possibilità di rivalsa nei riguardi di Arpae, tutte le spese di contratto, inclusa l'imposta di bollo (attualmente 16,00 euro ogni 4 facciate/100 righe).

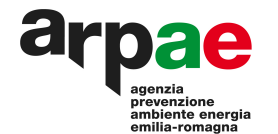

## **2. MODALITÀ DI RISPOSTA ALLA RICHIESTA DI OFFERTA**

La Documentazione da produrre in risposta alla presente Trattativa diretta consisterà in:

- **2.1 Documentazione amministrativa**: questa comprenderà:
- a) Documento di gara unico europeo (DGUE)
- b) PASSOE;

In relazione alla predetta documentazione amministrativa, si precisa quanto segue:

- a) Il DGUE deve essere redatto secondo il modello allegato D) firmato digitalmente dal legale rappresentante dell'impresa o da un suo procuratore, fornito di adeguati poteri di firma, attestante in particolare:
	- la non sussistenza delle cause di esclusione di cui all'art. 80 del D. Lgs. 50/2016;
	- l'intenzione o meno di ricorrere al subappalto;

Per le modalità di compilazione del modello DGUE si rimanda alle istruzioni di cui alla circolare Ministero Infrastrutture e Trasporti del 18.7.2016 n.3 (in G.U. n 174 del 27.7.2016).

Si rammenta che, come disposto dal citato art. 80, comma 12, in caso di presentazione di falsa dichiarazione o falsa documentazione, la stazione appaltante ne dà segnalazione all'ANAC che, se ritiene siano state rese con dolo o colpa grave in considerazione della rilevanza o della gravità dei fatti oggetto della falsa dichiarazione o della presentazione di falsa documentazione, dispone l'iscrizione nel casellario informatico ai fini dell'esclusione dalle procedure di gara e dagli affidamenti di subappalto ai sensi del comma 1 del medesimo articolo, fino a due anni, decorsi i quali l'iscrizione è cancellata e perde comunque efficacia.

b) Deve essere allegato copia del PASSOE scannerizzato rilasciato dall'Autorità Nazionale Anticorruzione (A.N.AC.) di cui all'art. 2, comma 3 lett. b) della delibera dell'ANAC n. 464 del 27.07.2022, relativo al concorrente.

Secondo quanto previsto dall'art. 83 comma 9 del D.lgs 50/2016, le carenze di qualsiasi elemento formale della domanda, e in particolare, la mancanza, l'incompletezza e ogni altra irregolarità essenziale degli elementi che compongono la documentazione amministrativa, con esclusione di quelle afferenti all'offerta economica e all'offerta tecnica, possono essere sanate attraverso la procedura di soccorso istruttorio.

L'irregolarità essenziale è sanabile laddove non si accompagni ad una carenza sostanziale del requisito alla cui dimostrazione la documentazione omessa o irregolarmente prodotta era finalizzata. La successiva correzione o integrazione documentale è ammessa laddove consenta di attestare l'esistenza di circostanze preesistenti, vale a dire requisiti previsti per la partecipazione e documenti/elementi a corredo dell'offerta.

Ai fini della sanatoria la stazione appaltante assegna al concorrente un congruo termine - non superiore a dieci giorni - perché siano rese, integrate o regolarizzate le dichiarazioni necessarie, indicando il contenuto e i soggetti che le devono rendere.

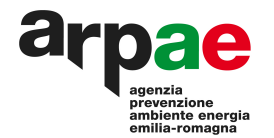

Ove il concorrente produca dichiarazioni o documenti non perfettamente coerenti con la richiesta, la stazione appaltante può chiedere ulteriori precisazioni o chiarimenti, fissando un termine perentorio a pena di esclusione.

## **2.2 Offerta tecnica:**

L'offerta tecnica del fornitore dovrà consistere:

- in una relazione tecnica descrittiva del servizio offerto, con particolare riferimento alle attività indicate nel Disciplinare Tecnico allegato B).
- curriculum delle figure professionali impiegate nell'espletamento del servizio.

## **2.3 Offerta economica:**

L'offerta economica del fornitore dovrà consistere in :

a) un documento, redatto secondo il modello "schema di dichiarazione d'offerta economica" allegato E) reso disponibile dall'amministrazione, riportante il prezzo complessivo del servizio;

b) un'offerta economica per il servizio complessivo offerto, secondo il modello generato dal Sistema.

**Tutti i documenti componenti l'offerta del Fornitore devono essere sottoscritti, a pena d'esclusione, con firma digitale dal legale rappresentante dell'impresa o persona munita di idonea procura.**

## **3. MODALITA' DI SVOLGIMENTO DELLA PROCEDURA**

Dopo la data di scadenza del termine di ricezione dell'offerta si procederà a scaricare dal Mepa di Consip la documentazione presentata dalla società offerente e conseguentemente il Responsabile unico del procedimento procederà alla verifica della completezza e regolarità della stessa.

#### **4. AGGIUDICAZIONE E STIPULA**

Qualora l'offerta presenti un prezzo manifestamente e anormalmente basso rispetto al servizio richiesto, Arpae si riserva di chiedere all'offerente le necessarie giustificazioni e, qualora queste non siano ritenute valide, ha facoltà di escluderla dalla procedura con provvedimento motivato. Arpae si riserva la facoltà di non affidare il servizio.

L'affidamento del servizio sarà approvato con determinazione dirigenziale del Direttore tecnico di Arpae. Con l'aggiudicatario sarà stipulato un contratto secondo le modalità previste dal mercato elettronico di Consip.

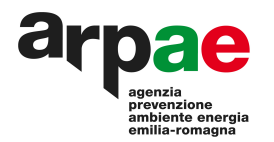

L'aggiudicazione è subordinata all'esito positivo dei controlli sulla sussistenza dei requisiti di ordine generale di cui all'art. 80 del d. lgs. 50/2016 dichiarati dalla società con la sottoscrizione del DGUE.

La verifica del possesso dei requisiti avverrà, ai sensi dell'art. 216 comma 13 del D.lgs. 50/2016 e della delibera dell'ANAC n. 464 del 27.07.2022, attraverso l'utilizzo del Fascicolo Virtuale dell'Operatore Economico (FVOE), reso disponibile dall'ANAC, al quale tutti i soggetti interessati a partecipare alla presente procedura devono registrarsi accedendo all'apposito link sul portale A.N.A.C. (Servizi ad accesso riservato- FVOE), secondo le istruzioni ivi contenute.

Nelle more dell'espletamento dei controlli sul possesso dei requisiti di cui all'art. 80 del d. lgs. 50/2016, Arpae si riserva la facoltà di ordinare l'esecuzione del contratto in via d'urgenza, ai sensi dell'art. 8 comma 1, lett. a) del d.l. 76/2020, convertito in L. 120/2020, come modificato dal d.l. 77/2021, convertito in legge 108/2021.

La stipula della Trattativa diretta è subordinata alla presentazione, da parte del fornitore, entro il termine perentorio di 7 giorni naturali e consecutivi dalla comunicazione di aggiudicazione, della documentazione di seguito indicata, pena la revoca dell'aggiudicazione medesima:

- dichiarazione di tracciabilità dei flussi finanziari, ai sensi della L. 136/2010;
- modulo di attestazione del pagamento dell'imposta di bollo con contrassegno telematico come da art. 1 delle presenti Condizioni particolari;

Coerentemente con quanto disposto dall'art. 21 comma 2 del d.lgs. n. 82/2005 (Codice dell'amministrazione digitale), i documenti inseriti nel Fascicolo Virtuale dell'Operatore Economico (FVOE), devono essere firmati digitalmente dal legale rappresentante della ditta o da un suo eventuale delegato. Pertanto tali soggetti devono dotarsi di un certificato di firma digitale, in corso di validità, rilasciato da un organismo incluso nell'elenco pubblico dei certificatori.

Qualora l'Aggiudicatario non produca la documentazione richiesta, ovvero non presenti la dichiarazione di tracciabilità, ovvero non presenti copia del versamento delle spese di bollo nonchè non risulti in possesso dei requisiti generali dichiarati, l'Agenzia procederà alla revoca del provvedimento di aggiudicazione della presente procedura.

## **5 . NORMA FINALE**

Per quanto qui non indicato si rinvia alle condizioni del bando di abilitazione ME Fornitori di Consip "SERVIZI/Monitoraggio ambientale e sanitario alla categoria Servizi di monitoraggio sanitario"- CPV 90731400-4 (Servizi di monitoraggio o misurazione dell'inquinamento atmosferico),

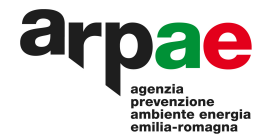

(Condizioni generali, Disciplinare tecnico, Patto d'Integrità, Regole del sistema di e-procurement della P.A.)

## **6. RESPONSABILE UNICO DEL PROCEDIMENTO**

Dott.ssa Laura Contardi Unità [specialistica](https://aggiornati.arpae.it/dettaglio-struttura?id=1290) di Sistemi ambientali Acque dell'Area Prevenzione Ambientale Ovest di Arpae Emilia-Romagna.

## **7. COLLABORATORE AMMINISTRATIVO DI RIFERIMENTO**

Dott.ssa Anna Iaquinta del Servizio acquisti e patrimonio tel. 331/1363199 e-mail: aiaquinta@[arpae.it](mailto:spanato@arpae.it)

#### **8. EVENTUALI CHIARIMENTI**

Eventuali chiarimenti potranno essere richiesti attraverso il canale "Comunicazioni" presente sul portale, in relazione alla specifica procedura.

## **Documenti allegati:**

- Capitolato Speciale (All. A)
- Disciplinare tecnico (All. B)
- Linee Guida doc. n. 61/CF del 3/11/2015 (All. C)
- Modello DGUE (All. D)
- Dichiarazione d'offerta economica (All. E)

La Responsabile del Servizio Acquisti e Patrimonio (Dott.ssa Elena Bortolotti)

Documento firmato elettronicamente secondo le norme vigenti

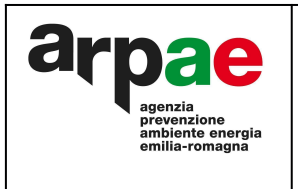

**Capitolato speciale Servizio di monitoraggio dei pollini allergenici aerodispersi in aree ritenute rappresentave del**

**territorio bolognese e romagnolo**

**Trattativa diretta n. 3422624**

#### **Art. 1 - Oggeo**

L'appalto ha per oggetto l'affidamento del servizio di monitoraggio delle spore e dei pollini allergenici aerodispersi in 3 stazioni rappresentative del territorio metropolitano di Bologna e in 2 stazioni rappresentative del territorio romagnolo (5 stazioni in totale).

In particolare il servizio richiesto consisterà nel monitoraggio delle spore e dei pollini allergenici aerodispersi secondo le procedure previste dal Sistema Nazionale per la Protezione dell'Ambiente-Linee Guida doc. n. 61/CF del 3/11/15, adottate con Determinazione di Arpae n. 59 del 23/01/2017 allegato C, nonchè nella fornitura di elaborazione dati.

#### **Art. 2 - Fonti normative**

L'esecuzione del servizio oggetto del presente capitolato è regolato in via gradata:

1. dalle clausole del presente capitolato e dagli atti ivi richiamati, in particolare dal Disciplinare Tecnico, nonché dall'Offerta tecnica ed Economica dell'aggiudicatario, che costituiscono la manifestazione integrale di tutti gli accordi intervenuti con il Fornitore relativamente alle attività e prestazioni contrattuali;

2. dalle clausole degli atti relativi al Bando MEPA "SERVIZI - Servizi di monitoraggio ambientale e sanitario alla categoria Servizi di monitoraggio sanitario"- CPV 90731400-4 (Servizi di monitoraggio o misurazione dell'inquinamento atmosferico), (condizioni generali, Capitolato tecnico, Patto d'Integrità, Regole del sistema di e-procurement della P.A.)

3. dal D.lgs. 18 aprile 2016, n. 50 "Codice dei contratti pubblici" e comunque dalle norme di settore in materia di appalti pubblici;

4. per quanto non espressamente previsto nelle predette fonti, si rinvia formalmente al Codice Civile ed alle norme comunitarie e nazionali vigenti in materia di contratti di diritto privato.

#### **Art. 3 Valore, modalità e termini di esecuzione**

Il valore complessivo stimato dell'appalto, per una durata annuale, è fissato in euro 33.000,00 (Iva esclusa).

Arpae si riserva la facoltà di rinnovare il contratto di anno in anno, alle medesime condizioni contrattuali, per un massimo di ulteriori anni due.

Valore complessivo stimato dell'appalto: 99.000,00 (Iva esclusa). Oneri per la sicurezza: Euro 0,00.

Il Fornitore si impegna a garantire il servizio di monitoraggio delle spore e dei pollini allergenici aerodispersi, per la durata di 12 mesi a decorrere dalla data di stipula della Trattativa diretta sulla piattaforma del mercato elettronico di Consip o dall'avvio dell'esecuzione in via d'urgenza.

Per l'esecuzione del servizio, il Fornitore si obbliga a rispettare le modalità e i termini stabiliti nel Disciplinare tecnico, o nell'offerta tecnica, qualora migliorativa.

#### **Art. 4 - Condizioni generali**

Sono a carico del Fornitore, intendendosi remunerati con i corrispettivi contrattuali, tutti gli oneri e rischi relativi alla prestazione delle attività e dei servizi oggetto del contratto, nonché ogni attività che si rendesse necessaria per la prestazione degli stessi o, comunque, opportuna per un corretto e completo adempimento delle obbligazioni previste, ivi compresi quelli relativi ad eventuali spese di trasporto, di viaggio e di missione per il personale addetto all'esecuzione contrattuale.

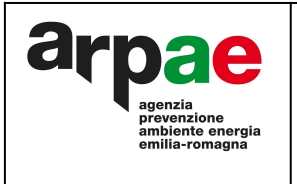

## **Capitolato speciale Servizio di monitoraggio dei pollini allergenici aerodispersi in aree ritenute rappresentave del**

**territorio bolognese e romagnolo**

**Trattativa diretta n. 3422624**

Il Fornitore si obbliga ad eseguire tutte le prestazioni a perfetta regola d'arte, nel rispetto delle norme vigenti e secondo le condizioni, le modalità, i termini e le prescrizioni contenute nel presente capitolato e nei suoi allegati.

In ogni caso, il Fornitore si obbliga ad osservare nell'esecuzione delle prestazioni contrattuali, tutte le norme e tutte le prescrizioni tecniche e di sicurezza in vigore nonché quelle che dovessero essere successivamente emanate.

Gli eventuali maggiori oneri derivanti dalla necessità di osservare le norme e le prescrizioni di cui sopra, anche se entrate in vigore successivamente alla data del contratto, resteranno ad esclusivo carico del Fornitore, intendendosi in ogni caso remunerati con il corrispettivo contrattuale ed il Fornitore non potrà, pertanto, avanzare pretesa di compensi, a tal titolo, nei confronti di Arpae, assumendosene ogni relativa alea.

Il Fornitore si impegna ad avvalersi di personale qualificato, in relazione alle diverse prestazioni contrattuali.

Arpae è esonerata da ogni responsabilità per danni, infortuni o altro che dovesse accadere al personale del Fornitore nell'esecuzione del contratto, convenendosi a tale riguardo che qualsiasi eventuale onere è già compensato e compreso nel corrispettivo del contratto.

Il Fornitore risponde pienamente per danni a persone e/o cose che potessero derivare dall'espletamento delle prestazioni contrattuali ed imputabili ad essa, o ai suoi dipendenti, o a suoi incaricati, tenendo al riguardo sollevata Arpae da ogni responsabilità ed onere.

#### **Art. 5 - Obblighi derivan dal rapporto di lavoro**

Il Fornitore si obbliga ad ottemperare a tutti gli obblighi verso i propri dipendenti derivanti da disposizioni legislative e regolamentari vigenti in materia di lavoro, ivi compresi quelli in tema di igiene e sicurezza, nonché la disciplina previdenziale e infortunistica, assumendo a proprio carico tutti i relativi oneri.

Il Fornitore si obbliga ad applicare, nei confronti dei propri dipendenti occupati nelle attività contrattuali, le condizioni normative e retributive non inferiori a quelle risultanti dai Contratti Collettivi ed Integrativi di Lavoro applicabili alla data di stipula del presente Contratto alla categoria e nelle località di svolgimento delle attività, nonché le condizioni risultanti da successive modifiche ed integrazioni.

Il Fornitore si obbliga, altresì, a continuare ad applicare i su-indicati Contratti Collettivi anche dopo la loro scadenza e fino alla loro sostituzione.

Gli obblighi relativi ai Contratti Collettivi Nazionali di Lavoro di cui ai commi precedenti vincolano il Fornitore anche nel caso in cui non aderisca alle associazioni stipulanti o receda da esse, per tutto il periodo di validità del presente Contratto.

II Fornitore si impegna, anche ai sensi e per gli effetti dell'art. 1381 c.c., a far rispettare gli obblighi di cui ai precedenti commi del presente articolo anche agli eventuali esecutori di parti delle attività oggetto del Contratto.

#### **Art. 6 – Penali**

L'Amministrazione ha la facoltà di effettuare tutti gli accertamenti e controlli che ritenga opportuni, con qualsiasi modalità ed in ogni momento, durante l'efficacia del contratto, per assicurare che da parte del Fornitore siano scrupolosamente osservate tutte le pattuizioni contrattuali. Altresì, si riserva di controllare la validità delle prestazioni eseguite, portando tempestivamente a conoscenza del Fornitore gli adempimenti relativi all'applicazione del contratto.

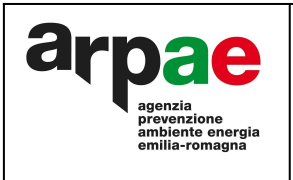

**Capitolato speciale Servizio di monitoraggio dei pollini allergenici aerodispersi in aree ritenute rappresentave del territorio bolognese e romagnolo**

**Trattativa diretta n. 3422624**

Il Fornitore ha l'obbligo di garantire che il servizio venga effettuato secondo i tempi e le modalità previste nel presente Capitolato Speciale e nel Disciplinare Tecnico.

Qualora Arpae rilevi inosservanze delle modalità e tempi di esecuzione del servizio, così come richiesto dal presente Capitolato o dal Disciplinare Tecnico, ovvero incuria, approssimazione o mancato rispetto delle prescrizioni contrattuali da parte del Fornitore o del personale dallo stesso incaricato, Arpae provvederà a darne tempestiva comunicazione scritta al Fornitore al fine dell'adozione da parte dello stesso dei necessari provvedimenti.

In caso di mancato rispetto dei termini e delle condizioni contrattuali, non imputabili all'Amministrazione, ovvero a forza maggiore o caso fortuito, regolarmente contestate, Arpae si riserva di applicare al Fornitore le penali come precisate al paragrafo 6 del disciplinare tecnico.

Non rientrano nel conteggio delle penali eventuali ritardi dovuti a cause non imputabili al Fornitore. In questo caso resta onere del Fornitore documentare che le cause non sono ad esso imputabili.

L'applicazione della penale non solleva il Fornitore dalle responsabilità civili e penali, che lo stesso si è assunto con la stipulazione del Contratto, e che dovessero derivare dall'incuria dello stesso Fornitore.

Il Fornitore prende atto, in ogni caso, che l'applicazione delle penali non preclude il diritto a richiedere il risarcimento degli eventuali maggiori danni.

L'inadempimento e/o ritardo nell'adempimento, che determini un importo massimo della penale superiore al 10% dell'importo contrattuale, comporta la risoluzione di diritto del Contratto per grave inadempimento. In tal caso Arpae ha facoltà di ritenere definitivamente la cauzione e/o di applicare una penale equivalente, nonché di procedere nei confronti del Fornitore per il risarcimento del danno.

Gli eventuali inadempimenti contrattuali che danno luogo all'applicazione delle penali di cui ai precedenti commi, vengono contestati per iscritto dal Responsabile Unico del Procedimento al fornitore con specifica comunicazione. Il Fornitore deve esporre le proprie deduzioni al massimo entro 5 (cinque) giorni naturali e consecutivi e qualora dette deduzioni non siano accoglibili, a insindacabile giudizio di Arpae, sono applicate al Fornitore le penali sopra descritte a decorrere dall'inizio dell'inadempimento, con comunicazione inviata via pec.

La richiesta e/o il pagamento delle penali non esonera in nessun caso il Fornitore dall'adempimento dell'obbligazione per la quale si è reso inadempiente e che ha fatto sorgere l'obbligo di pagamento della medesima penale.

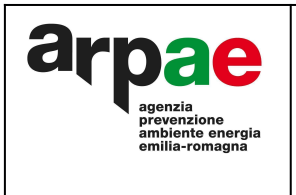

**Capitolato speciale Servizio di monitoraggio dei pollini allergenici aerodispersi in aree ritenute rappresentave del**

**Trattativa diretta n. 3422624**

#### **Art. 7** – **Corrispettivi**

I corrispettivi contrattuali dovuti al Fornitore sono determinati sulla base dell'Offerta economica del Fornitore.

Tutti i predetti corrispettivi si riferiscono ai servizi prestati a perfetta regola d'arte e nel pieno adempimento delle modalità e delle prescrizioni contrattuali, e gli stessi sono dovuti unicamente al Fornitore e, pertanto, qualsiasi terzo, ivi compresi eventuali sub-fornitori o subappaltatori non possono vantare alcun diritto nei confronti di Arpae. Tutti gli obblighi ed oneri derivanti al Fornitore dall'esecuzione della Fornitura e dall'osservanza di leggi e regolamenti, nonché dalle disposizioni emanate o che venissero emanate dalle competenti autorità, sono compresi nel corrispettivo contrattuale.

I corrispettivi contrattuali sono stati determinati a proprio rischio dal Fornitore in base ai propri calcoli, alle proprie indagini, alle proprie stime, e sono, pertanto, fissi ed invariabili indipendentemente da qualsiasi imprevisto o eventualità, facendosi carico il Fornitore di ogni relativo rischio e/o alea.

Il Fornitore non può vantare diritto ad altri compensi, ovvero ad adeguamenti, revisioni o aumenti dei corrispettivi come sopra indicati.

#### **Art. 8 - Revisione prezzi**

Il prezzo del servizio di monitoraggio delle spore e dei pollini allergenici aerodispersi rimane fisso ed immutato per i primi 12 (dodici) mesi di durata del contratto, decorsi i quali, su richiesta del Fornitore e a decorrere dalla data della richiesta, Arpae potrà procedere alla revisione dei prezzi.

Resta inteso che eventuali richieste di revisione in aumento o in diminuzione saranno valutate in contraddittorio tra l'Agenzia ed il Fornitore, procedendo, pertanto, di norma, ad un'istruttoria condotta sulla base dei costi standard ove definiti.

In caso di mancanza di pubblicazione dei costi standard, il parametro di riferimento sarà la variazione media annua dell'indice ISTAT generale dei prezzi al consumo per famiglie di operai ed impiegati in Italia, al netto tabacchi (indice F.O.I), rilevata nel mese corrente alla data di richiesta.

#### Art. 9- Anticipazione del corrispettivo contrattuale

L'Appaltatore ha diritto a un'anticipazione secondo quanto previsto dall'articolo 35, comma 18, del Codice, pari al 20% del prezzo di aggiudicazione. La Stazione Appaltante erogherà all'Appaltatore l'anticipazione entro quindici giorni dalla data di sottoscrizione del contratto, previa presentazione, da parte del fornitore, di corrispondente fattura. L'Appaltatore decade dall'anticipazione se l'esecuzione dei servizi non procede, per ritardi ad esso imputabili secondo i tempi contrattuali, e sulle somme restituite sono dovuti alla Stazione Appaltante gli interessi corrispettivi al tasso legale con decorrenza dalla data di erogazione della anticipazione. L'erogazione dell'anticipazione è subordinata alla costituzione di garanzia fideiussoria, da costituirsi ai sensi del citato articolo 35, comma 18, del d.lgs. n. 50/2016. La garanzia fideiussoria dovrà prevedere la rinuncia al beneficio della preventiva escussione del debitore principale e la sua operatività entro 15 (quindici) giorni a semplice richiesta scritta della Stazione Appaltante. L'importo della garanzia viene gradualmente ed automaticamente ridotto nel corso del contratto in rapporto al progressivo recupero dell'anticipazione da parte della Stazione Appaltante. L'anticipazione erogata dalla Stazione Appaltante viene compensata sui pagamenti relativi ai canoni dovuti.

#### **Art. 10 - Obblighi dell'appaltatore relavi alla tracciabilità dei flussi finanziari**

Ai sensi e per gli effetti dell'art. 3 e 8 della L. 136/2010 e s.m, il Fornitore si impegna a rispettare puntualmente quanto previsto dalla predetta disposizione in ordine agli obblighi di tracciabilità dei flussi finanziari.

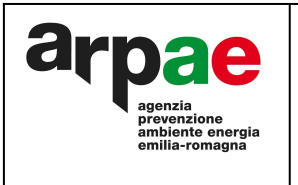

**territorio bolognese e romagnolo**

**Trattativa diretta n. 3422624**

Il Fornitore si obbliga a comunicare, entro sette giorni dalla data del contratto, gli estremi identificativi del conto corrente dedicato di cui all'art. 3 della L. 136/2010, nonchè le generalità ed il codice fiscale delle persone delegate ad operare sul predetto conto corrente.

L'esecuzione delle transazioni, relative al presente contratto, eseguite senza avvalersi di bonifico bancario o postale ovvero con altri strumenti di pagamento o di incasso idonei a consentire la piena tracciabilità delle operazioni, costituisce causa di risoluzione del presente contratto, secondo quanto previsto dall'art. 3, comma 9 bis, della L. 136/2010 e s.m.

Il fornitore, si obbliga altresì ad inserire nei contratti sottoscritti con i subappaltatori o i subcontraenti, un apposita clausola con la quale ciascuno di essi assume gli obblighi di tracciabilità dei flussi finanziari di cui alla Legge 13 agosto 2010 n. 136. La mancata apposizione della clausola costituisce causa di risoluzione del contratto.

Per tutto quanto non espressamente previsto, restano ferme le disposizioni di cui all'art. 3 della L. 13/08/2010 n. 136 e s.m.

#### **Articolo 11 - Fatturazione e pagamenti**

Le fatture saranno emesse conformemente alle modalità previste dalla normativa, anche secondaria, vigente in materia, nonché dal presente atto.

Le fatture devono essere semestrali posticipate e di pari importo, devono essere intestate e recapitate a Arpae Emilia-Romagna, Via Po n. 5 - CAP 40139 - BOLOGNA C.F./P.I.: 04290860370 devono riportare, oltre al riferimento al numero dell'ordine, tutti i dati richiesti dall'art. 42 DL 66/2014 convertito in legge 23/6/2014, n.89, in particolare devono riportare:

- numero e data della fattura
- ragione sociale e CF/P.IVA del fornitore
- oggetto del servizio
- importo totale con indicazione del regime IVA applicato e di eventuali altri oneri e spese
- scadenza della fattura
- codice identificativo di gara (CIG): 96421054C2
- le coordinate bancarie
- qualsiasi altra informazione necessaria

Verranno accettate e potranno essere pagate solo fatture inviate in forma elettronica ai sensi del D.M. MEF n. 55 del 3 aprile 2013 e dell'art. 25 DL 66/2014 convertito nella Legge n. 89 del 23 giugno 2014. Le fatture dovranno riportare il Codice Univoco Ufficio di Arpae UFFRF4, reperibile anche al sito www.indicepa.gov.it

Si applicano ad Arpae le norme relative al meccanismo della scissione dei pagamenti (split payment).

Le fatture redatte in modo incompleto saranno respinte.

Il mancato rispetto delle condizioni sopra riportate sospende i termini di pagamento.

Arpae si riserva di verificare, entro trenta giorni dalla conclusione del periodo di riferimento, la regolarità della prestazione effettuata rispetto alle prescrizioni contrattualmente previste (termine di verifica della regolarità delle prestazioni).

I pagamenti periodici saranno effettuati entro trenta giorni dal termine sopra riportato o – se successive – dalla data di ricevimento delle fatture.

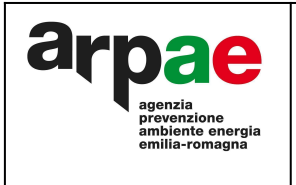

## **Capitolato speciale Servizio di monitoraggio dei pollini allergenici aerodispersi in aree ritenute rappresentave del**

**Trattativa diretta n. 3422624**

**territorio bolognese e romagnolo**

In caso di ritardo, il saggio degli interessi decorrenti dalla data di scadenza del termine di pagamento come sopra individuato, sarà riconosciuto nella misura prevista dal D.lgs. 231/2002, salvo diverso accordo con l'aggiudicatario.

Per i fini di cui all'art. 1194 c.c. le parti convengono che i pagamenti effettuati, ancorché in ritardo, siano da imputare prima alla quota capitale e solo successivamente agli interessi e alle spese eventualmente dovuti.

Per i pagamenti di importo superiore ad euro 5.000,00, Arpae procederà alle verifiche previste dal D.M. n.40/2008.

Gli interessi scaduti non producono interessi ai sensi dell'art. 1283 c.c..

Sul totale di ogni fattura dovrà essere calcolata la ritenuta corrispondente allo 0,5%, come previsto dall'art. 30 comma 5, del D. Lgs. 50/2016 che verrà liquidata al termine delle prestazioni di ciascun progetto, dopo approvazione del certificato di regolare esecuzione e previa acquisizione del Documento unico di regolarità contributiva (DURC).

In caso di ottenimento da parte del Fornitore del D.U.R.C. che segnali un'inadempienza contributiva relativa a uno o più soggetti impiegati nell'esecuzione del Contratto ovvero nel caso di ritardo nel pagamento delle retribuzioni dovute al personale dipendente dell'esecutore o del subappaltatore o dei soggetti titolari di subappalti trova applicazione quanto disposto dall'art. 30 commi 5 e 6 del d. lgs 50/2016 e s.m.i.

Si applica per quanto riguarda la verifica della regolarità contributiva del Fornitore aggiudicatario quanto previsto dal Decreto Ministero del Lavoro e delle Poliche Sociali 30 gennaio 2015 "Semplificazione in materia di documento unico di regolarità contributiva (DURC)".

## **Art. 12 – Breve industriali e diri d'autore**

Il Fornitore assume ogni responsabilità conseguente all'uso di dispositivi o all'adozione di soluzioni tecniche o di altra natura che violino diritti di brevetto, di autore ed in genere di privativa altrui.

Qualora venga promossa nei confronti di Arpae un'azione giudiziaria da parte di terzi per violazione di diritti di brevetto, di autore o di privativa industriale in relazione alle attività prestate in oggetto della presente Fornitura, il Fornitore si obbliga a manlevare e tenere indenne Arpae, assumendo a proprio carico tutti gli oneri conseguenti, inclusi i danni verso terzi, le spese giudiziali e legali a carico di Arpae medesima.

Arpae si impegna ad informare prontamente il Fornitore delle iniziative giudiziarie di cui al precedente comma; in caso di difesa congiunta, il Fornitore riconosce ad Arpae la facoltà di nominare un proprio legale di fiducia da affiancare al difensore scelto dal Fornitore.

Nell'ipotesi di azione giudiziaria per le violazioni di cui ai commi precedenti tentate nei confronti di Arpae, quest'ultima, fermo restando il diritto al risarcimento del danno nel caso in cui la pretesa azionata sia fondata, ha facoltà di dichiarare la risoluzione di diritto del contratto, per quanto di rispettiva ragione, recuperando e/o ripetendo il corrispettivo versato, detratto un equo compenso per i servizi erogati.

#### **Art. 13 – Trasparenza**

Il Fornitore espressamente ed irrevocabilmente:

● dichiara che non vi è stata mediazione o altra opera di terzi per la conclusione della presente Fornitura;

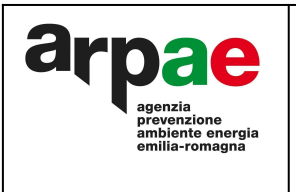

## **Capitolato speciale Servizio di monitoraggio dei pollini allergenici aerodispersi in aree ritenute rappresentave del**

**territorio bolognese e romagnolo**

**Trattativa diretta n. 3422624**

- dichiara di non aver corrisposto né promesso di corrispondere ad alcuno, direttamente o attraverso terzi, ivi comprese le imprese collegate o controllate, somme di denaro o altra utilità a titolo di intermediazione o simili, comunque volte a facilitare la conclusione della Fornitura stessa;
- si obbliga a non versare ad alcuno, a nessun titolo, somme di danaro o altra utilità finalizzate a facilitare e/o a rendere meno onerosa l'esecuzione e/o la gestione della presente Fornitura rispetto agli obblighi con essa assunti, né a compiere azioni comunque volte agli stessi fini.

Qualora non risulti conforme al vero anche una sola delle dichiarazioni rese ai sensi del precedente comma, ovvero il Fornitore non rispetti gli impegni e gli obblighi ivi assunti per tutta la durata della presente Fornitura, la stessa si intende risolta di diritto ai sensi e per gli effetti dell'articolo 1456 c.c., per fatto e colpa del Fornitore, che è conseguentemente tenuto al risarcimento di tutti i danni derivanti dalla risoluzione.

## **Art. 14– Risoluzione del contrao**

A prescindere dalle cause generali di risoluzione dei contratti di fornitura, Arpae potrà risolvere di diritto il contratto ai sensi dell'art. 1456 c.c., previa dichiarazione da comunicarsi al Fornitore con raccomandata a/r, nel caso di mancato adempimento delle prestazioni contrattuali a perfetta regola d'arte, nel rispetto delle norme vigenti e secondo le condizioni, le modalità, i termini e le prescrizioni contenute nel presente Capitolato e nei suoi Allegati.

In ogni caso Arpae potrà risolvere di diritto il contratto ai sensi dell'art. 1456 c.c., previa dichiarazione da comunicarsi al Fornitore con posta elettronica certificata, nei seguenti casi:

- grave inadempimento alle obbligazioni contrattuali imputabile al fornitore, documentato da almeno tre contestazioni ufficiali;
- qualora il Fornitore abbia accumulato penali per un importo pari o superiore alla misura percentuale massima di cui al precedente art. 5;
- accertamento della non veridicità del contenuto delle dichiarazioni presentate dal Fornitore in sede di partecipazione alla procedura;
- mancata reintegrazione della garanzia eventualmente escussa entro il termine di cui all'articolo "Garanzia definitiva" ;
- mancata copertura dei rischi durante la vigenza contrattuale, ai sensi dell' articolo "Danni, responsabilità civile e polizza assicurativa";
- azioni giudiziarie per violazioni di diritti di brevetto, di autore ed in genere di privativa altrui, intentate contro Arpae, ai sensi dell'articolo "Brevetti industriali e diritti d'autore";
- in caso di violazione degli obblighi di tracciabilità dei flussi finanziari di cui alla legge 13 agosto 2010, n. 136.

Con la risoluzione del contratto sorge per Arpae il diritto di affidare a terzi la fornitura, o la parte rimanente di essa, in danno all'impresa affidataria. I danni e le spese conseguenti a detta risoluzione saranno a carico del Fornitore

In tutti i predetti casi di risoluzione l'Agenzia ha diritto di ritenere definitivamente la garanzia definitiva, ove essa non sia stata ancora restituita, e/o di applicare una penale equivalente, nonché di procedere nei confronti del Fornitore per il risarcimento del danno.

#### **Art. 15 – Recesso**

L'Agenzia ha diritto, nei casi di giusta causa, di recedere unilateralmente dal servizio, in tutto o in parte , in qualsiasi momento, con un preavviso di 30 (trenta) giorni solari, da comunicarsi al Fornitore con posta elettronica certificata.

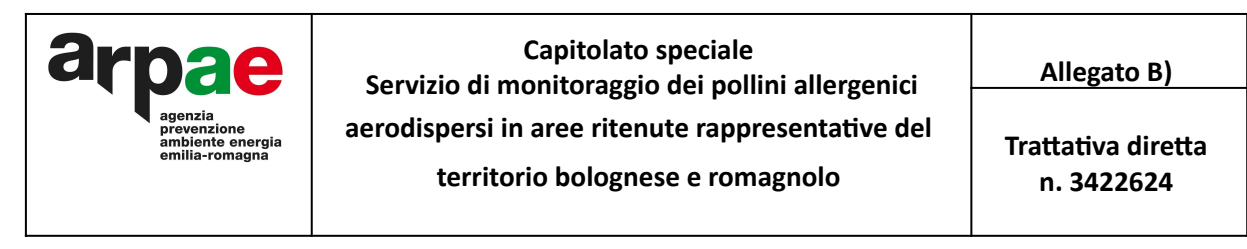

L'Agenzia ha altresì il diritto di recedere per sopravvenienza, durante l'esecuzione del contratto, di una convenzione stipulata da Consip spa e/o Intercent-ER a condizioni più vantaggiose rispetto a quelle del contratto stipulato ai sensi dell'art. 1 comma 13 del d.l. n. 95/2012.

Si conviene che per giusta causa si intende, a titolo meramente esemplificativo e non esaustivo:

- qualora sia stato depositato contro il Fornitore un ricorso ai sensi della legge fallimentare o di altra legge applicabile in materia di procedure concorsuali, che proponga lo scioglimento, la liquidazione, la composizione amichevole, la ristrutturazione dell'indebitamento o il concordato con i creditori, ovvero nel caso in cui venga designato un liquidatore, curatore, custode o soggetto avente simili funzioni, il quale entri in possesso dei beni o venga incaricato della gestione degli affari del Fornitore;
- qualora il Fornitore perda i requisiti minimi richiesti per l'affidamento di forniture ed appalti di servizi pubblici e, comunque, quelli previsti dalla lettera d'invito e/o dal Bando dal Disciplinare di gara relativi alla procedura attraverso la quale è stato scelto il Fornitore medesimo;
- qualora taluno dei componenti l'Organo di Amministrazione o l'Amministratore Delegato o il Direttore Generale o il Direttore tecnico del Fornitore siano condannati, con sentenza passata in giudicato, per delitti contro la Pubblica Amministrazione, l'ordine pubblico, la fede pubblica o il patrimonio, ovvero siano assoggettati alle misure previste dalla normativa antimafia.

Dalla data di efficacia del recesso, il Fornitore deve cessare tutte le prestazioni contrattuali, assicurando che tale cessazione non comporti danno alcuno per Arpae.

In caso di recesso, il Fornitore ha diritto al pagamento delle prestazioni eseguite, purché correttamente ed a regola d'arte, secondo il corrispettivo e le condizioni contrattuali rinunciando espressamente, ora per allora, a qualsiasi ulteriore eventuale pretesa anche di natura risarcitoria ed a ogni ulteriore compenso o indennizzo e/o rimborso delle spese, anche in deroga a quanto previsto dall'articolo 1671 c.c.

#### **Art. 16 – Cessione di contrao e di credito**

E' fatto assoluto divieto al Fornitore di cedere, a qualsiasi titolo, il contratto, a pena di nullità delle cessioni stesse, salvo quanto previsto dall'art. 106 del D.Lgs. 50/2016 e s.m.i.

E' ammessa la cessione dei crediti maturati dal Fornitore nei confronti di Arpae a seguito della regolare e corretta esecuzione delle prestazioni oggetto del contratto, nel rispetto ed alle condizioni di cui all'art. 106 comma 13 del D.lgs 50/2016. In ogni caso è fatta salva ed impregiudicata la possibilità per Arpae di opporre al cessionario tutte le medesime eccezioni opponibili al Fornitore cedente, ivi inclusa, a titolo esemplificativo e non esaustivo, l'eventuale compensazione dei crediti derivanti dall'applicazione delle penali.

#### **Art. 17- Subappalto**

Il subappalto, se previsto dal Fornitore in sede di offerta, è disciplinato all'art. 105 del D. Lgs. 50/2016 e s.m.i. e nel rispetto delle disposizioni di cui all'art. 3, comma 9, della Legge n. 136/2010.

Non può essere affidata in subappalto l'integrale esecuzione del contratto.

Il concorrente indica all'atto dell'offerta le parti del servizio che intende subappaltare o concedere in cottimo.

In caso di mancata indicazione delle parti da subappaltare il subappalto è vietato.

L'aggiudicatario e il subappaltatore sono responsabili in solido nei confronti della stazione appaltante dell'esecuzione delle prestazioni oggetto del contratto di subappalto.

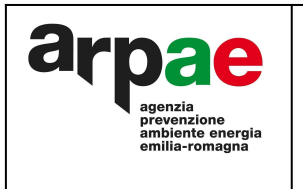

**Capitolato speciale Servizio di monitoraggio dei pollini allergenici aerodispersi in aree ritenute rappresentave del territorio bolognese e romagnolo**

**Trattativa diretta n. 3422624**

#### **Art. 18 - Informava sul Traamento dei da personali ai sensi del Regolamento UE 2016/679 (GDPR)**

Arpae Emilia-Romagna, in qualità di titolare del trattamento dei dati personali (con sede in Via Po 5, 40139 Bologna, dirgen@cert.arpa.emr.it - Centralino 051- 6223811), tratterà i dati personali conferiti con modalità prevalentemente informatiche e telematiche, per le finalità previste dal Regolamento (UE) 2016/679 (RGPD), in particolare per l'esecuzione dei propri compiti di interesse pubblico o comunque connessi all'esercizio dei propri pubblici poteri, ivi incluse le finalità di archiviazione, di ricerca storica e di analisi per scopi statistici.

I dati saranno trattati per tutto il tempo di durata del procedimento amministrativo di selezione del contraente e del contratto effettuati ai sensi del D. Lgs. n. 50/2016 ("Codice dei contratti pubblici") e successivamente saranno mantenuti in conformità alle norme sulla conservazione della documentazione amministrativa.

I dati saranno trattati esclusivamente dal personale e da collaboratori di Arpae Emilia-Romagna o dalle imprese espressamente nominate come responsabili esterni del trattamento. Al di fuori di queste ipotesi i dati non saranno comunicati a terzi né diffusi, se non nei casi specificamente consentiti dall'interessato o previsti dal diritto nazionale o dell'Unione Europea.

Gli interessati hanno il diritto di chiedere al titolare del trattamento l'accesso ai propri dati personali, la rettifica o la cancellazione degli stessi, la limitazione del trattamento che li riguarda o di opporsi al trattamento (artt. 15 e ss. del RGPD). L'apposita istanza ad Arpae è presentata contattando il DPO (Responsabile della Protezione dei Dati) all'indirizzo dpo@arpae.it presso Arpae.

Gli interessati, ricorrendone i presupposti, hanno, altresì, il diritto di proporre reclamo secondo le procedure previste dagli artt. 77 e ss. del GDPR

#### **Art. 19 - Danni, responsabilità civile e polizza assicurava**

Il Fornitore assume in proprio ogni responsabilità per infortunio o danni eventualmente subiti da parte di persone o di beni, tanto del Fornitore stesso quanto di Arpae e/o di terzi, in virtù della Fornitura, ovvero in dipendenza di omissioni, negligenze o altre inadempienze relative all'esecuzione delle prestazioni contrattuali ad esso riferibili, anche se eseguite da parte di terzi.

Il Fornitore, inoltre, dichiara di essere in possesso di una adeguata polizza assicurativa a beneficio anche di Arpae e dei terzi, per l'intera durata della presente Fornitura, a copertura del rischio da responsabilità civile del medesimo Fornitore in ordine allo svolgimento di tutte le attività di cui alla Fornitura. In particolare detta polizza tiene indenne Arpae, ivi compresi i suoi dipendenti e collaboratori, nonché i terzi per qualsiasi danno il Fornitore possa arrecare ad Arpae, ai suoi dipendenti e collaboratori, nonché ai terzi nell'esecuzione di tutte le attività di cui alla Fornitura. Resta inteso che l'esistenza e, quindi, la validità ed efficacia della polizza assicurativa di cui al presente articolo è condizione essenziale, per Arpae e, pertanto, qualora il Fornitore non sia in grado di provare in qualsiasi momento la copertura assicurativa di cui si tratta la Fornitura si risolve di diritto con conseguente ritenzione della cauzione prestata a titolo di penale e fatto salvo l'obbligo di risarcimento del maggior danno subito.

#### **Art. 20 - Foro competente**

La definizione delle controversie in ordine alla validità, interpretazione, esecuzione e risoluzione della presente Fornitura nonché in ogni caso e comunque relative ai rapporti tra il Fornitore e l'Agenzia è inderogabilmente devoluta al Foro di Bologna

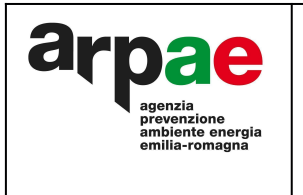

**Capitolato speciale Servizio di monitoraggio dei pollini allergenici aerodispersi in aree ritenute rappresentave del**

**territorio bolognese e romagnolo**

**Trattativa diretta n. 3422624**

Qualora la controversia dovesse insorgere durante l'esecuzione della Fornitura, il Fornitore sarà comunque tenuto a proseguire, senza ritardi o sospensioni, nell'esecuzione della stessa; in caso di inadempimento a tale obbligo si applica quanto previsto all'articolo "Risoluzione".

#### **Art. 21 - Codice di comportamento**

Gli obblighi di condotta previsti dal "Codice di comportamento aziendale di Arpae Emilia-Romagna", approvato con DDG n. 8 del 31/1/2017, ai sensi e per gli effetti del D.P.R. 16 aprile 2013 n. 62 "Codice di comportamento dei dipendenti pubblici" sono estesi, per quanto compatibili, ai collaboratori a qualsiasi titolo di imprese fornitrici di beni o servizi o che realizzino opere in favore dell'amministrazione.

Pertanto il fornitore è tenuto ad osservare, per quanto compatibili con la tipologia del contratto, le disposizioni contenute nel Codice di comportamento dei dipendenti pubblici di cui al D.P.R. n. 62/2013 pubblicato sul sito istuzionale di Arpae /sezione amministrazione trasparente/sottoscrizione disposizioni generali (www.Arpae.emr.it).

In caso di violazione dei suddetti obblighi, Arpae si riserva di risolvere anticipatamente il presente contratto nel rispetto dei principi di gradualità e proporzionalità.

#### **Art. 22 - Oneri fiscali e spese contrauali**

Il contratto relativo al presente servizio viene perfezionato mediante stipula sulla piattaforma del mercato elettronico di Consip.

Sono a carico del Fornitore tutti gli oneri anche tributari relativi alla sottoscrizione del contratto, ad eccezione di quelli che fanno carico ad Arpae per legge.

In particolare il documento di accettazione dell'offerta da parte di Arpae equivale a scrittura privata, ai sensi dell'art. 2 della Tariffa, parte I, allegata al DPR 642/72 e pertanto deve essere assoggettata ad imposta di bollo.

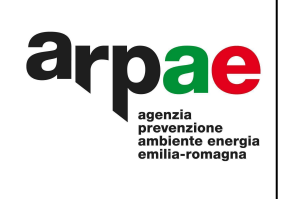

#### **Disciplinare Tecnico**

**Servizio di monitoraggio dei pollini allergenici aerodispersi in aree ritenute rappresentave del territorio bolognese e romagnolo**

## **1. Stazione appaltante**

La Stazione appaltante è la Struttura Direzione Tecnica di Arpae Emilia Romagna.

L'Agenzia regionale per la prevenzione, l´ambiente e l´energia dell´Emilia-Romagna (Arpae), che integra le funzioni di Arpae (istituita con la legge regionale n.44 del 1995) e dei Servizi ambiente delle Province, è stata istituita con legge regionale n.13/2015 ed è operativa dal primo gennaio 2016 è' un'amministrazione pubblica, ai sensi dell'art.1 comma 2, del D.Lgs. 30 marzo 2001, n.165, precedentemente denominata Arpae come da L.R. 44/95, operativa dal maggio del 1996 con compiti quali i controlli ambientali, l'analisi e l'elaborazione dei dati ambientali, il supporto tecnico-scientifico alle amministrazioni locali, la ricerca applicata finalizzata ad individuare soluzioni tecnologicamente innovative ai problemi ambientali.

La forma organizzativa di Arpae è quella di una struttura a rete, con una Direzione Generale e Direzione Tecnica che fungono da nodi integratori e di supporto, e una organizzazione per nodi territoriali o tematici, comprendente tre Aree regionali, articolate ciascuna in più sedi locali, tra cui quelle afferenti a ogni capoluogo di provincia, le Strutture di Autorizzazione e Concessione e le Strutture Tematiche Idro-Meteo-Clima e Oceanografica Daphne.

## **2. Oggeo del servizio**

L'oggetto è l'affidamento del servizio di monitoraggio delle spore e dei pollini allergenici aerodispersi in 3 stazioni rappresentative del territorio metropolitano di Bologna e in 2 stazioni rappresentative del territorio romagnolo (5 stazioni in totale)

In particolare il servizio richiesto consisterà nel monitoraggio delle spore e dei pollini allergenici aerodispersi secondo le procedure previste dal Sistema Nazionale per la Protezione dell'Ambiente (Linee Guida doc. n. 61/CF del 3/11/15), adottate con determinazione di Arpae n. 59 del 23/01/2017, nonché nella fornitura di dati e elaborazioni.

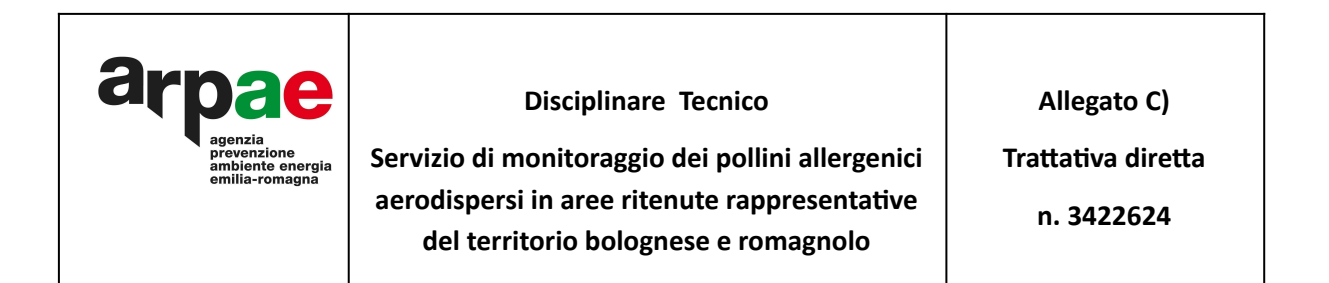

#### **3. Contesto**

Per contestualizzare l'ambito in cui saranno fornite le prestazioni richieste, si precisa che la rete regionale di monitoraggio dei pollini allergenici gestita da Arpae è costituita da 10 stazioni localizzate nelle principali città capoluogo (da Piacenza a Rimini, con l'aggiunta di Cesena), ovvero situate in corrispondenza di aree densamente popolate, dove l'incidenza delle ["pollinosi"](https://www.arpae.it/dettaglio_generale.asp?id=405&idlivello=554) è in costante aumento.

La gestione delle "stazioni di [rilevamento](https://www.arpae.it/pollini/?rete_monitoraggio/punti_regionali)" è affidata alle Sedi di Arpae presso i capoluoghi di provincia. I gruppi sono formati da biologi e tecnici, opportunamente addestrati, che garantiscono la preparazione dei campioni e la relativa lettura al microscopio ottico siano eseguite secondo criteri di qualità e nel rispetto delle procedure previste dal Sistema Nazionale per la Protezione dell'Ambiente (delibera n. 61/CF del 3/11/15), adottate con determinazione del Direttore Tecnico di Arpae n. 59 del 23/1/2017.

La diffusione dei dati raccolti è affidata localmente alle singole sedi di Arpae attraverso la divulgazione di un bollettino provinciale settimanale. La rete di monitoraggio di Arpae Emilia-Romagna fa parte della Rete Italiana di Monitoraggio Aerobiologico ([Pollnet](http://www.pollnet.it/default_it.asp)), un'iniziativa di ISPRA e del Sistema Nazionale per la Protezione dell'Ambiente.

Sul territorio regionale sono inoltre attivi altri punti di rilevamento, che operano anche nello standard UNI CEN/TS 16868:2015, gestiti da altri enti privati e pubblici. In questo senso è necessario che il servizio di monitoraggio dei pollini allergenici aerodispersi in 3 stazioni rappresentative del territorio della città metropolitana di Bologna si integri perfettamente con la rete di monitoraggio regionale.

#### **4. Deagli del servizio**

Il servizio consiste nella gestione operativa di 3 stazioni rappresentative del territorio metropolitano di Bologna e 2 stazioni rappresentative del territorio romagnolo (5 stazioni in totale) secondo le procedure adottate dalla rete nazionale Pollnet, contenute nella delibera n. 61/CF del 3/11/15, che si allega quale riferimento tecnico. La trasmissione dei risultati del monitoraggio e delle relative elaborazioni dovrà avvenire secondo le seguenti modalità:

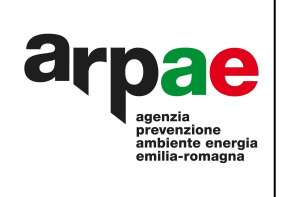

#### **Disciplinare Tecnico**

**Servizio di monitoraggio dei pollini allergenici aerodispersi in aree ritenute rappresentave del territorio bolognese e romagnolo**

**Allegato C) Trattativa diretta n. 3422624**

- 1. consegna dei dati aerobiologici, dal 01/01/2023, riguardanti il conteggio e la concentrazione delle spore e dei pollini allergenici aerodispersi settimanali, secondo i formati richiesti dai programmi informatici in uso presso Arpae;
- 2. consegna settimanale dei dati aerobiologici riguardanti il conteggio e la concentrazione delle spore e dei pollini allergenici aerodispersi settimanali, utilizzando il sistema di gestione dei dati proprietario di Arpae (NewGePo), che verrà messo a disposizione;
- 3. consegna entro 30 giorni dal termine dell'anno solare delle elaborazioni tabellari e grafiche dei dati pollinici e delle spore fungine delle 5 stazioni di monitoraggio (es. indice pollinico per ciascuna stazione, grafici di concentrazione bioraria, ecc.) riferite all'intero anno solare;

Il Fornitore al termine dei 30 giorni di cui al punto 3 è tenuto a presentare una relazione sulle attività svolte nell'intero anno solare.

#### **5. Figure professionali richieste**

Le figure professionali richieste per l'affidamento del servizio di cui trattasi dovranno avere specifica esperienza tecnica di laboratorio, essere formate ed aggiornate sul monitoraggio aerobiologico, compreso la lettura, identificazione e conta dei pollini e delle spore fungine allergeniche, secondo le procedure adottate dalla rete nazionale Pollnet, contenute nella delibera n. 61/CF del 3/11/15. Tali figure dovranno essere inoltre esperte nella gestione dei campionatori pollinici del tipo Hirst, rispondenti alla norma UNI 11108. La suddetta esperienza deve essere attestata da apposito curriculum da produrre in sede di offerta.

#### **6. Penali**

Qualora nel corso dell'esecuzione del contratto si verifichino le situazioni di seguito indicate:

- mancata o ritardata consegna settimanale dei dati di cui al punto 2 del paragrafo 4 del presente disciplinare;
- mancata o ritardata consegna annuale delle elaborazioni tabellari e grafiche dei dati pollinici e delle spore fungine di cui al punto 3 del paragrafo 4 del presente disciplinare tecnico;
- mancata presentazione entro 30 giorni dal termine dell'anno solare della relazione delle attività svolte

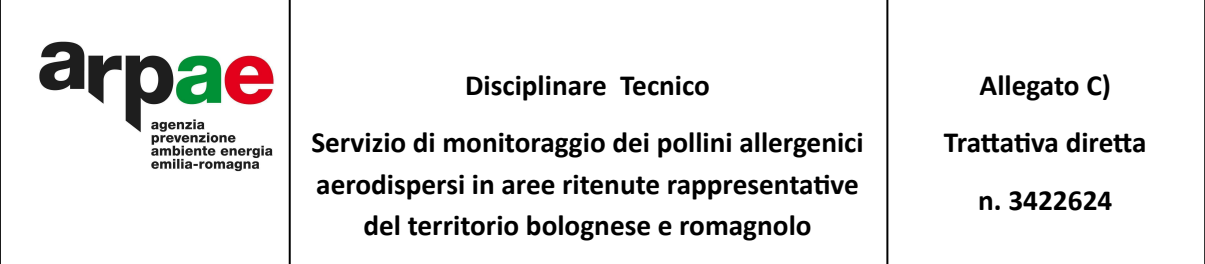

Arpae applicherà le penali di seguito descritte sul valore complessivo del contratto, comminate nella misura di seguito indicata:

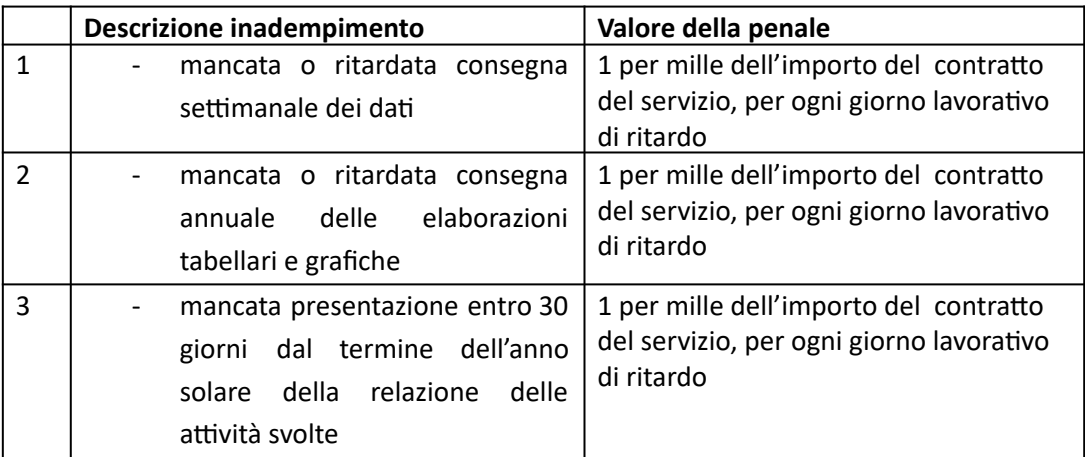

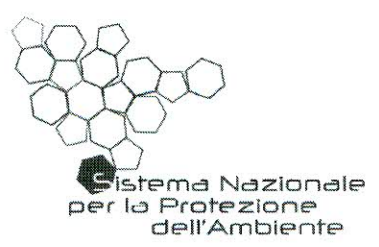

## **DOC N. 61/CF**

#### **ILCONSIGLIO FEDERALE**

- **VISTO** che, ai sensi dell'art.15 del DM 123/2010, è istituito il Consiglio Federale, presieduto dal Presidente dell'ISPRA e composto dal Direttore Generale dell'ISPRA e dai Legali Rappresentanti delle ARPA/APPA con il fine di promuovere lo sviluppo coordinato del Sistema Nazionale per la Protezione dell'Ambiente, nonché per garantire convergenza nelle strategie operative e omogeneità nelle modalità di esercizio dei compiti istituzionali delle Agenzie e di ISPRA stesso:
- che, ai fini di cui sopra, formula e attua programmi pluriennali **CONSIDERATO** delle proprie attività, articolati in piani annuali, adotta atti di indirizzo e raccomandazioni, sollecita e propone soluzioni alle criticità per un migliore funzionamento del Sistema;
- che, ai sensi del proprio Regolamento di funzionamento, il **CONSIDERATO** Consiglio Federale approva i prodotti del Sistema mediante delibere e raccomandazioni;
- che, all'interno del Sistema Nazionale per la Protezione **CONSIDERATO** dell'Ambiente, è emersa la necessità di adottare regole condivise per conseguire obiettivi di razionalizzazione, armonizzazione ed efficacia delle attività di diffusione delle informazioni ambientali:
- l'approvazione da parte del Consiglio Federale nella seduta del **VISTA** 20/12/2012 del GdL "Pollini" e relativo POD finalizzato alla redazione di Linee Guida volte a formalizzare finalità, procedure e organizzazione della rete del SNPA denominata "POLLnet" curandone in modo esaustivo tutti gli aspetti tecnici e gestionali;
- l'accettazione da parte del Comitato Tecnico Permanente nella **VISTA** riunione del 26/11/2014 del documento "Linee guida POLLnet" quale prodotto del PT 2010-12 elaborato dal su richiamato GdL "Pollini";
- **RITENUTO** di adottare il documento proposto dal predetto Gruppo di lavoro e approvato dal Comitato Tecnico Permanente nella seduta del  $6/02/2015$ :

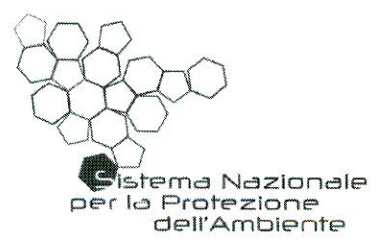

**VISTA** la proposta di ratifica della rete dei referenti "Pollini" in rete permanente del SNPA approvata dal Comitato Tecnico Permanente nella riunione del 06/02/2015;

**VISTA** la nota informativa di accompagnamento, allegata alla presente delibera di cui fa parte integrante,

dell'art. 7 "Direttive per l'armonizzazione delle attività operative" del **TENUT CONTO** proprio Regolamento che prevede, tra l'altro, il recepimento delle delibere da parte di ciascun componente del Sistema

#### **DELIBERA**

- 1. di approvare il documento "Linee Guida POLLnet" quale documento regolatore tecnico e organizzativo della rete italiana di monitoraggio aerobiologico del SNPA denominata "POLLnet", che è parte integrante della presente delibera.
- 2. di ratificare la Rete dei Referenti "Pollini" quale rete permanente del SNPA.

La presente delibera con i relativi allegati:

- a) è pubblicata sul sito internet di ISPRA e di ciascuna Agenzia;
- b) è trasmessa al Ministero dell'Ambiente e della Tutela del Territorio e del Mare a cura di ISPRA, e alle Regioni e Province di riferimento a cura delle ARPA/APPA, ai sensi dell'art. 10 del proprio regolamento di funzionamento.

Roma, 3/11/15

Il Presidente Prof. Bernardo De Bernardinis alloute

## **"LINEE GUIDA POLLNET"**

## **NOTA INFORMATIVA PER IL CONSIGLIO FEDERALE**

Con i fondi messi a disposizione dalla legge 23 marzo 2001 n. 93 recante "Disposizioni in campo ambientale", APAT ha finanziato la realizzazione di una rete nazionale di monitoraggio di pollini e spore fungine d'interesse allergenico agronomico e ambientale denominata POLLnet.

La realizzazione della rete ha portato a compimento un articolato progetto, ispirato alle migliori esperienze nazionali e internazionali, frutto di un lungo lavoro preliminare di esperti delle Agenzie Ambientali.

POLLnet nasce unendo le reti regionali e provinciali delle ARPA/APPA che diventano così anche parti di una grande rete nazionale.

La validità del progetto, la sua coerenza con i fini istituzionali delle Agenzie Ambientali e la rilevanza del monitoraggio aerobiologico all'interno dell'attività complessiva del monitoraggio ambientale, hanno portato POLLnet a divenire nel tempo, anche in assenza di una normativa specifica, una delle esperienze più avanzate di rete integrata del SNPA.

Per perseguire adeguatamente le finalità della rete, alla luce dell'esperienza maturata nei numerosi anni trascorsi dalla sua prima realizzazione, un apposito gruppo di lavoro interagenziale attraverso uno specifico POD, ha realizzato un documento denominato "**Linee guida POLLnet"** che formalizza finalità, procedure e organizzazione della rete curandone fin nel dettaglio gli aspetti tecnici e gestionali.

Il documento, condiviso da tutti i componenti della Rete dei Referenti "Pollini", è stato approvato in doppia lettura dal Comitato Tecnico Permanente nelle riunioni del 26/11/2014 e 06/02/2015.

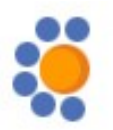

# **Linee guida per il monitoraggio aerobiologico**

**Indice**

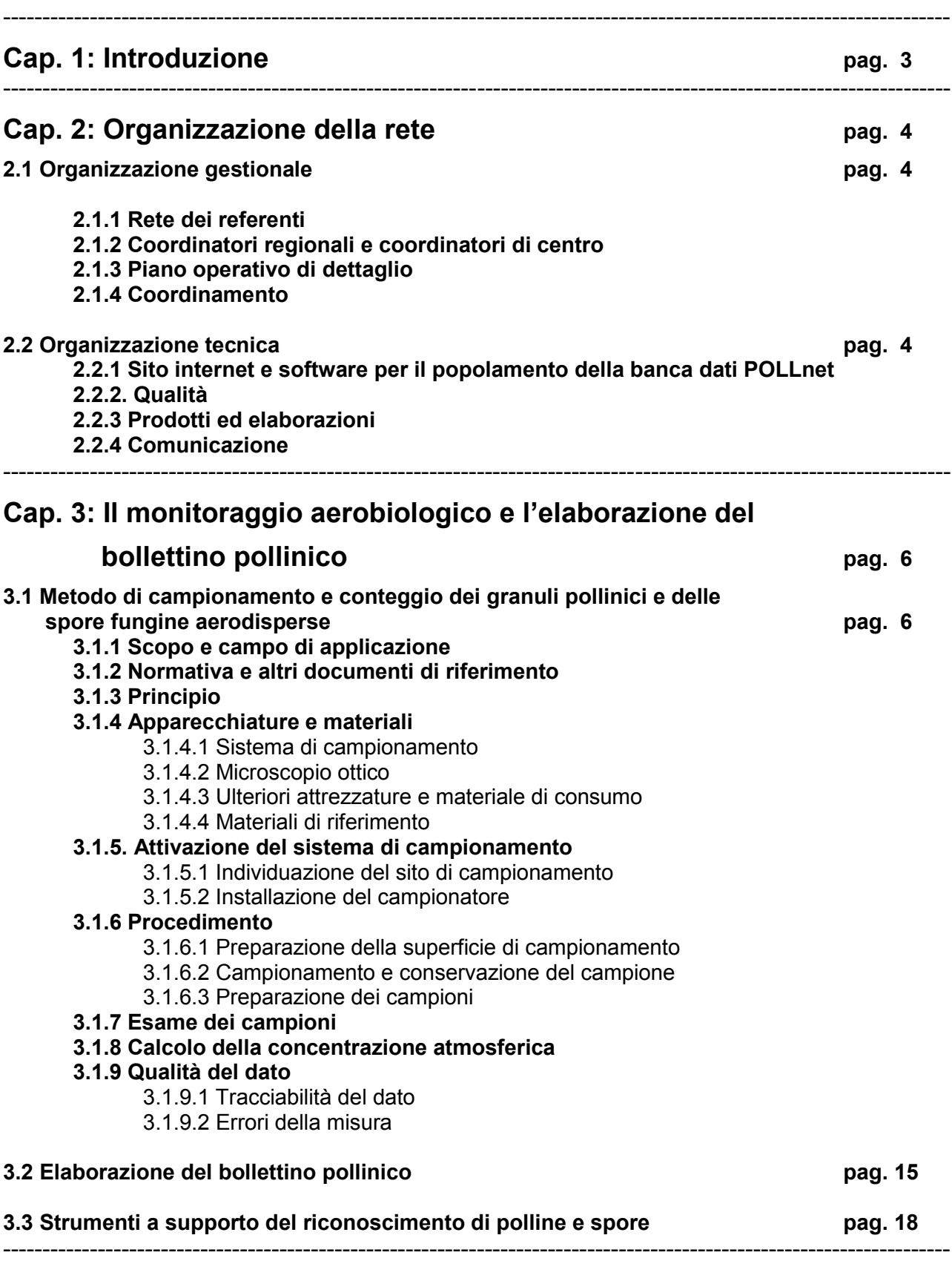

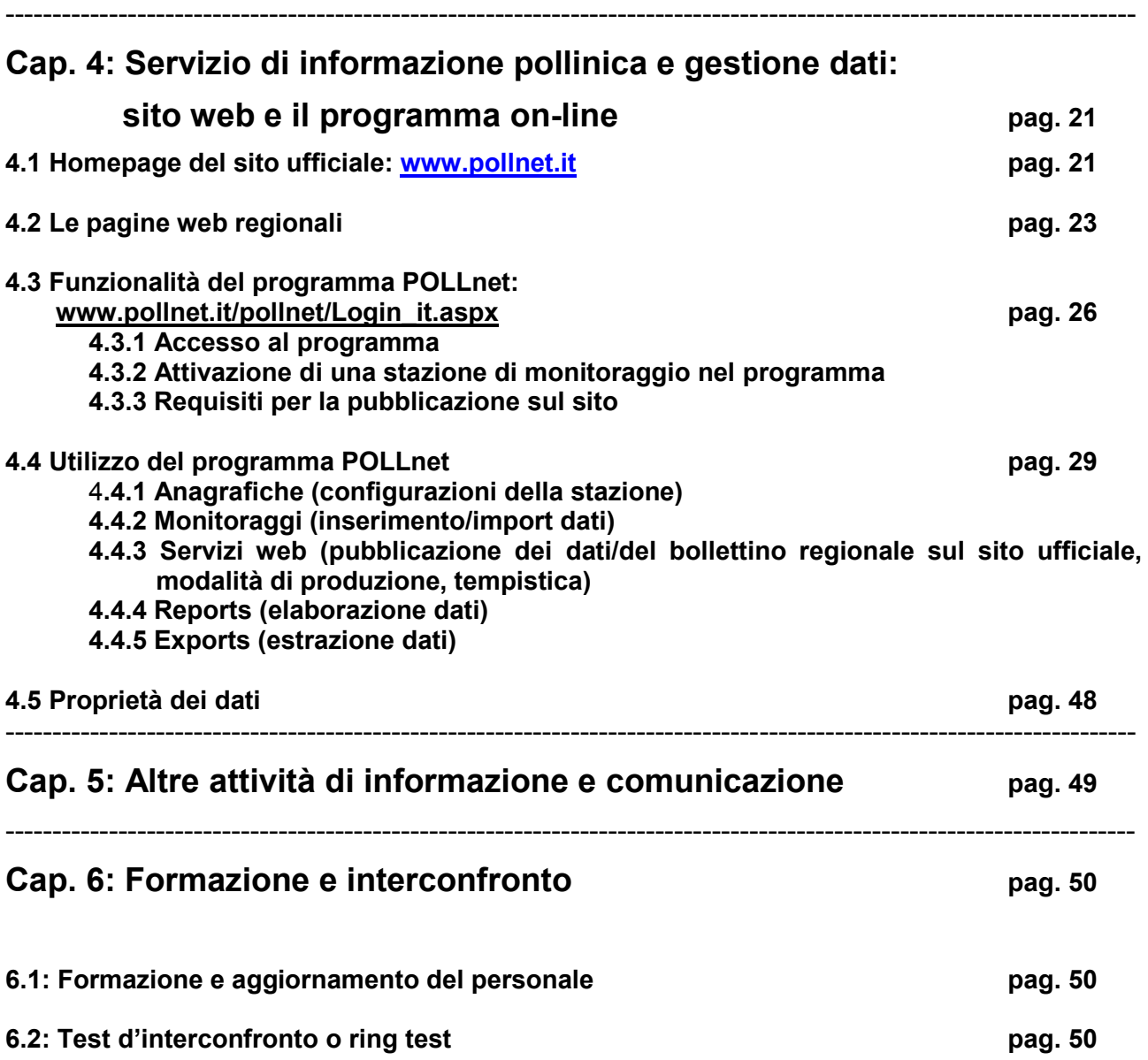

# **Cap.1: Introduzione**

POLLnet è la rete di monitoraggio aerobiologico del Sistema delle Agenzie Ambientali (http://www.isprambiente.gov.it/it/ispra/sistema-delle-agenzie).

Essa nasce dall'integrazione a livello nazionale, delle reti provinciali e regionali e costituisce l'insieme coordinato delle competenze, delle professionalità e delle risorse strumentali e laboratoristiche che il Sistema delle Agenzie Ambientali dedica all'aerobiologia.

Il principio ispiratore su cui si fonda è l'integrazione, su un'unica piattaforma, delle molteplici finalità, riguardanti le più diverse discipline, del monitoraggio aerobiologico.

I principali obiettivi di POLLnet sono:

- in campo sanitario, produrre informazioni di estrema utilità nella diagnostica, nella prevenzione e nella cura di patologie allergiche;
- in campo ambientale, integrare il monitoraggio della qualità dell'aria, la programmazione del verde pubblico, la valutazione della biodiversità di specie vegetali, il rilevamento di fenomeni legati ai cambiamenti climatici;
- nel campo della comunicazione, fornire settimanalmente, attraverso i principali mezzi di informazione (internet, televisione, carta stampata, ecc. …) la situazione rilevata e previsionale sulla diffusione, in aria, di pollini e spore fungine, a scala nazionale e locale.

POLLnet inoltre si prefigge di:

- promuovere il monitoraggio aerobiologico a livello regionale e nazionale;
- fornire un servizio di qualità tenendo conto delle specifiche necessità delle diverse utenze interessate ai vari aspetti del monitoraggio;
- promuovere studi e approfondimenti in aerobiologia e temi collegati anche in collaborazione con enti e organizzazioni nazionali e/o internazionali quali istituti di ricerca, università, ecc.;
- operare per giungere all'emanazione di specifiche normative che prescrivano l'adozione del monitoraggio aerobiologico e ne regolino gli aspetti tecnici.

Il perseguimento degli obiettivi elencati comporta la massima collaborazione e sinergia tra gli Enti componenti la Rete, la condivisione dei dati e delle informazioni prodotti, l'assunzione di standard derivati dalle migliori pratiche adottate a livello locale, nazionale e/o internazionale.

Le presenti "*Linee guida per il monitoraggio aerobiologico*", costituiscono il documento operativo attraverso il quale la rete si dà un'organizzazione e definisce procedure tecniche coerenti con i principi e gli obiettivi indicati, al fine di garantire qualità, affidabilità e omogeneità dei dati forniti da tutti i Centri di monitoraggio che ad essa afferiscono.

# **Cap. 2: Organizzazione della rete**

## **2.1 Organizzazione gestionale**

## **2.1.1 Rete dei referenti**

Le Agenzie regionali/provinciali e di ISPRA nominano, o delegano, i propri rappresentanti nella Rete.

La Rete dei Referenti sovrintende a tutte le attività di POLLnet, per le quali esprime parere vincolante; la rete dei referenti si riunisce almeno una volta all'anno.

In particolare, la Rete dei Referenti individua le tematiche da approfondire, propone le azioni da sviluppare per promuovere le attività della rete POLLnet ed elabora piani di lavoro di dettaglio (POD) da sottoporre, per l'approvazione, al Comitato Tecnico Permanente (CTP) del Sistema Agenziale.

## **2.1.2 Coordinatori regionali e coordinatori di centro**

Le Agenzie regionali/provinciali nominano i Coordinatori Regionali/Provinciali e i Coordinatori di Centro.

Il Coordinatore Regionale/Provinciale coordina la funzionalità della rete POLLnet a livello regionale/provinciale ed accede al software di gestione del sito web POLLnet: in particolare, cura l'aggiornamento settimanale del bollettino pollinico e delle informazioni pubblicate sulle stazioni di monitoraggio di competenza.

Il Coordinatore di Centro è il referente del sito di monitoraggio che risponde del funzionamento della stazione e del conferimento dei dati per il popolamento della banca dati della rete POLLnet.

## **2.1.3 Piano operativo di dettaglio**

Il piano operativo di dettaglio (POD) è un documento programmatico elaborato da gruppi di lavoro interni alla Rete dei Referenti - individuati per le specifiche iniziative - che definisce periodicamente le attività di sviluppo della rete POLLnet.

La Rete dei Referenti trasmette i POD al Comitato Tecnico Permanente (CTP) per la successiva approvazione.

## **2.1.4 Coordinamento**

ISPRA coordina la Rete dei Referenti, si relaziona con i Ministeri interessati e le altre Amministrazioni centrali dello Stato e rappresenta POLLnet a livello nazionale ed internazionale. APPA Bolzano garantisce il funzionamento della rete POLLnet, con il coordinamento delle attività operative e tecniche, gestisce il sito web e la banca dati.

## **2.2 Organizzazione tecnica**

## **2.2.1 Sito internet e software per il popolamento della banca dati POLLnet**

La rete POLLnet si avvale di un portale specificatamente sviluppato, gestito da APPA Bolzano sia per l'acquisizione dei dati dai singoli Centri di monitoraggio delle ARPA/APPA, sia per la pubblicazione dei bollettini aerobiologici settimanali.

ISPRA e le ARPA/APPA, aderenti alla rete POLLnet, collaborano per l'aggiornamento dei contenuti.

## **2.2.2 Qualità**

ISPRA e le ARPA/APPA, aderenti alla rete POLLnet, provvedono all'aggiornamento delle *"Linee guida per il monitoraggio aerobiologico"* e allo sviluppo delle procedure di qualità.

## **2.2.3 Prodotti ed elaborazioni**

La rete POLLnet elabora specifici bollettini settimanali "*Pollini e spore fungine"*, i calendari decadali di pollini e spore fungine - elaborati da serie storiche ed aggiornati annualmente, e gli indici pollinici annuali. Gli indici pollinici, elaborati dalle ARPA/APPA vengono trasmessi ad ISPRA per l'elaborazione di tabelle di sintesi a scala nazionale, da pubblicare in documenti descrittivi lo stato dell'ambiente, quali l'"Annuario dei Dati Ambientali" e il "Rapporto sulla Qualità dell'Ambiente Urbano".

#### **2.2.4 Comunicazione**

La Rete POLLnet diffonde i dati, i prodotti e le elaborazioni delle ARPA/APPA ad essa afferenti attraverso il portale [http://www.POLLnet.it,](http://www.pollnet.it/) i "*social network*" ed i "*media*".

## **CAP. 3: Il monitoraggio aerobiologico e l'elaborazione del bollettino pollinico**

## **3.1 Metodo di campionamento e conteggio dei granuli pollinici e delle spore fungine aerodisperse**

## **3.1.1 Scopo e campo di applicazione**

La presente procedura espone il metodo ("metodo di prova") per la misurazione della concentrazione dei granuli pollinici e delle spore fungine dispersi in atmosfera.. Questa procedura si applica a indagini in atmosfera libera, a concentrazioni minori di 10<sup>4</sup> particelle per metro cubo d'aria.

## **3.1.2 Normativa e altri documenti di riferimento**

- UNI 11108:2004, Metodo di Campionamento e Conteggio dei Granuli Pollinici e delle Spore Fungine Aerodisperse;
- P. Comtois *et al.* Pollen Count Statistic and its Relevance to Precision Aerobiologia 15:019-28, 1999;
- Galan *et al.* Pollen monitoring: minimum requirements reproducibility of analysis Aerobiologia DOI 10.1007/s 10453-014-9335-511 March 2014.

## **3.1.3 Principio**

L'aria da analizzare viene prelevata da una pompa aspirante e, attraverso una fenditura, viene diretta su una superficie di campionamento, opportunamente trattata, sulla quale le particelle sospese contenute nel volume d'aria si depositano per impatto. La superficie di campionamento viene successivamente esaminata al microscopio ottico per l'identificazione e il conteggio delle particelle catturate.

#### **3.1.4 Apparecchiature e materiali**

#### 3.1.4.1 Sistema di campionamento

Il sistema di campionamento utilizzato è il campionatore volumetrico di tipo Hirst, raccomandato nel 1972 dall'International Biological Program (Fig. 1a e 1b). Il sistema è composto da:

- pompa aspirante
- fenditura di aspirazione
- banderuola
- superficie di campionamento
- dispositivo di avanzamento della superficie
- nastro di campionamento

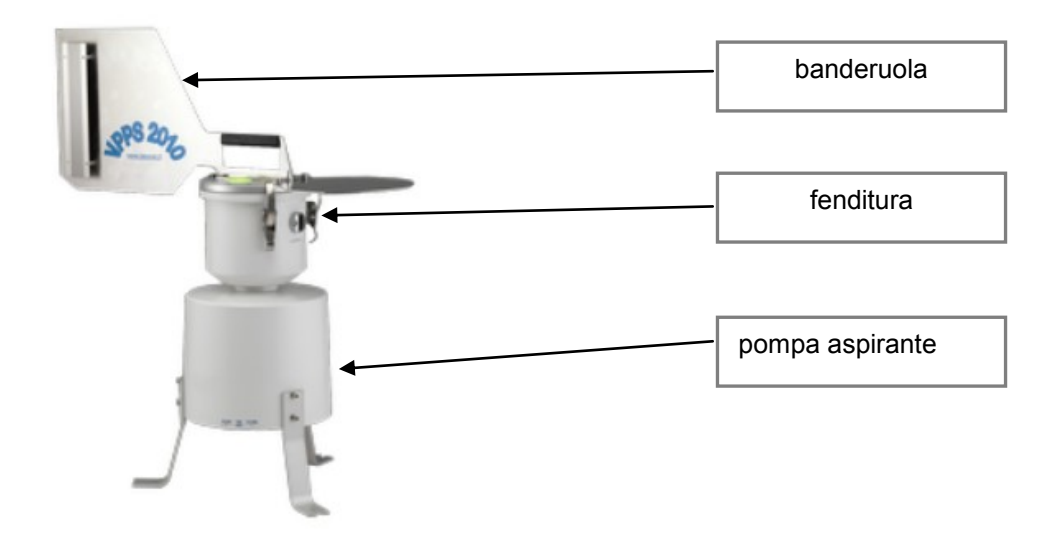

*Fig.1a. Esempio di un campionatore pollinico volumetrico tipo Hirst (Lanzoni)*

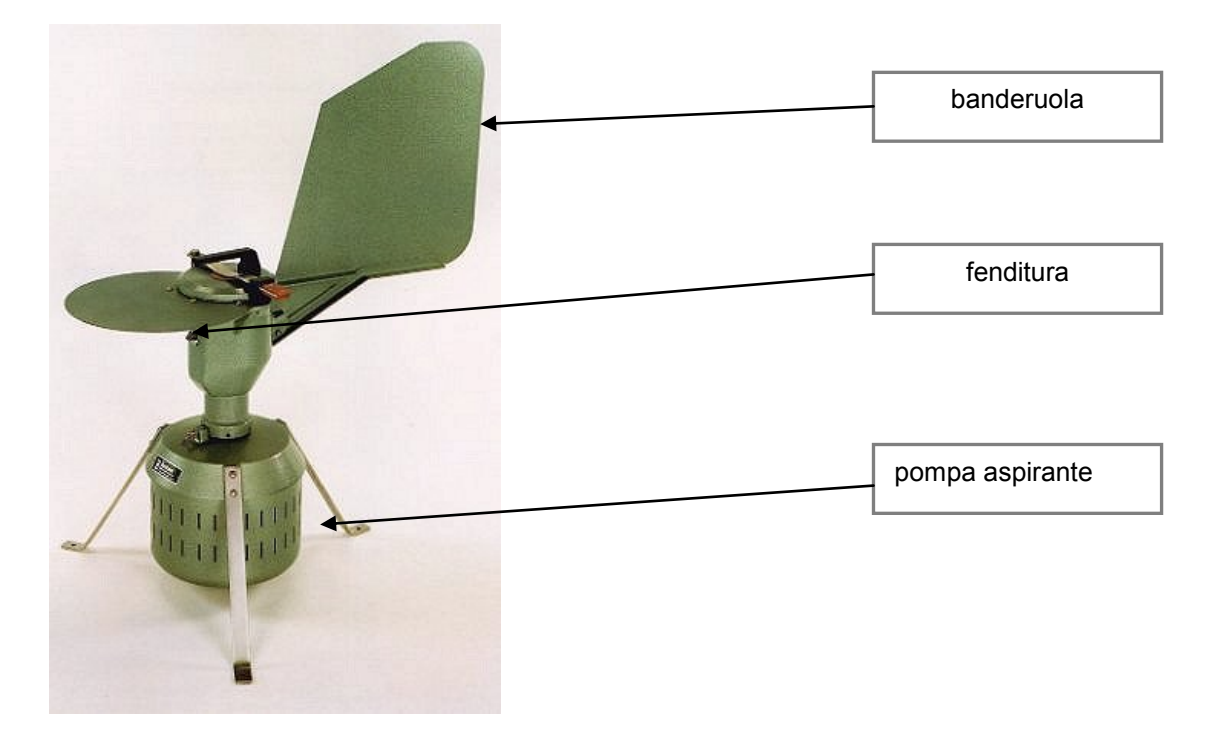

*Fig.1b. Esempio di un campionatore pollinico volumetrico tipo Hirst Campionatore (Burkard)*

- La pompa aspirante deve garantire il flusso costante di aria di 10±1 litri*/*minuto, E' necessario mantenere il controllo della portata predisponendo un piano di controllo almeno settimanale.

- La fenditura di aspirazione si trova nella parte anteriore del corpo del campionatore e ha dimensioni di 14 mm (± 1mm) di larghezza per 2 mm (± 0,2 mm) di altezza. La lunghezza del condotto di aspirazione non deve essere maggiore di 15 mm. L'efficienza e la pulizia della fenditura deve essere controllata ad ogni sostituzione della superficie di campionamento; a tale scopo un nastro di tessuto imbevuto di alcool deve essere fatto passare periodicamente attraverso la fenditura per l'asportazione dell'eventuale deposito di polvere e corpi estranei.
- La superficie di campionamento (Fig. 2) è costituita da un nastro trasparente della lunghezza adeguata allo strumento utilizzato tale da garantire la preparazione di 7 vetrini per lettura microscopica ciascuno contenente 48 ± 0,48 mm di nastro.

Si precisa che la distanza tra la superficie d'impatto delle particelle e il bordo esterno della fenditura deve essere di 0.7 ± 0,05 mm e deve risultare costante durante tutto il periodo di campionamento.

Il controllo viene effettuato periodicamente mediante apposita lamella anodizzata con tacca di riferimento fornita dal produttore,. nella seguente modalità: inserire la lamella nella fenditura di aspirazione fino a toccare il tamburo con il nastro montato. La mezzeria della tacca di riferimento deve coincidere con il bordo esterno della fenditura. Se si verifica questa condizione si avrà una buona indicazione che la geometria interna non è cambiata nel tempo. Il controllo periodico e l'esito vengono registrati su apposito modulo .

- Il dispositivo di avanzamento (Fig. 2) della superficie deve garantire una velocità costante di 2 mm/h ± 0,02 mm. Si può controllare la precisione del sistema ad orologeria introducendo nella fenditura a fine corsa settimanale uno spillo o uno spessore con la parte terminale imbevuta di inchiostro onde lasciare nel nastro la traccia di fine corsa, e poter calcolare, in base alla posizione attesa, l'eventuale ritardo.

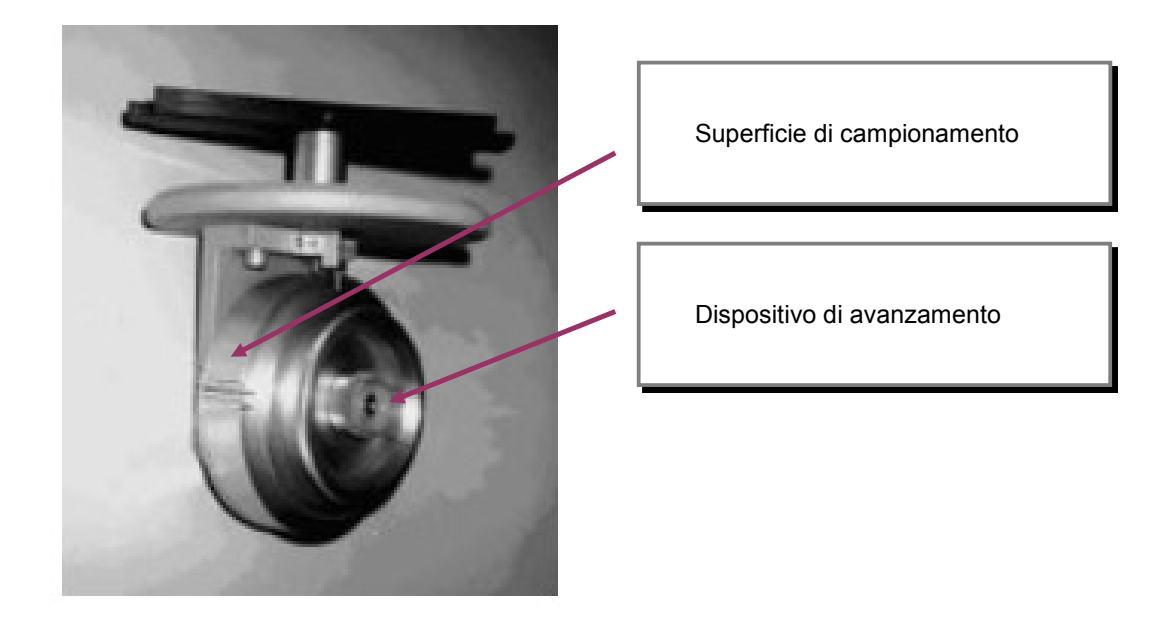

*Fig. 2. Dispositivo di avanzamento della superficie con nastro di campionamento*

- Il nastro di campionamento è costituito da una banda trasparente di materiale plastico poliestere (tipo Melinex) resistente all'acqua, spessore 0,1 mm, pretrattato con sostanza adesiva (olio di silicone) oppure da trattare con sostanza adesiva, come descritto al par. 3.1.6.1., la cui funzione è di trattenere le particelle impattanti evitandone la perdita per rimbalzo o il trascinamento da parte del flusso d'aria.

## 3.1.4.2 Microscopio ottico

Il microscopio ottico a campo chiaro deve essere equipaggiato con le seguenti caratteristiche ottiche:

- obiettivo 20x/25x, 40x, e tavolo traslatore;
	- sistema ottico tale da garantire una buona risoluzione delle strutture della parete del polline.
- possibilità di regolare il condensatore

E' preferibile la predisposizione per l'acquisizione di immagini digitali dei pollini campionati.

A complemento del microscopio ottico, il laboratorio deve essere dotato di vetrino micrometrico per la misurazione del diametro del campo microscopico (Fig. 3).

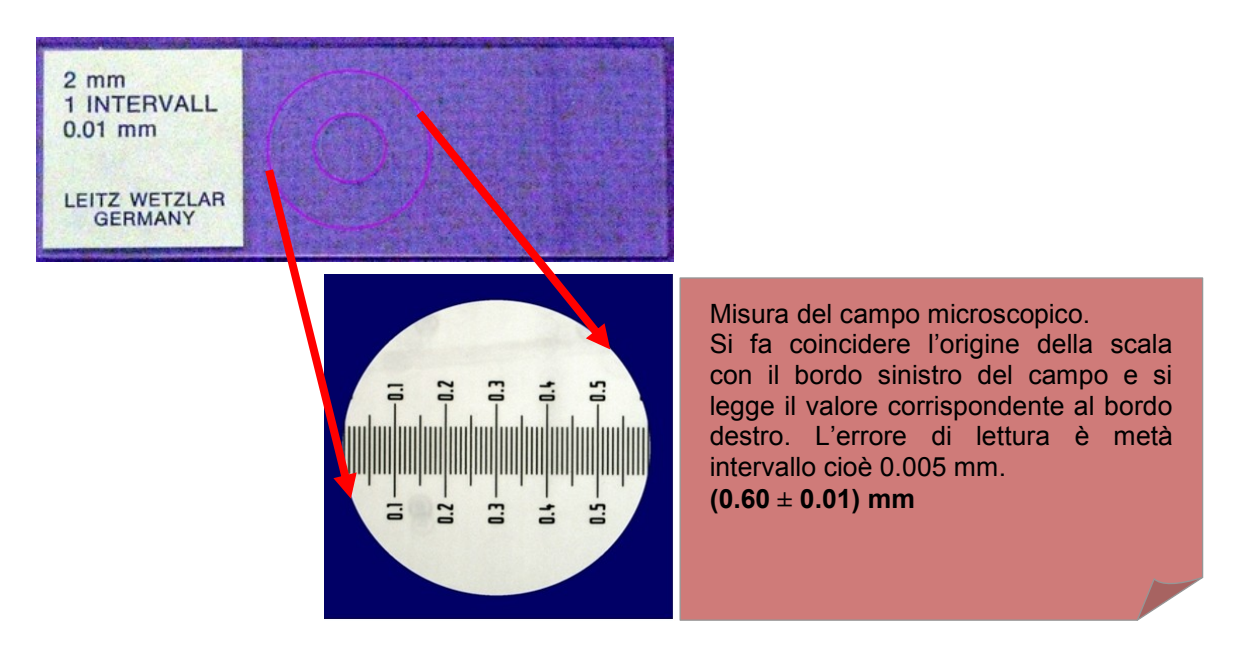

## *Fig. 3. Vetrino micrometrico*

## 3.1.4.3 Ulteriori attrezzature e materiali di consumo

Risultano necessarie per l'operatore anche altre attrezzature, quali flussimetro a bolla, pinzette, bisturi, vetrini da microscopio, vetrini coprioggetti e portaoggetti micrometro, etichette, piastra riscaldante, pennello, nastro biadesivo, striscia di tessuto, termometro, pipetta Pasteur, soluzione al 3% di fluido di silicone, gelatina glicerinata o gelatina glicerinata con fucsina a concentrazione standardizzata (10 gr di gelatina + 60 ml di acqua + 55 ml di glicerina + 2 gr circa di fenolo + alcune gocce di fucsina basica in soluzione acquosa satura)*.*

#### 3.1.4.4 Materiali di riferimento

Per il riconoscimento dei pollini e spore è utile dotarsi di una palinoteca certificata, e vetrini monospecie allestiti nel proprio laboratorio una volta individuata la specie/genere vegetale di appartenenza dei pollini/spore raccolti, identificati con etichetta..

## **3.1.5 Attivazione del sistema di campionamento**

## 3.1.5.1 Individuazione del sito di campionamento

Affinchè il servizio di informazione fornito sia efficace per un determinato territorio, nella scelta della posizione di una nuova stazione di campionamento si deve tenere conto delle caratteristiche vegetazionali, climatiche ed orografiche, prediligendo le aree urbanizzate, maggiore densità di popolazione.

### 3.1.5.2 Installazione del campionatore

Per una corretta istallazione del sistema di campionamento, il corpo del campionatore volumetrico deve:

- essere collocato ad una altezza dal suolo compresa fra 15 m e 20 m, salvo particolari situazioni ambientali;
- essere saldamente ancorato al suolo o su eventuale soppalco, in modo che lo strumento si trovi ad almeno 1 metro dal pavimento;
- essere collocato in una posizione centrale rispetto a terrazzi o tetti, lontano da muretti o barriere che impediscano la libera circolazione di aria;

avere la fenditura di aspirazione al di sopra della linea del parapetto di terrazzi in modo che la raccolta sia influenzata minimamente da barriere circostanti;

# **3.1.6 Procedimento**

## 3.1.6.1 Preparazione della superficie di campionamento

Il campionatore è dotato di un tamburo rotante alla cui superficie è presente una scanalatura delle dimensioni in larghezza e lunghezza del nastro di campionamento, ed una riga trasversale che indica il punto di inizio. Presso tale riga si incolla il nastro di campionamento con un pezzetto di nastro biadesivo. Questo deve essere ben disteso e aderire perfettamente alla superficie del tamburo per evitare variazioni di flusso dell'aria in entrata dalla fenditura causate dalla variazione della distanza fra il nastro e la fenditura stessa. Periodicamente è bene pulire con un panno umido di alcool la superficie del tamburo prima di applicare il nastro. Una volta ancorato alla superficie del tamburo, il nastro trasparente deve essere reso adesivo: al fine di disimpegnare il laboratorio dalle procedure di sicurezza e garantire l'uniformità della superficie adesiva, viene consigliato l'acquisto del nastro pronto all'uso. Altrimenti, sul nastro deve essere apposto un sottile film di fluido al silicone..Un'alternativa resta la preparazione in laboratorio del nastro di campionamento. In questo caso la soluzione va distesa uniformemente con un pennello abbondantemente intriso, passando sul nastro una sola volta, lentamente ma con decisione. La rapida evaporazione del solvente rende omogenea la distribuzione del fluido anche in eccesso di soluzione. La scarsa quantità di soluzione applicata può compromettere il risultato di campionamento. E' obbligatorio effettuare questa operazione sotto cappa aspirante, possibilmente dotati di camice pulito per evitare possibili contaminazione dei vetrini in allestimento e prendere visione della scheda di sicurezza del prodotto prima dell'utilizzo. Le operazioni di preparazione del nastro e dei vetrini sono da effettuare sotto cappa, in quanto eventuali vapori possono essere pericolosi per la salute.

Il pennello deve essere morbido, piatto, di 15 mm di larghezza, per pittura (tipo pelo di martora).

L'impiego di pennelli di maggiori dimensioni o con setole dure (es. comuni pennelli da verniciatura) producono strati di spessore non omogeneo. I nastri di campionamento così preparati rimangono adesivi per lunghi periodi e debbono essere conservati al riparo della polvere fino al momento dell'impiego.

# 3.1.6.2 Campionamento

Il tamburo con il nastro siliconato adeso deve essere inserito nell'apposito vano del campionatore. Questa operazione si fa normalmente una volta alla settimana, preferibilmente il lunedì mattina sempre al medesimo orario. Le operazioni da eseguire sono le seguenti:

- bloccare il sistema di rotazione della testa del campionatore con il fermo;
- misurare ed annotare il flusso d'aria in entrata con il flussimetro;
- spegnere il campionatore;
- sollevare il coperchio ed estrarre il porta rullo;
- togliere il tamburo con il nastro campionato e porlo nella custodia per il trasporto;
- controllare la pulizia della camera di aspirazione e della fenditura;
- inserire il tamburo con il nastro preparato in laboratorio, controllando di non far coincidere il punto di inizio campionamento del nastro con l'inizio di rotazione (dove l'aumento di spessore dovuto alla presenza del pezzo di nastro biadesivo potrebbe può alterare il flusso d'aria in entrata) e fissare bene il tamburo al supporto ad orologeria con l'apposita ghiera;
- caricare il sistema ad orologeria;
- inserire il porta rullo nella slitta all'interno della testa del campionatore e controllare la chiusura ermetica del coperchio;
- accendere il campionatore;
- misurare il flusso con il flussimetro ed eventualmente correggere l'intensità, agendo sul dispositivo di correzione predisposto nello strumento (vite o pulsante), fino a riportarlo a 10 l/min;
- ruotare il tamburo con il nastro preparato in laboratorio, controllando di far coincidere il punto di inizio campionamento del nastro con l'inizio di rotazione e fissare bene il tamburo al supporto ad orologeria con l'apposita ghiera;
- inserire il porta rullo nella slitta all'interno della testa e controllare la chiusura ermetica del coperchio;
- riportare in laboratorio il tamburo con il nastro campionato.

Normalmente le variazioni di flusso da una settimana all'altra sono inferiori ad 1 l/min. Variazioni maggiori possono dipendere da ostruzioni alla fenditura di aspirazione, all'ingresso della pompa, a problemi di funzionamento della pompa o di chiusura ermetica del tamburo.

Il nastro di campionamento sul tamburo è in grado di campionare l'aria per un tempo massimo di 7 giorni, con una tolleranza di ulteriori 2 ore rispetto all'orario di inizio della settimana precedente. Campionamenti di durata inferiore sono possibili, annotando accuratamente giorni ed orari del campionamento stesso.

Si raccomanda comunque di seguire le istruzioni riportate nel manuale d'uso del campionatore, prodotto dalla ditta costruttrice, sia per eseguire le operazioni ordinarie che per le manutenzioni straordinarie e per la risoluzione di problemi tecnici.

## 3.1.6.3 Preparazione e conservazione dei campioni

Il nastro siliconato viene staccato dal tamburo con l'ausilio di una pinzetta e di un bisturi, e viene posto su un supporto graduato, reperibile presso la ditta che produce il campionatore. Sul supporto è possibile individuare le porzioni di nastro riferite ad ogni singolo giorno (vedi Fig. 4a e 4b), lunghe 48 mm, avendo avuto cura di annotare l'orario di inizio e di fine del campionamento. Sapendo che il tamburo gira di 2 mm all'ora, è possibile individuare e tagliare i segmenti di nastro che corrispondono alle giornate di esposizione (totale lunghezza dell'area campionata in sette giorni: 336 mm). Se il nastro è stato esposto per una settimana intera, si otterranno 8 segmenti corrispondenti a 6 giornate intere più 2 frazioni di giorno, la prima e l'ultima. I segmenti relativi alle 6 giornate intere avranno ciascuno la lunghezza di 48 mm, mentre quelli relativi alla prima ed ultima giornata avranno lunghezza proporzionale al numero di ore di esposizione.

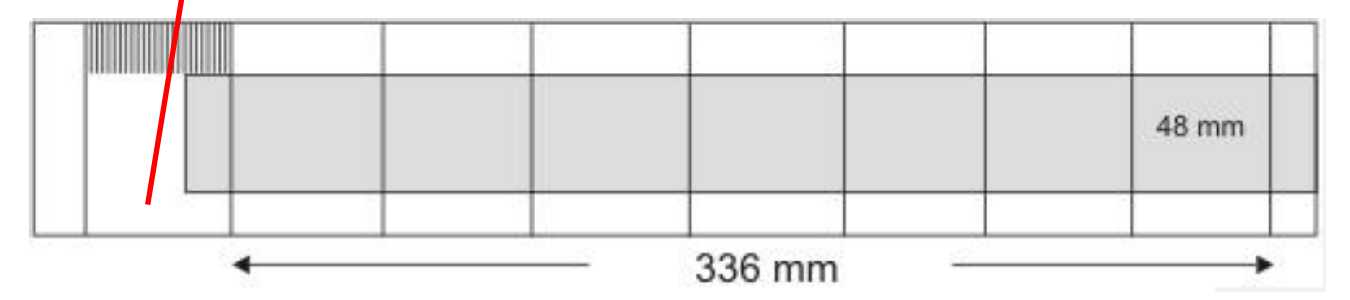

*Fig. 4a. Orario di inizio campionamento*

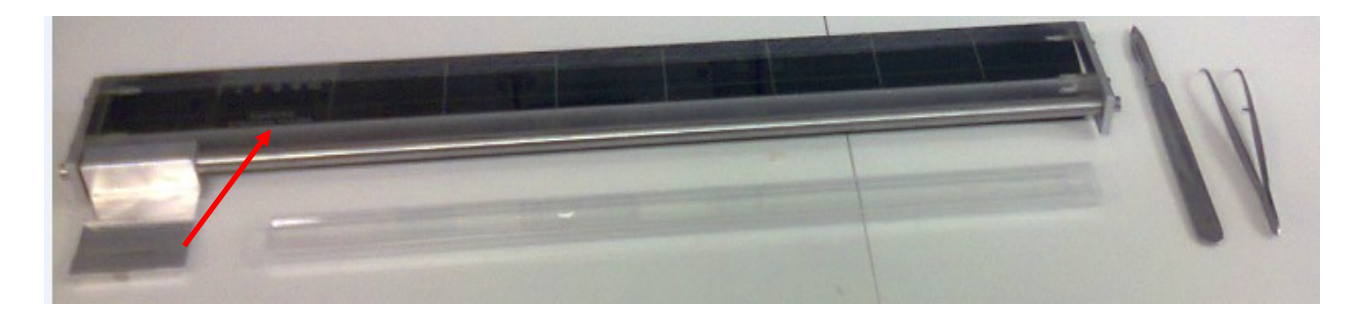

*Fig. 4b. Orario di inizio campionamento e taglierina per nastro di campionamento. Esempio di corretto posizionamento e taglio per la suddivisione in porzioni giornaliere di nastro*

Le successive operazioni di preparazione dei vetrini per la lettura microscopica devono essere effettuate sotto cappa, prestando attenzione a indossare camici non contaminati da altro materiale. Con i segmenti di nastro tagliati si preparano i vetrini da microscopio nel seguente modo:

- $-$  si posizionano dei vetrini porta oggetto, su ciascuno dei quali è stata apposta una piccola etichetta di identificazione sul lato sinistro, su una piastra termostatata a 40-45°C;
- $-$  sui vetrini si stendono 4/5 gocce di gelatina glicerinata preventivamente fusa;
- su ogni vetrino si adagia un segmento di nastro con lo strato siliconato rivolto verso l'alto, facendo attenzione a rispettare le date di riferimento;
- sul nastro si applicano alcune gocce di gelatina addizionata di fucsina basica, precedentemente fusa, in una quantità sufficiente a coprire l'intera superficie una volta posto il coprioggetto, da evitare un eccesso di quantità in quanto potrebbe compromettere la corretta lettura del campione;
- deporre al di sopra del nastro un vetrino copri oggetto in modo tale che copra l'intero segmento di nastro, e controllare, con l'aiuto di una pinzetta, che la gelatina si distribuisca uniformemente senza formare bolle d'aria sotto il copri oggetto;
- lasciare raffreddare i vetrini in posizione orizzontale per almeno un'ora prima di effettuare i conteggi al microscopio.
- $-$  I vetrini vengono conservati per almeno 3 anni.

## **3.1.7 Esame dei campioni**

Il conteggio dei granuli pollinici è di tipo statistico e si effettua su una frazione del vetrino di campionamento. La lettura deve garantire una superficie minima corrispondente ad una percentuale di lettura di almeno il 15%.

A questo scopo si utilizzano le seguenti tecniche per la conta su vetrino: lettura su striscia continua e lettura per campi tangenti.

Il conteggio per **strisciata continua** permette di esaminare delle strisce intere corrispondenti a rettangoli con lato maggiore pari alla lunghezza della strisciata ed il lato minore pari al diametro del campo visivo del microscopico. Il conteggio per strisciata continua si realizza seguendo tale procedura:

- individuare le strisce orizzontali uniformemente distribuite nella parte centrale del vetrino per ottenere una superficie minima di lettura di almeno il 15% (vedi Fig. 5);
- posizionarsi all'inizio della prima striscia individuata ed effettuare la lettura considerando anche le particelle parzialmente visibili ai margini dell'area esaminata;
- ripetere l'operazione sulle altre strisce individuate.

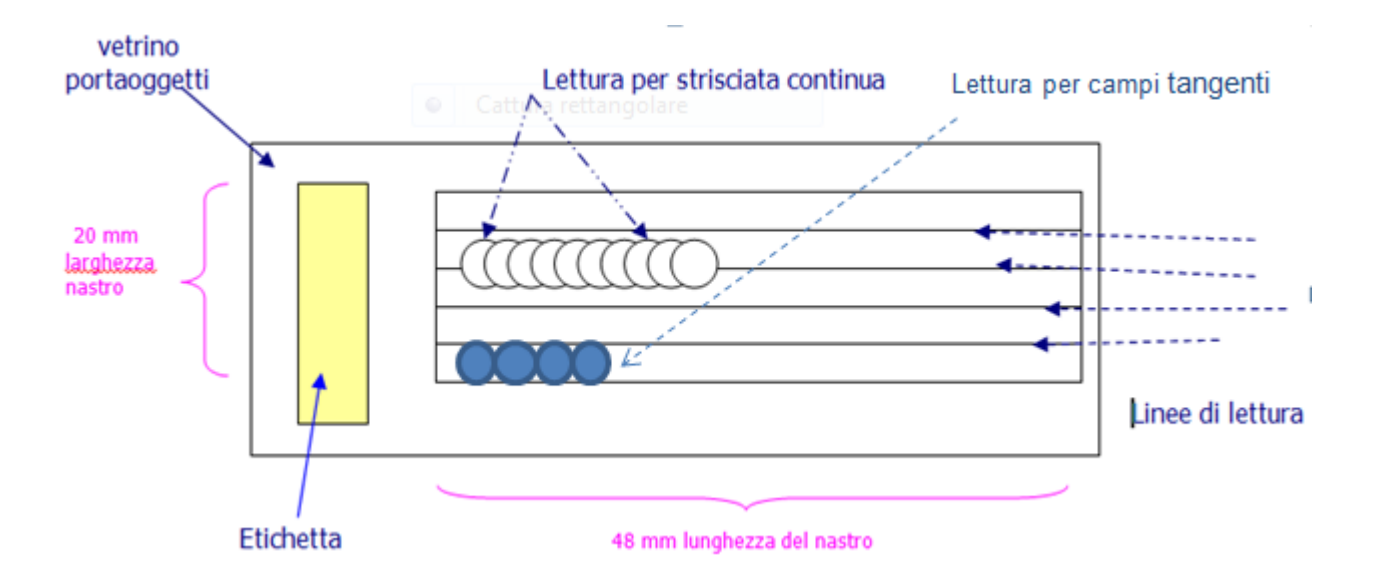

*Fig. 5. Esempio di lettura per striscia continua, per campi tangenti e corretto posizionamento per la lettura.*

Il conteggio per **campi tangenti** permette di esaminare un certo numero di aree circolari tangenti fra loro e disposte su tutta la lunghezza della strisciata. Il numero dei campi deve permettere di ottenere una superficie di lettura almeno del 15% (Fig. 6).

## **3.1.8 Calcolo della concentrazione media giornaliera**

Per stimare la concentrazione media giornaliera dei pollini e delle spore, espressa in numero di particelle per m<sup>3</sup> di aria, è necessario applicare al conteggio delle particelle campionate una costante moltiplicativa, detta fattore di conversione (FC).

Il Fattore di conversione si calcola :

$$
FC = (A/a) \times (1/V)
$$

Dove:

- A = area totale della superficie campionata (valore costante pari a:14x48= 672 mm<sup>2</sup>)

- a = area della superficie del vetrino esaminata (mm<sup>2</sup>);

- V = volume d'aria campionata (valore costante giornaliero pari a 14,4 m<sup>3</sup>).

L'area della superficie di vetrino esaminata (a) si calcola:

Metodo striscia continua: diametro campo( in mm) x 48 mm x n. strisciate lette

Metodo campi tangenti: (2πr) x n. campi letti dove r = raggio del campo

Ottenuto il fattore di conversione, la concentrazione media giornaliera dei pollini e delle spore (C) si calcola nel seguente modo:

C=FC x N

dove N è il numero di particelle, per specifico taxon di polline o spora, identificati sull'intera area esaminata;

La concentrazione media giornaliera dei pollini e delle spore è approssimata al primo decimale.

## **3.1.9 Qualità del dato**

## 3.1.9.1 Tracciabilità del dato

A garanzia della "tracciabilità del dato", si consiglia di predisporre un flusso documentale articolato nelle seguenti azioni:

- redazione del verbale di prelievo del nastro prelevato dal campionatore
- registrazione del campione
- compilazione del modello di conteggio al microscopio
- emissione del Rapporto di prova

### 3.1.9.2 Errori della misura

Nella fase di campionamento e calcolo della concentrazione delle particelle aerodisperse sono individuabili i seguenti tipi di errore:

- *errore di precisione*: è associato al conteggio di ogni singola particella e deve essere minore o uguale al 10%;
- *errore di specificità*: dipende dalla capacità dell'operatore di riconoscere correttamente un certo taxon pollinico presente nel campione. Assumendo che l'operatore sia perfettamente addestrato, si considera che l'errore sia trascurabile;
- *errore di accuratezza (E)*: nella routine, allo scopo di ridurre i tempi di lettura, viene esplorata solo una parte del vetrino (almeno il 15% dell'area campionata). I valori così ottenuti, per tutti i taxa di interesse, vengono poi riportati, con un semplice calcolo, al totale della superficie campionata. Ovviamente l'errore introdotto da questa pratica al campione, nullo se fosse letto l'intero vetrino, aumenta al diminuire della superficie letta. L'errore si calcola con la seguente formula:

## **E%= 128- 34,2(ln conteggio) + 2,3(ln conteggio)<sup>2</sup>**

Dove E% è l'errore percentuale, "ln" è il logaritmo naturale e "conteggio" è il numero di particelle di un certo taxon contato sulla superficie esaminata.

# **3.2 Elaborazione del bollettino pollinico**

I dati ottenuti nelle attività di monitoraggio aerobiologico vengono messi a disposizione della collettività e della comunità scientifica attraverso diversi canali allo scopo di raggiungere il più facilmente e velocemente possibile l'utilizzatore dell'informazione.

La principale modalità di diffusione dei dati di concentrazione atmosferica di pollini e spore fungine è l'emissione di un "Bollettino delle Pollini e delle Spore Fungine" a cadenza settimanale sul sito POLLnet e sui siti istituzionali delle singole Agenzie Regionali.

Il "**Bollettino dei Pollini e delle Spore Fungine**", costituisce l'interfaccia tra le attività di rete (monitoraggio) ed il pubblico, interessato ad una informazione più completa. Esso è strutturato in modo da fornire indicazioni quanto più ampie, e dettagliate possibile, in tempi brevi e di facile lettura.

Le tabelle dei bollettini settimanali e i calendari pollinici (elaborati su dati pluriennali) riassumono le informazioni sulla diffusione pollinica delle famiglie e/o generi botanici di maggior interesse allergologico, utilizzando un sistema di classificazione "a giudizio". Per facilitare la consultazione, tabelle e calendari pollinici riportano quattro classi di concentrazione (assente - molto bassa, bassa, media e alta), associate rispettivamente a quattro colori (bianco, giallo, arancione e rosso).

La rete POLLnet adotta le seguenti classi e intervalli di concentrazione (Fig.6):

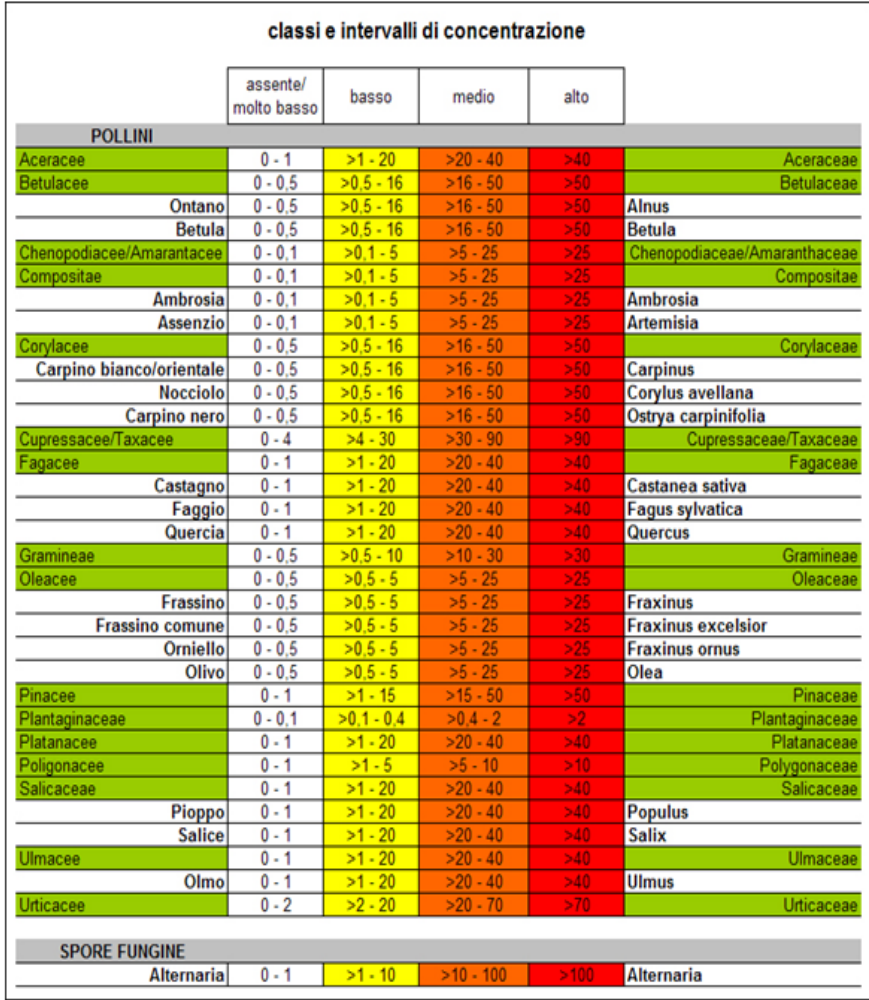

Fig.6: Classi e intervalli di concentrazione

## Fig. 7: Allergenicità dei pollini

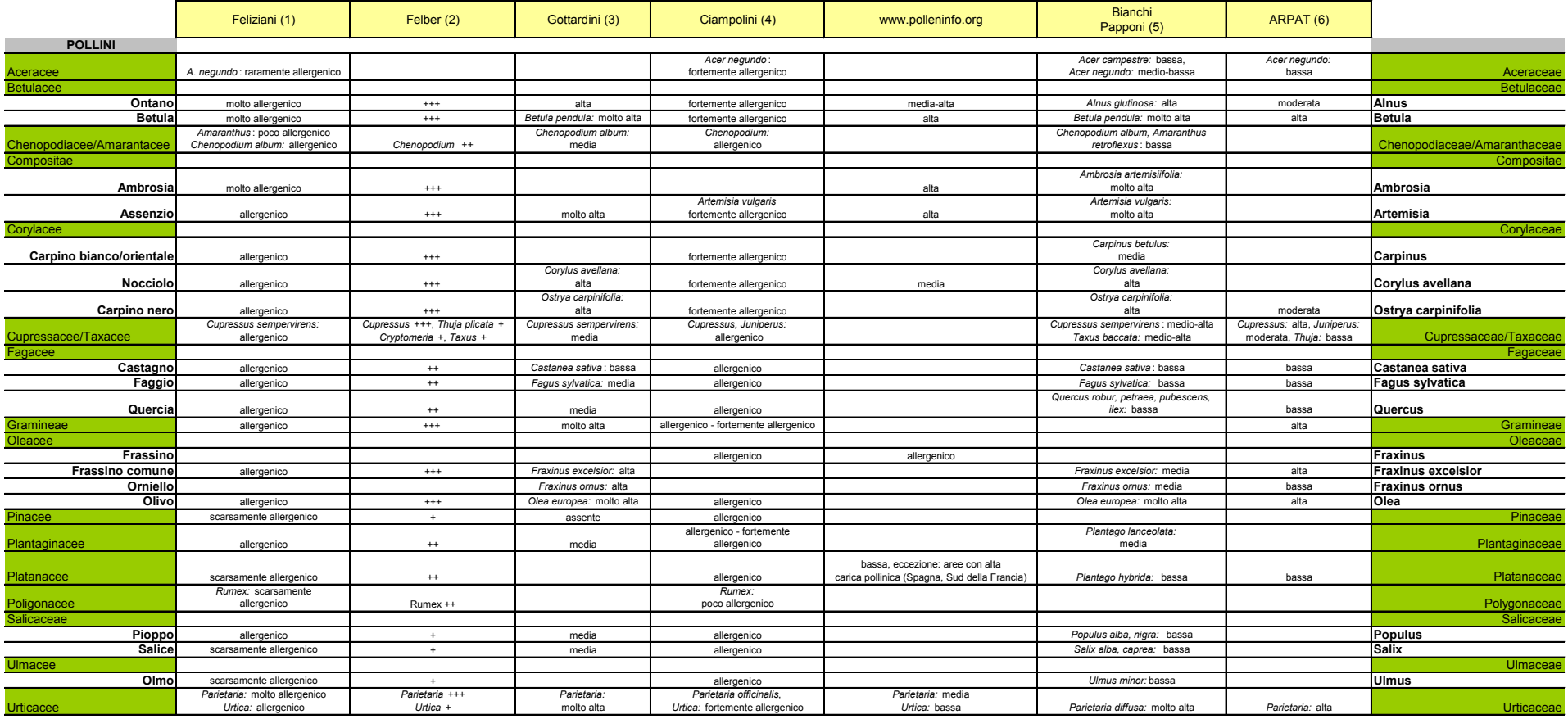

1) Pollini di interesse allergologico - Vincenzo Feliziani - Masson Italia Editori 1986

2) Plantes Pollen & Alllergies - Francois Felber, Bernard Clot, Annette Leimgruber, Franois Spertini -

Jardin botanique de l'universié et de la Ville de Neuchatel, 2003

3) Pollini e allergeni in Trentino-Alto Adige - Elena Gottardini, Fabiana Cristofoloni, Edith Bucher,

Romano Nardelli, Mario Prandini, 1997

4) Atlante dei principali pollini allergenici presenti in Italia - 1981 - Università degli Studi di Siena

F. Ciampolini, M. Cresti

5) Piante allergeniche e verde pubblico 2012

Titiano Bianchi, Lucia Papponi - Fondazione Monoprio

6) Verde, ambiente e salute - Approccio multidisciplinare alla gestione del verde per la promozione della salute - ARPAT 2009

Si evidenzia che le quattro classi di concentrazione non corrispondono ai livelli di "rischio allergia": la valutazione fa riferimento alla quantità di polline prodotta dalle piante delle varie specie/famiglie anemofile,presente nell'aria, e non fornisce indicazioni sulle concentrazioni polliniche "soglia" scatenanti una reazione allergica. Nonostante varie ricerche scientifiche, ad oggi non si è ancora riusciti ad individuare con certezza i valori soglia delle concentrazioni polliniche delle varie piante anemofile in grado di determinare sintomatologie specifiche, come sintomi di rinite o asma bronchiale, e i valori riportati in letteratura, derivati da studi mirati, mostrano una certa variabilità.

La valutazione sulla soglia di "rischio allergia" risulta molto complessa per vari motivi:

- la concentrazione pollinica scatenante varia a seconda delle famiglie botaniche;
- si osservano concentrazioni soglia diverse fra varie aree geografiche. Il fenomeno probabilmente è legato all'esposizione della popolazione a concentrazioni polliniche più o meno alte;
- la concentrazione soglia non solo è variabile da soggetto a soggetto ma cambia anche nella stessa persona allergica nel corso della stagione di pollinazione;
- possono verificarsi situazioni di polisensibilizzazione, per cui la soglia scatenante può abbassarsi notevolmente;
- anche le condizioni meteorologiche non sono da sottovalutare: bruschi cambiamenti del tempo possono causare una frammentazione dei pollini, aumentando la quantità di particelle allergeniche nell'aria.

Nel sito della rete POLLnet, ad oggi, non vengono riportati i valori numerici di concentrazione ma per ragioni di semplicità e leggibilità, solo il colore della classe di giudizio corrispondente.

Il Bollettino dei Pollini e delle Spore viene pubblicato entro il mercoledì, riporta la situazione dei pollini rilevata nella settimana precedente e l'indicazione della previsione di diffusione (tendenza) per la settimana corrente. Per ogni Regione, è disponibile il bollettino aggiornato settimanalmente, con i giudizi di concentrazione relativi alla singola stazione di monitoraggio.

Per quanto riguarda la "tendenza", il calcolo tiene conto di alcuni parametri come:

- andamento delle pollinazioni dell'ultimo periodo
- stagione
- calendario pollinico sito-specifico
- previsioni meteo-climatiche
- valori medi dei dati storici.

## **3.3 Strumenti a supporto del riconoscimento di pollini e spore**

La determinazione delle particelle biologiche avviene attraverso l'osservazione al microscopio ottico. Il riconoscimento e la classificazione richiedono addestramento per poter individuare le peculiarità strutturali delle particelle campionate.

Nella parte di atmosfera che interessa il territorio italiano, sono identificabili oltre 80 tipi di polline, appartenenti a 50 famiglie botaniche presenti nel territorio. A questi si aggiungono i pollini di specie anemofile introdotte e diffuse per i più diversi scopi (ornamentale/produttivo) o per eventi accidentali. Fra i vari tipi di particolato biologico sospeso nell'atmosfera, le spore fungine costituiscono la più larga parte. Attualmente, la rete POLLnet pubblica i giudizi di concentrazione in aria solamente per le spore del genere *Alternaria*.

La classificazione dei pollini si basa principalmente sulla dimensione e forma del granulo, sulle caratteristiche della parete pollinica (scultura e struttura della parete esterna - esina), sulla presenza, sulla forma e sul numero delle aperture presenti, sullo spessore della parete interna intina, sulla colorazione della parete e particolarità del citoplasma.

Anche per le spore fungine, la classificazione si basa sugli aspetti morfologici.

Utili strumenti a supporto del riconoscimento dei pollini e delle spore fungine, e dunque la loro classificazione, sono rappresentati dai testi e dalle informazioni bibliografiche, dagli atlanti online e dalla consultazione delle palinoteche.

## **LETTERATURA DI RIFERIMENTO**

## **Pollini**

- Beug H.-J. 2004. Leitfaden der Pollenbestimmung für Mitteleuropea und angrenzende Gebiete. Verlag Dr. Friedrich Pfeil, München.
- Bucher E., Kofler V., Vorwohl G., Zieger E., 2004. Lo spettro pollinico dei mieli dell'Alto Adige. Bolzano: Laboratorio Biologico - Agenzia Provinciale per la Protezione dell'Ambiente e la Tutela del Lavoro.
- Ciampolini F., Cresti M. 1981. Atlante dei principali pollini allergici presenti in Italia. Istituto di Botanica, Universitá di Siena.
- Feliziani V., 1986. Pollini di interesse allergologico, guida al loro riconoscimento. Masson  $\bullet$ Italia editori, Milano.
- $\bullet$ Grant Smith E., 2000. Sampling and Identifying Allergenic Pollens and Molds. An Illustrated Identification Manual for Air Samplers. Blewstone Press, San Antonio, Texas.
- Hesse M., Halbritter H., Weber M., Buchner R., Frosch-Radivo A., Ulrich S. Pollen  $\bullet$ Terminology: An illustrated handbook. Springer-Verlag Wien. Scaricabile gratuitamente da: [nashaucheba.ru/docs/8/7797/conv\\_1/file1.pdf](http://nashaucheba.ru/docs/8/7797/conv_1/file1.pdf)
- 
- Hyde H.A., Adams K.F. 1958. An atlas of airborne pollen grains. Macmillan & Co, London.
- Moore P.D., Webb J.A., Collinson M.E. 1991. Pollen analysis. Second edition. Blackwell Scientific Publications Oxford.
- Reille M. 1992. Pollen et spores d'Europe et d'Afrique du Nord. Laboratoire de Botanique  $\bullet$ historique et Palynologie in Marseille.
- Reille M. 1995. Pollen et spores d'Europe et d'Afrique du Nord. Supplement 1. Laboratoire  $\bullet$ de Botanique historique et Palynologie in Marseille.
- Reille M. 1998. Pollen et spores d'Europe et d'Afrique du Nord. Supplement 2. Laboratoire de Botanique historique et Palynologie in Marseille.
- Ricciarello d'Albore G. 1998. Mediterranean melissopalynology. Istituto di Entomologia  $\bullet$ Agraria, Università degli Studi di Perugia.
- Sawyer R. 1981. Pollen identification for beekeepers. University College Cardiff Press.
- Von der Ohe K., Von der Ohe W. 2000. Celler Melissopalynologische Sammlung. Niedersächsiches Landesinstitut für Bienenkunde, Celle.
- $\bullet$ CD: The pollen content of the air – Identification key (comprende quasi 500 immagini di pollini freschi colorati con fucsina e ripresi al microscopio ottico) pubblicato da Gérard Sulmont, Réseau National de Surveillance Aérobiologique (RSNA), France: [rsa@rsa.fr.](mailto:rsa@rsa.fr)

## **Spore fungine**

- Barnett H.L., Hunter B.B. 1998. Illustrated genera of imperfect fungi. The American Phytopathological Society.
- Wilken-Jensen K., Gravesen S. 1984. Atlas of moulds in Europe causing respiratory allergy. Foundation for Allergy Research in Europre.
- Lacey M.E., Jonathan S.W. 2006. The Air Spora. A manual for catching and identifying airborne biological particles. Springer.
- Nilsson S., Käärik A., Keller, J.,Kiffer E., Perreau J., Reisinger O. 1983. Atlas of airborne  $\bullet$ fungal spores in Europe. Springer-Verlag.

## **ATLANTI ONLINE**

Un valido strumento, messo a disposizione dalla rete POLLnet, è la raccolta di schede botaniche pubblicate su [www.pollnet.it/schede\\_botaniche\\_it.asp](http://www.pollnet.it/schede_botaniche_it.asp), in cui oltre alle pagine dedicate alla pianta e al calendario pollinico, utili fra l'altro per individuarne l'esatto periodo di fioritura e visualizzare immagini della specie, vi è la descrizione del polline con tutte le caratteristiche necessarie per il al riconoscimento, supportata da materiale fotografico.

Altri siti di interesse sono:

## **Pollini:**

- $\bullet$ Sito con fotografie di granuli pollinici e spore di Carla Alberta Accorsi: [www.pollenflora.it](http://www.pollenflora.it/)
- Prospetto riepilogativo dei pollini rinvenibili nell'aria:  $\bullet$ [www.docvadis.it/bepperonchi/document/bepperonchi/atlante\\_dei\\_pollini/fr/metadata/files/0/f](http://www.docvadis.it/bepperonchi/document/bepperonchi/atlante_dei_pollini/fr/metadata/files/0/file/atlantedeipollini.doc) [ile/atlantedeipollini.doc](http://www.docvadis.it/bepperonchi/document/bepperonchi/atlante_dei_pollini/fr/metadata/files/0/file/atlantedeipollini.doc)
- $\bullet$ Altlante pollinico online sul sito europeo di informazione pollinica [www.polleninfo.org](http://www.polleninfo.org/) con oltre 90 schede di pollini ( immagini nitide e descrizione disponibile in lingua tedesca e inglese): [www.polleninfo.org/AT/en/allergy-infos/aerobiologics/pollen-atlas.html](http://www.polleninfo.org/AT/en/allergy-infos/aerobiologics/pollen-atlas.html)
- Determinator: Pollen module: [www.wageningenur.nl/en/show/Determinator-Pollen-module-](http://www.wageningenur.nl/en/show/Determinator-Pollen-module-1.htm) $\bullet$ [1.htm](http://www.wageningenur.nl/en/show/Determinator-Pollen-module-1.htm) Questa applicazione per l'identificazione dei pollini più comuni nei campioni aerobiologici è stata sviluppata da RIKILT Wageningen UR in collaborazione con il laboratorio biologico di APPA Bolzano e il gruppo palinologico del Dipartimento di Geografia Fisica dell'Università di Utrecht ed è scaricabile gratuitamente.
- Society for the Promotion of Palynological Research in Austria PalDat: database  $\bullet$ palinologico con ampia raccolta di immagini: [www.paldat.org](http://www.paldat.org/)
- DB Polimage (http://www.pollnet.it/db polimage it.asp) è un software per l'archiviazione, la  $\bullet$ condivisione e la ricerca d'immagini polliniche in formato digitale. Ad ogni foto sono associate numerose informazioni – tassonomiche, morfologiche, ecc. - che possono essere utilizzate anche come chiavi di ricerca in fase di consultazione. Questa banca dati può essere utilizzata da tutti gli utenti sia in fase d'inserimento che di consultazione: l'inserimento consente di archiviare in maniera ordinata le proprie foto; la consultazione costituisce uno strumento utile nella fase di determinazione dei granuli pollinici. L'accesso come "utente generico" permette la consultazione parziale dell'archivio. Per avere la visone

completa dell'archivio immagini e poter inserire schede nuove, gli operatori di POLLnet possono richiedere un accesso ad Elena Gottardini (elena.gottardini@fmach.it).

- Mediterranean Melissopalynology: [www.izsum.it/Melissopalynology/](http://www.izsum.it/Melissopalynology/)
- Glossario palinologico: web.tiscalinet.it/mieleambiente/Polline/GLOSSARIO\_PALINOLOGICO.html
- Science and Plants for Schools: [www-saps.plantsci.cam.ac.uk/pollen/index.htm](http://www-saps.plantsci.cam.ac.uk/pollen/index.htm) ampia raccolta di immagini di pollini colorati e fotografati al microscopio ottico
- Raccolta di immagini di pollini colorati al microscopio ottico su wikipedia  $\bullet$ [pollen.tstebler.ch/MediaWiki/index.php?title=Artenliste](http://pollen.tstebler.ch/MediaWiki/index.php?title=Artenliste)
- University of Arizona Catalog of Internet Pollen and Spore Images  $\bullet$ [www.geo.arizona.edu/palynology/polonweb.html](http://www.geo.arizona.edu/palynology/polonweb.html)
- Australasian Pollen and Spore Atlas: [apsa.anu.edu.au/](http://apsa.anu.edu.au/)
- Immagini di pollini scattati al microscopio ottico e al microscopio elettronico a scansione [pollen.usda.gov/Photographs.htm](http://pollen.usda.gov/Photographs.htm)

## **Spore fungine:**

Immagini di spore fungine aerodispersi sia su [pollen.utulsa.edu/Spore.html](http://pollen.utulsa.edu/Spore.html) (Tulsa Spore Homepage) che su [pollen.utulsa.edu/Spores/](http://pollen.utulsa.edu/Spores/) Università di Tulsa (USA) - dott.ssa Estelle Levetin

## **PALINOTECHE**

Per chi si approccia la prima volta al riconoscimento dei pollini al microscopio ottico è utile disporre di una palinoteca costituita da vetrini con i principali pollini anemofili (acquistabile ad es. presso l'Università di Perugia – Facoltà di Agraria).

È consigliabile anche l'allestimento di una palinoteca personalizzata con materiale floreale  $\bullet$ fresco di specie raccolte sul proprio territorio. Poiché questo lavoro richiede la corretta identificazione della pianta prima dell'allestimento dei vetrini, può essere utile raccogliere il materiale in giardini botanici. Con l'aiuto dello stereomicroscopio e una pinzetta sottile si trasferiscono i pollini della specie botanica individuata su un vetrino portaoggetti pulito. In seguito i pollini vengono colorati è inglobati con 1-2 gocce di gelatina fucsinata (procedura da svolgere sotto cappa aspirante) e ricoperti con un vetrino coprioggetto. Per prolungare la vita del vetrino si consiglia di sigillare il bordo del coprioggetto con una pennellata di smalto da unghie. È utile riportare nell'etichetta dei vetrini preparati l'indicazione della specie/ famiglia botanica e data / luogo di raccolta del materiale.

# **Cap. 4: Servizi di informazione e gestione dati: il sito web e il programma on-line**

Le **pagine web di POLLnet** nascono dalla collaborazione, sul tema del monitoraggio aerobiologico, tra le Agenzie ambientali e ISPRA. Rappresentano un importante mezzo di divulgazione delle attività, in particolare dei servizi di informazione pollinica e spore fungine, gestiti a livello regionale e provinciale dalle varie ARPA/APPA. Oltre a sostenere il servizio di informazione aerobiologica con pubblicazione dei bollettini on-line, le pagine web sono un utile strumento per lo scambio di informazioni fra gli operatori del settore.

L' APPA Bolzano si occupa della manutenzione e dell'implementazione delle pagine web e del funzionamento del programma on-line, avvalendosi della collaborazione delle altre ARPA. L'indirizzo di riferimento è:

#### [pollini@provincia.bz.it](mailto:pollini@provincia.bz.it)

## **4.1** *Homepage* **del sito ufficiale: www.pollnet.it**

Dalla *homepage,* l'utente tramite la selezione sulla mappa interattiva dell'Italia e/o l'elenco delle regioni/province autonome, può accedere direttamente alle pagine regionali del servizio di informazione pollinica delle singole ARPA/APPA partecipanti alla rete POLLnet (vedi capitolo 4.2).

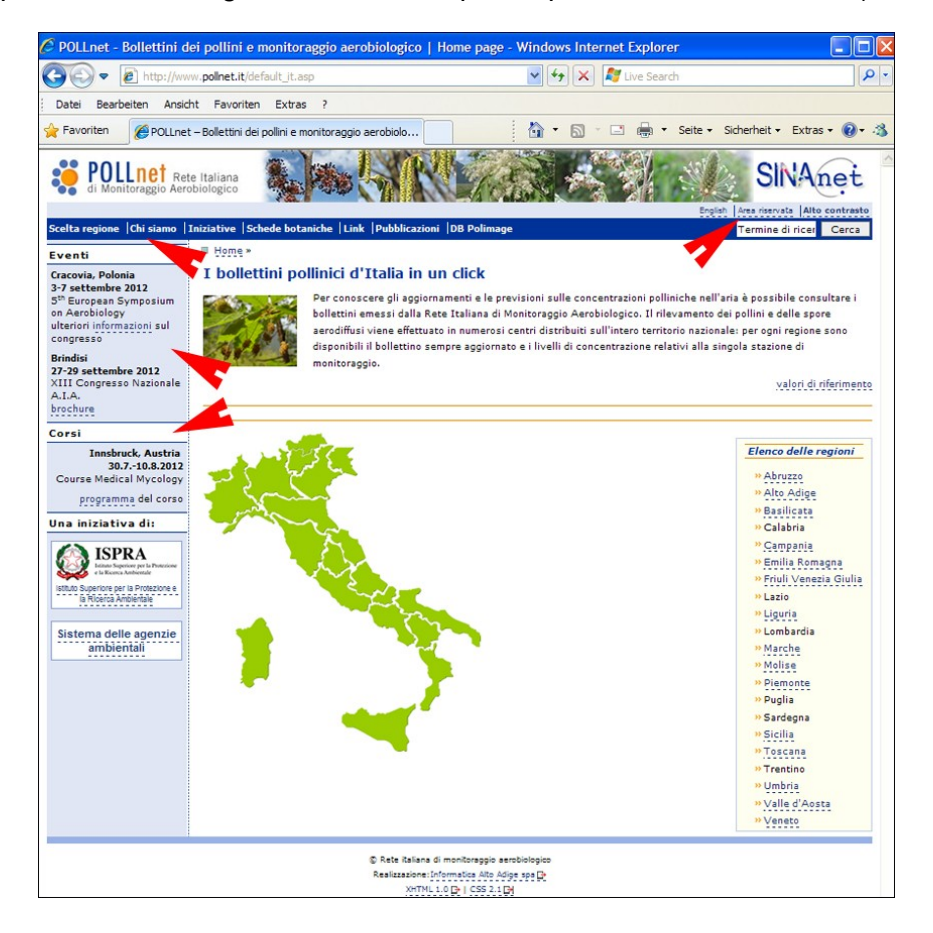

Nella parte verticale a sinistra della *homepage* è visibile un menu dedicato alla comunicazione di eventi specifici, quali incontri tecnici, annunci di corsi, congressi, seminari, ecc., attinenti al tema dell'aerobiologia.

Per segnalare eventuali eventi/corsi di interesse, è richiesto, per la pubblicazione, l'invio del programma dettagliato in formato pdf all'indirizzo: [pollini@provincia.bz.it.](mailto:pollini@provincia.bz.it)

Nelle varie voci del menu orizzontaledella *homepage* vengono riportati gli argomenti di interesse comune:

"**Chi siamo**" presenta la rete POLLnet e la sua finalità. La pagina è corredata da un video sul monitoraggio aerobiologico e da una fotogalleria relativa agli incontri tecnico-scientifici e di coordinamento svolti

"**Iniziative**" è dedicata ai gruppi di lavoro (sito e programma on-line, qualità, comunicazione, modelli previsionali), ai loro obiettivi e alle attività di sviluppo. Si tratta di collaborazioni volontarie fra operatori per lo sviluppo di argomenti specifici all'interno della rete POLLnet.

"**Schede botaniche**" forniscono informazioni, corredate da fotografie, sulle piante anemofile e i loro pollini, riportando i calendari pollinici. Per facilitare la consultazione, le schede botaniche sono in ordine alfabetico (per specie o per famiglia). Queste pagine web richiedono un continuo aggiornamento, in particolare per quanto riguarda i calendari pollinici.

"**Link**" riporta gli indirizzi web dei servizi di informazione pollinica/spore fungine a livello nazionale ed internazionale. Sono inoltre presenti alcuni riferimenti ad istituti e associazioni attivi nel settore dell'aerobiologia.

"**Pubblicazioni**" è possibile scaricare materiale divulgativo e/o studi aerobiologici prodotti dalle singole Agenzie.

L'**area riservata** (accesso in alto a destra) è stata predisposta per lo scambio e condivisione di documenti di lavoro, come ad es. verbali degli incontri di coordinamento. Tutti i documenti archiviati sono ordinati per tematica e gli accesi sono gestiti separatamente (un accesso all'area riservata non necessariamente permette di accedere ai documenti di tutte le tematiche). Gli accessi all'area riservata e alle rispettive tematiche vengono rilasciati in base al tipo di collaborazione. La gestione degli accessi è gestita tramite l'applicazione web ReDaS. L'accesso all'area riservata può essere richiesto dai referenti della rete POLLnet, dai coordinatori regionali e dai coordinatori di centro, all'indirizzo: [pollini@provincia.bz.it.](mailto:pollini@provincia.bz.it)

# **4.2 Le pagine web regionali**

L'utente accede alle pagine web regionali di suo interesse tramite la mappa interattiva dell'Italia o dall'elenco delle regioni della *homepage* del sito POLLnet [\(www.pollnet.it.](http://www.pollnet.it/)).

Come prima pagina viene visualizzata automaticamente quella con il bollettino regionale.

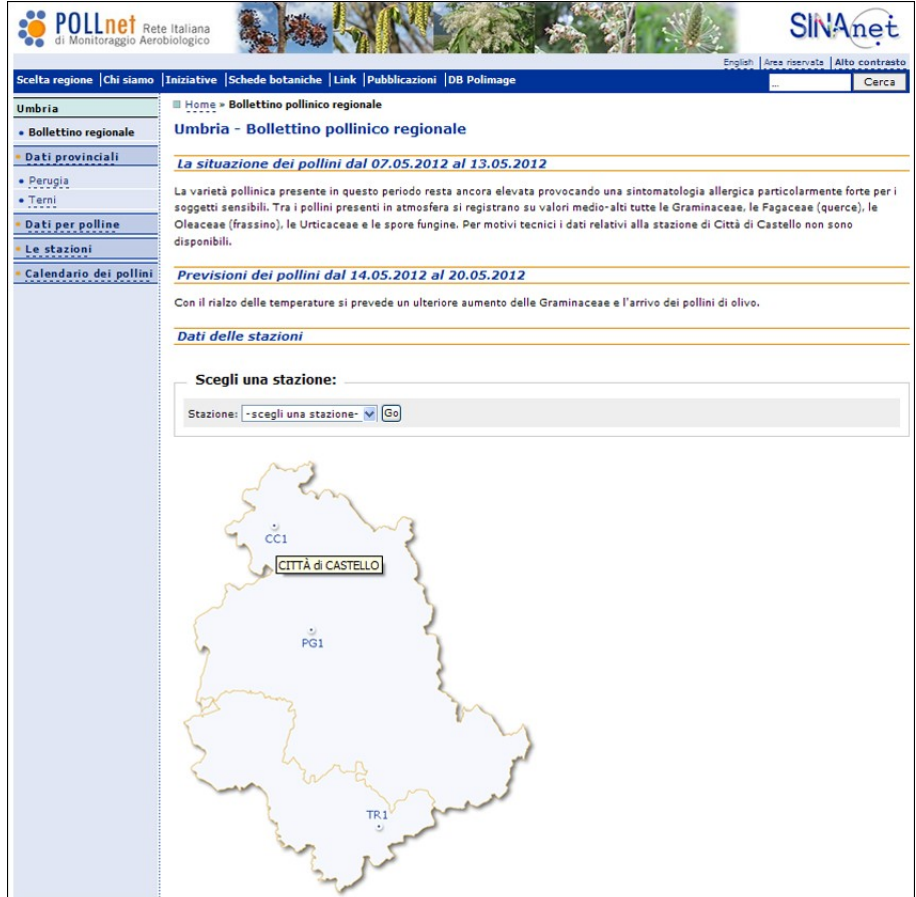

La navigazione fra le sottopagine avviene tramite il menu elencato nella colonna a sinistra.

#### **Bollettino regionale**  $\bullet$

Descrive la situazione dei pollini presenti nell'aria nella settimana precedente la pubblicazione e fornisce la previsione per la settimana in corso. Il menu a tendina "scegli una stazione" o la cartina regionale interattiva porta direttamente ai dati (tabelle) delle singole stazioni di monitoraggio.

#### **Dati provinciali**  $\bullet$

Vengono evidenziati i bollettini settimanali dei pollini in forma di tabella. Le tabelle riportano i livelli di concentrazione pollinica/spore\* rilevati nelle stazioni di monitoraggio nella settimana precedente alla pubblicazione con indicazione delle tendenze (se in aumento, in diminuzione o stazionarie) per la settimana successiva.

\* indicazioni su classi ed intervalli di concentrazioni utilizzati sono consultabili sulla *homepage* al link "valori di riferimento".

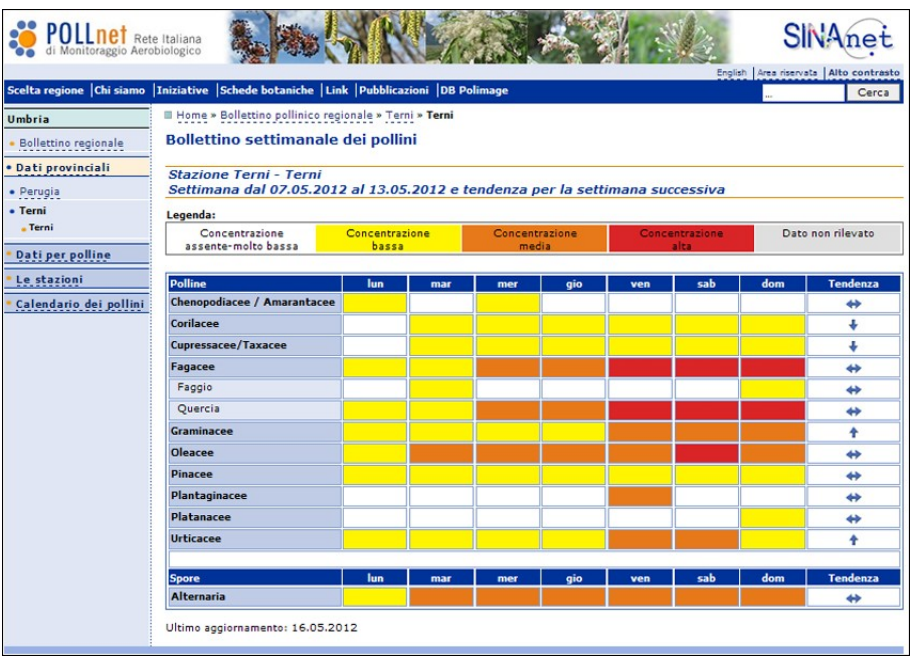

## **Dati per polline/spore**

Permette un confronto dei livelli di concentrazione dei pollini o spore fungine selezionati nelle varie stazioni di monitoraggio della regione.

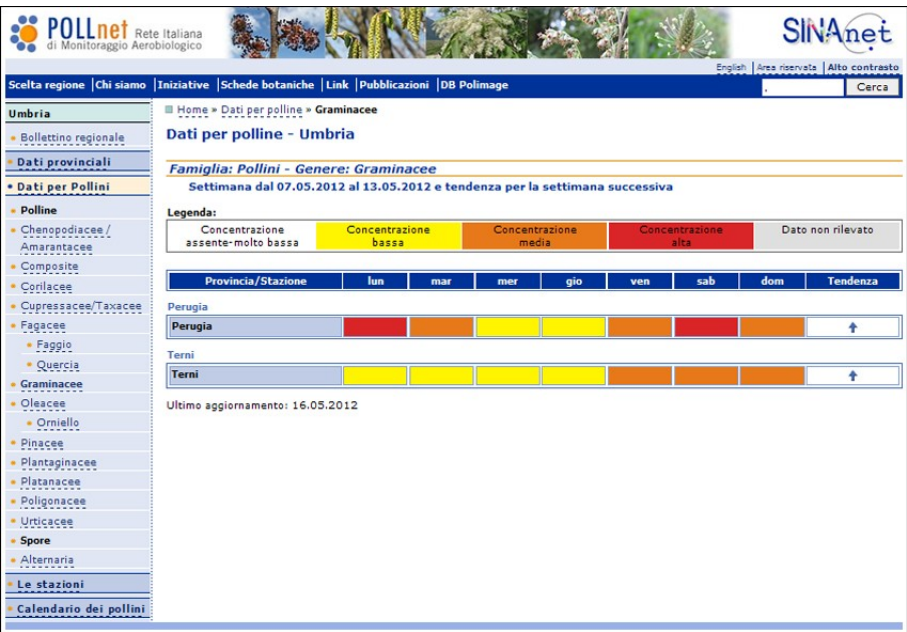

## **Le stazioni**

Queste pagine forniscono la descrizione dettagliata delle stazioni di monitoraggio con informazioni riguardanti la localizzazione dei campionatori, la struttura e i referenti, le modalità di divulgazione dei dati ed eventuali indicazioni particolari sulla flora pollinica locale.

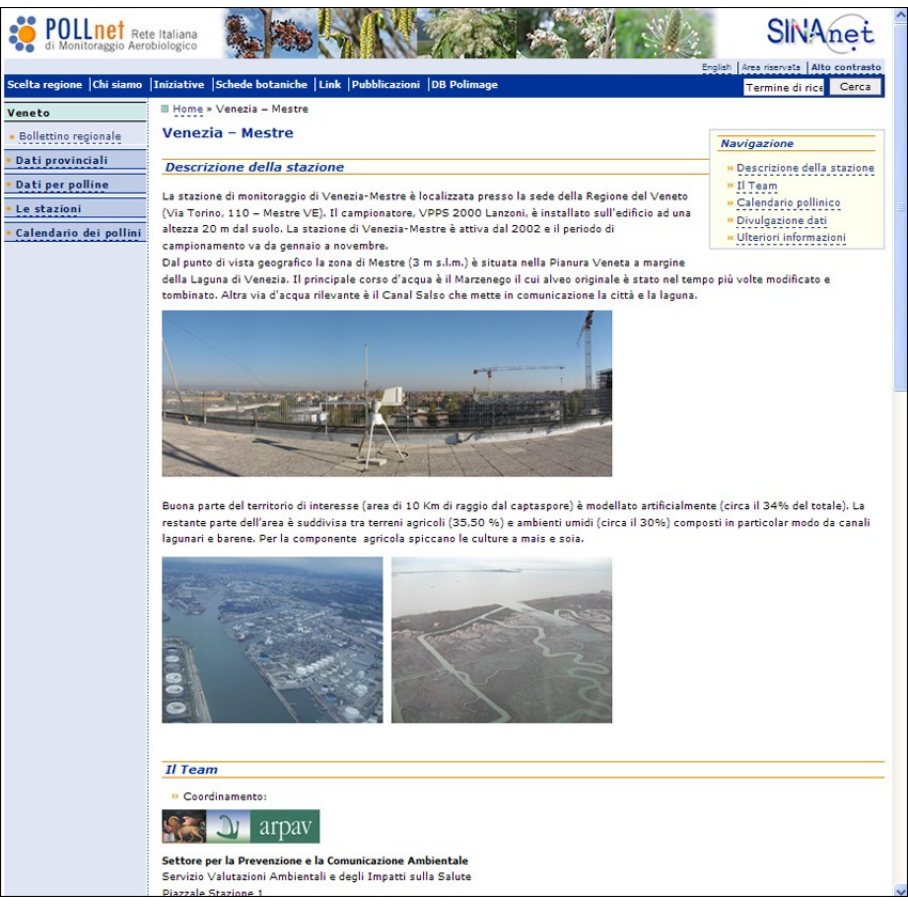

#### **Calendario dei pollini**  $\bullet$

Comprende tutti i calendari pollinici della regione elaborati su dati pluriennali (valore medio delle decadi mensili degli anni considerati).

Le pagine "bollettini regionali", "dati provinciali" e "dati per pollini" sono collegate al programma POLLnet [\(www.pollnet.it/pollnet/Login\\_it.aspx](http://www.pollnet.it/pollnet/Login_it.aspx)), perciò l'aggiornamento del bollettino regionale e dei dati per stazione (tabelle) è gestito in autonomia dalle ARPA/APPA.

Le pagine "Le stazioni" e "Calendario dei pollini" sono allestite con il programma "Open Text Web Site Management" e vengono gestite a livello centrale (APPA Bolzano).

Le indicazioni sul materiale necessario per allestire queste pagine sono riportate nel capitolo 4.3.3.

## **4.3 Funzionalità del programma POLLnet: [www.pollnet.it/pollnet/Login\\_it.aspx](http://www.pollnet.it/pollnet/Login_it.aspx)**

Il programma di gestione dei dati della rete di monitoraggio aerobiologico POLLnet si avvale di un'interfaccia web consentendo così di eliminare eventuali problemi legati all'utilizzo del programma in locale e alla relativa manutenzione (incompatibilità con altre applicazioni, impostazioni del singolo computer, installazioni e aggiornamenti). I dati del monitoraggio aerobiologico vengono archiviati in una banca dati Oracle.

## **4.3.1 Accesso al programma**

Si accede al programma collegandosi all'indirizzo: [http://www.pollnet.it/pollnet/Login\\_it.aspx](http://www.pollnet.it/pollnet/Login_it.aspx)

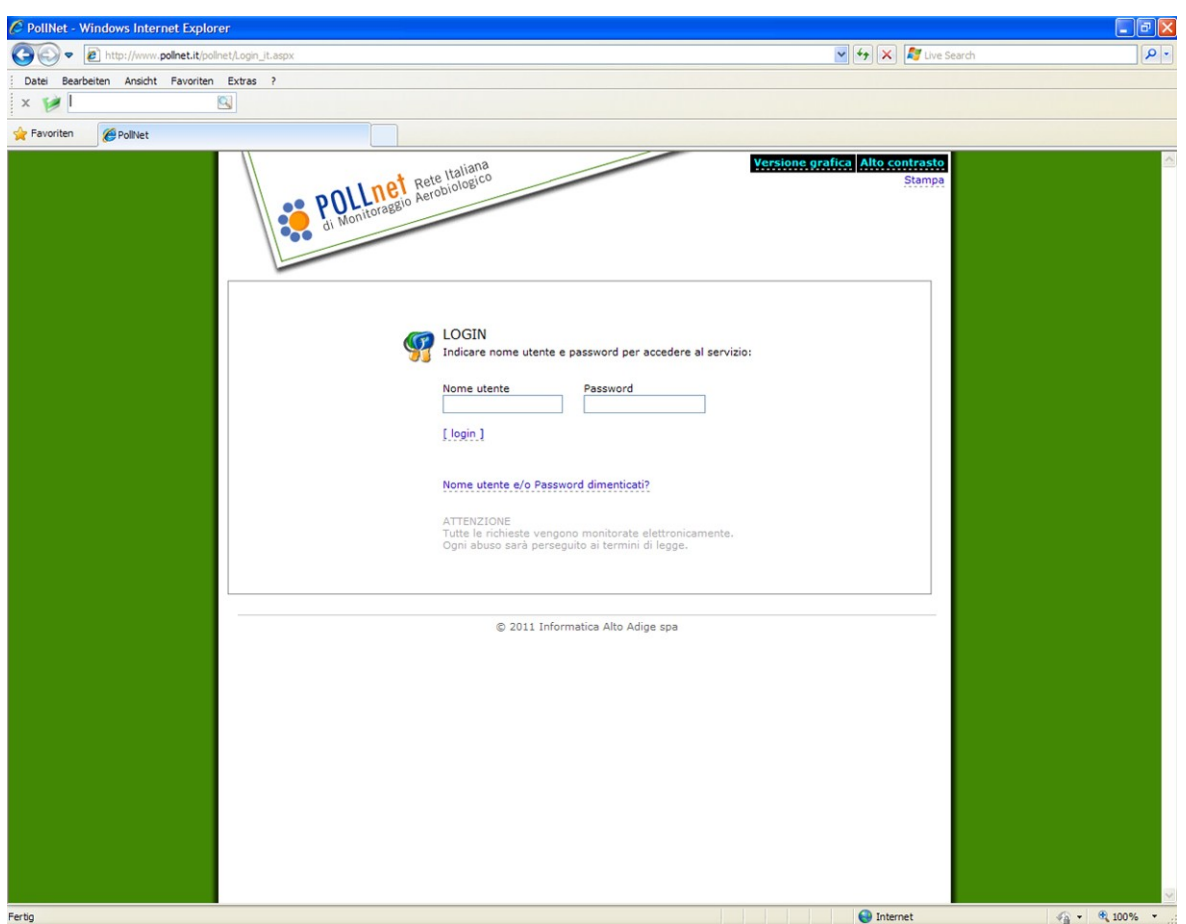

Il programma POLLnet prevede quattro profili d'accesso diversi a seconda delle funzioni assunte all'interno del sistema: supervisore, coordinatore regionale, coordinatore di centro e utente.

#### **Funzioni dei quattro profili d'accesso**

**Supervisore** (funzione di amministrazione del sistema: APPA Bolzano):

- inserisce e gestisce l'anagrafica delle particelle che tutti i centri sono tenuti a monitorare, gli intervalli di concentrazione e la lista delle particelle pubblicabili nel bollettino;
- gestisce l'anagrafica delle organizzazioni, in particolare registra e attiva le stazioni di rilevamento per il programma e per il sito;
- gestisce e attiva i profili di coordinatori regionali e di centro di monitoraggio;
- svolge attività di assistenza.

## **Coordinatore regionale**:

- inserisce e pubblica il bollettino regionale con le previsioni settimanali per la regione di competenza;
- può essere anche "coordinatore di centro" (da segnalare al momento della registrazione dell'utenza per quali stazioni serve l'accesso anche come coordinatore di centro);

## **Coordinatore di centro**

- attiva per i propri collaboratori gli accessi di "utente", concedendo loro diritti di lettura o scrittura per le sole stazioni di rilevamento di competenza;
- può svolgere le funzioni di "utente".

## **Utente**

- configura le stazioni di rilevamento su cui ha ottenuto il diritto di scrittura, in particolare segnala le particelle monitorate e i microscopi utilizzati;
- inserisce/importa e pubblica i dati del monitoraggio (inteso come tabella con i livelli di concentrazione giornaliera) per le stazioni di rilevamento su cui ha il diritto di scrittura;
- accede ai dati (reports/exports) per le stazioni di rilevamento su cui ha diritto di scrittura e di lettura.

Prima di poter accedere al sistema di inserimento dati è necessaria la registrazione.

Ogni ARPA/APPA richiede, tramite il proprio referente, l'attivazione delle utenze per i propri collaboratori che assolveranno alle funzioni di "coordinatore regionale" e/o "coordinatore di centro" (richiesta da inviare all'indirizzo: [pollini@provincia.bz.it\)](mailto:pollini@provincia.bz.it).

Esempio delle informazioni da inviare per l'attivazione di un accesso come coordinatore di centro e/o coordinatore regionale

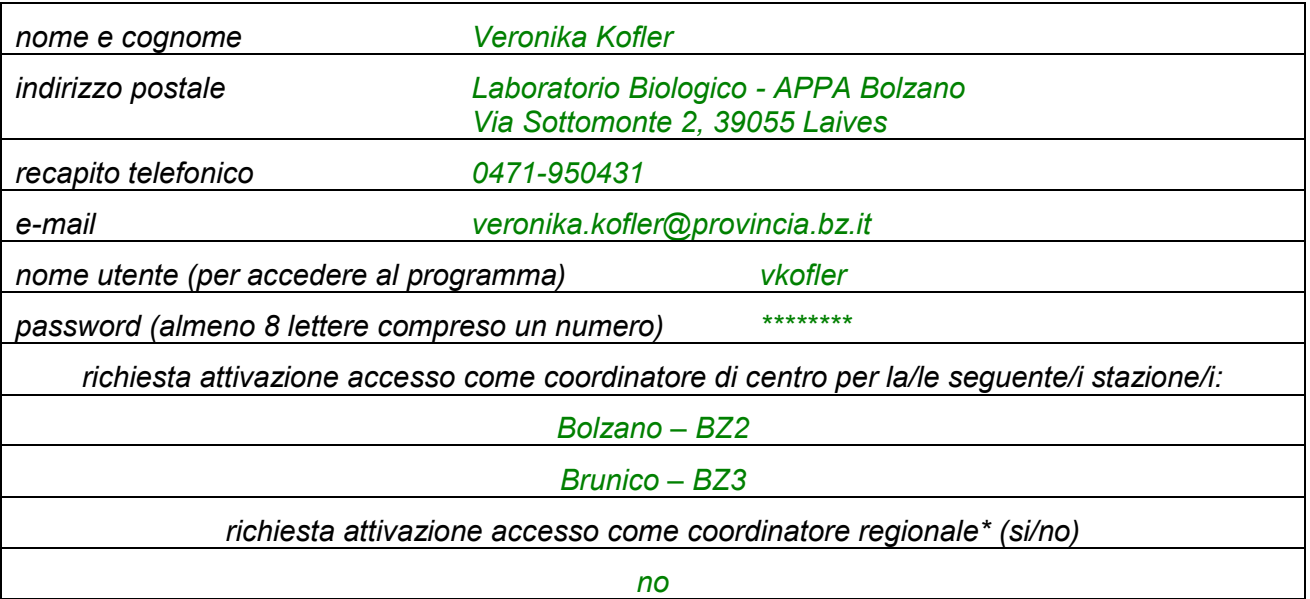

## **4.3.2 Attivazione di una stazione di monitoraggio nel programma della rete POLLnet**

Ogni ARPA/APPA richiede tramite il proprio interlocutore - in genere nella persona del referente regionale della rete POLLnet - l'attivazione delle proprie stazioni di monitoraggio (richiesta da inviare all'indirizzo e-mail [pollini@provincia.bz.it\)](mailto:pollini@provincia.bz.it).

Esempio delle informazioni da inviare per l'attivazione di una nuova stazione di monitoraggio nel programma

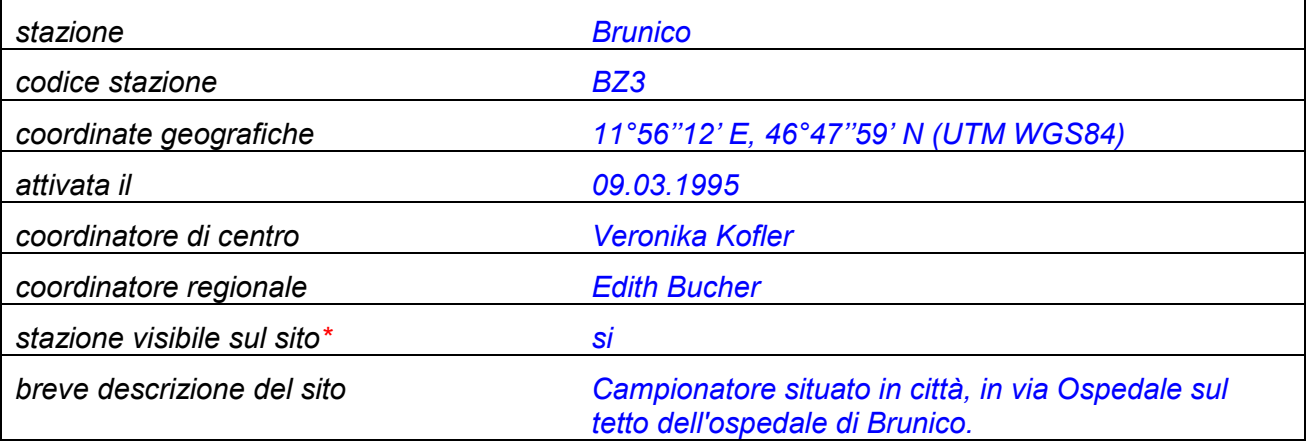

\*I requisiti per rendere una stazione visibile sulle pagine web regionali di POLLnet sono riportati nel capitolo seguente.

## **4.3.3 Requisiti per la pubblicazione**

Per rendere visibili i dati e le informazioni di una stazione di monitoraggio nelle pagine web regionali di POLLnet, è necessario:

- 1. fornire il materiale per l'allestimento della pagina web sulla descrizione della stazione secondo uno specifico formato concordato. I documenti "**Pagina web "descrizione stazione**": istruzione riguardante contenuti e layout" e "**Elaborazione del calendario dei pollini: modulo excel**" sono scaricabili dall'area riservata della *homepage* di POLLnet [www.pollnet.it](http://www.pollnet.it/) (vedi capitolo 4.1).
- 2. garantire la pubblicazione settimanale dei dati: sarà compito del coordinatore regionale controllare la regolarità della pubblicazione e richiedere la disattivazione della stazione di monitoraggio in caso di assenza di dati.

# **4.4 Utilizzo del programma POLLnet**

Dopo aver inserito il proprio nome utente e la password, si entra nella pagina principale "**Home**".

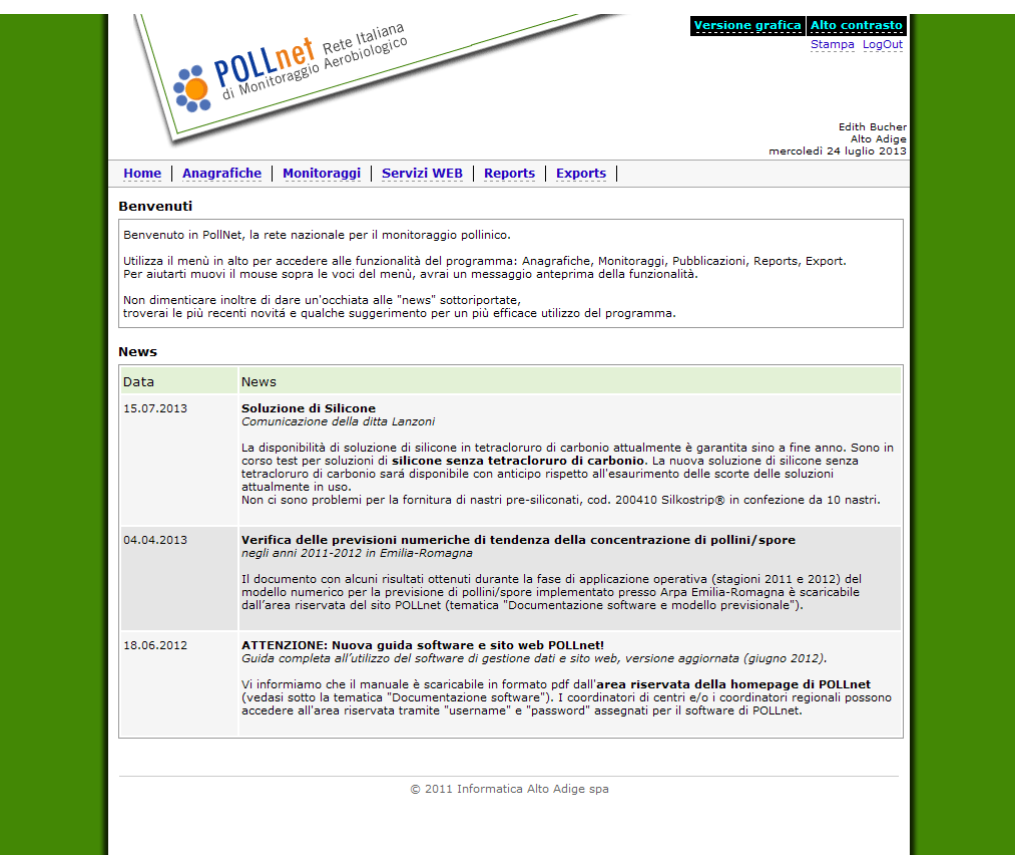

Nella sezione "**News**" vengono riportate notizie/informazioni, attinenti al monitoraggio aerobiologico e all'aerobiologia in generale, utili ed interessanti per tutti i collaboratori POLLnet. Per l'implementazione della sezione, inviare la nuova documentazione all'indirizzo e-mail [pollini@provincia.bz.it.](mailto:pollini@provincia.bz.it)

Tramite il menu orizzontale si accede alle varie funzionalità del programma che sono:

- **Anagrafiche:** configurazione delle stazioni di rilevamento e creazione dei profili d'utenza dei collaboratori;
- **Monitoraggi:** inserimento/importazione dei dati di lettura;
- **Servizi WEB:** opzioni per la pubblicazione dei dati e del bollettino regionale;
- **Reports:** generazione di elaborazioni (in formato excel);
- **Exports:** estrazione di dati dalla banca dati centrale (in formato xml).

## **4.4.1 Anagrafiche (configurazioni della stazione)**

Sotto "**Anagrafiche**" è possibile configurare le stazioni di rilevamento di propria competenza e creare i profili d'utenza dei collaboratori.

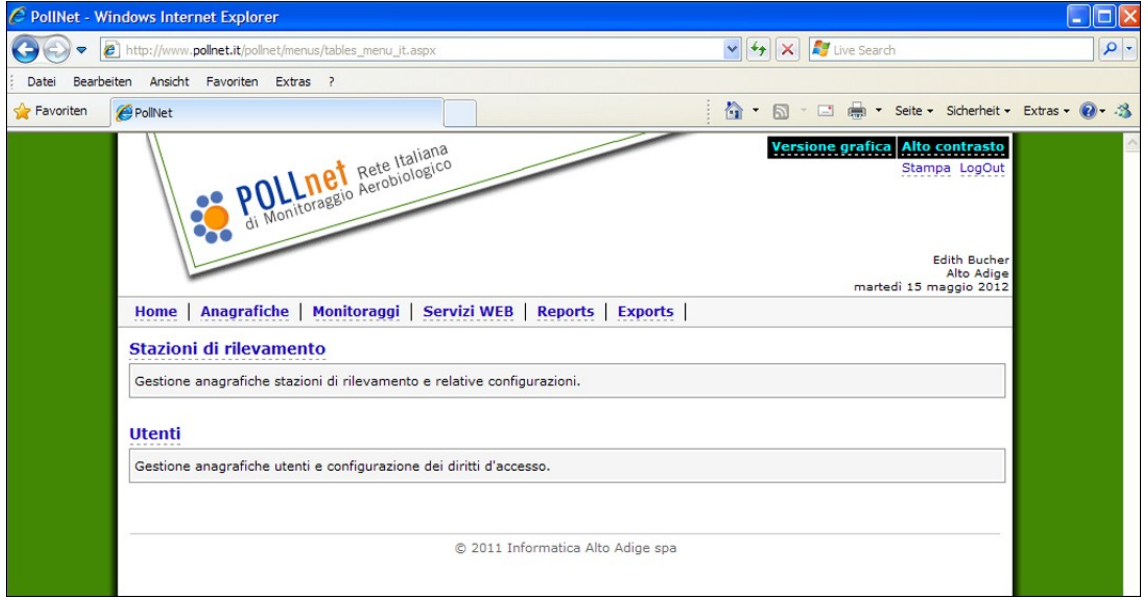

## **Stazioni di rilevamento**

Scegliendo "Anagrafiche" → "Stazioni di rilevamento" è possibile entrare nella configurazione delle singole stazioni di rilevamento, che comprende le tre voci [particelle] - [microscopi] - [valori limite].

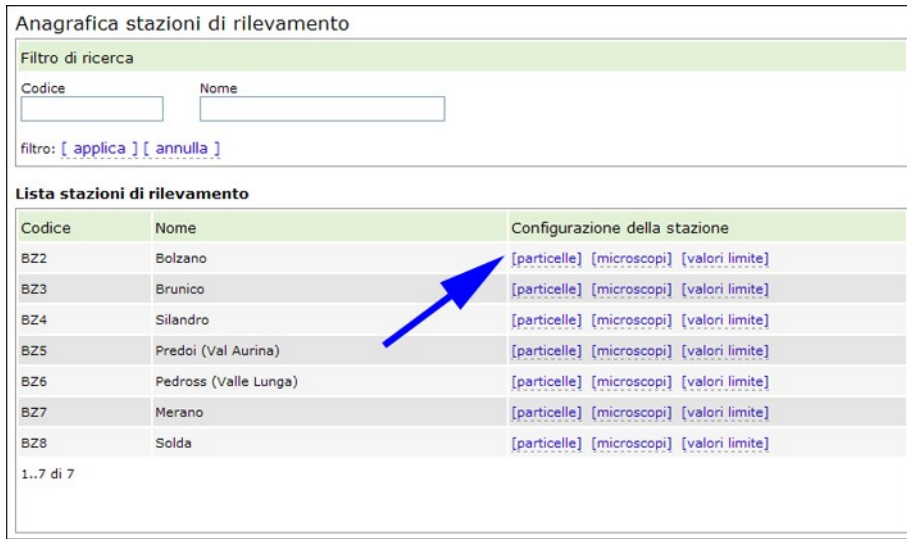

Si procede poi alla:

- a) configurazione delle particelle;
- b) configurazione dei microscopi;
- c) configurazione dei valori limite.

## a) Configurazione delle **particelle**

Compare un elenco di particelle da cui si è concordato di estrarre una lista minima (rilevata/obbligatorio).

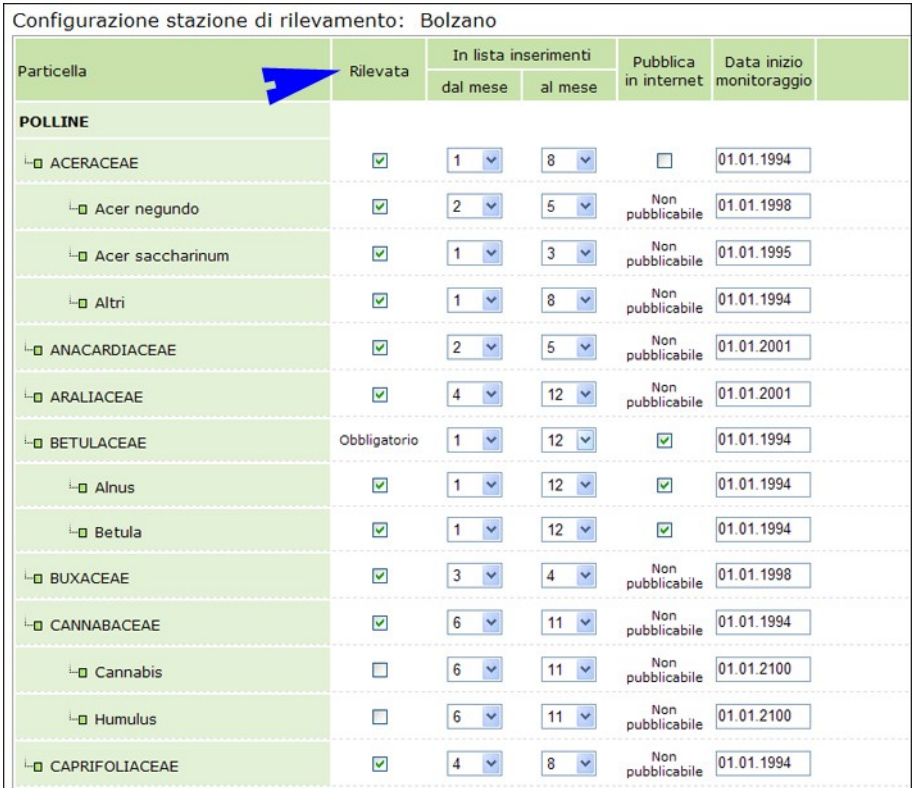

#### 1) colonna "Rilevata":

consente la selezione delle particelle monitorate durante l'intero anno. È stata stabilita una lista minima di particelle, con l'evidenza di quelle a rilevazione obbligatoria (lista minima).

All'interno di alcuni gruppi di famiglie (Aceraceae, Compositae, Oleaceae, Pinacee) è prevista la particella "**Altri**": può essere utilizzata nel caso in cui vengano riconosciuti alcuni generi appartenenti ad una famiglia non previsti nell'elenco (ad es. *Taraxacum*); oppure per immettere tutti quei pollini che sicuramente appartengono alla famiglia, ma per i quali non si è certi dell'attribuzione a un/una genere/specie di quelli elencati (ad es. *Picea*, *Abies*, *Pinus* nel caso delle Pinacee; varie specie di *Acer* nel caso delle Aceraeae).

Nella voce "**Altri pollini**" invece, si inseriscono i granuli pollinici riconosciuti che non sono presenti nella lista fornita.

I pollini non identificati e non identificabili, perché ad. es. rovinati, vanno inseriti alla voce "**Pollini non identificati**".

#### 2) colonna "In lista inserimenti":

Dopo aver selezionato le particelle considerate, è possibile scegliere il periodo dell'anno in cui visualizzarle nella pagina "inserimento monitoraggi". In caso di dubbi sul periodo di presenza della particella in aria, si consiglia di mantenere l'impostazione predefinita su "1 a 12" (gennaio – dicembre).

*Attenzione*: Se all'interno di una famiglia si distinguono sottogruppi (specie/generi/altri), nella scheda "inserimento monitoraggi" compaiono solo i sottogruppi della famiglia spuntati nella configurazione. In questo caso, non deve essere inserita la conta della famiglia (né importato il valore), in quanto il totale viene calcolato automaticamente dal software come somma dei singoli valori dei sottogruppi.

3) colonna "Pubblica in internet":

Questa colonna consente di impostare quali delle particelle elencate devono comparire nella tabella dei livelli di concentrazione, pubblicata nel bollettino del sito web.

La lista permette la scelta fra 34 particelle "pubblicabili" (vedasi anche il documento "*Bollettino dei pollini\_particelle da considerare.xls*" scaricabile dall'area riservata del sito).

### 4) colonna "Data inizio monitoraggio":

L'ultima colonna "Data inizio monitoraggio" si riferisce all'anno in cui si è iniziato a monitorare una determinata particella. L'impostazione della data è importante per poter elaborare i dati della propria stazione, utilizzando la funzionalità "Reports". E' consigliabile pertanto inserire la "Data inizio monitoraggio" al momento della configurazione della stazione/delle particelle.

## b) Configurazione dei **microscopi**

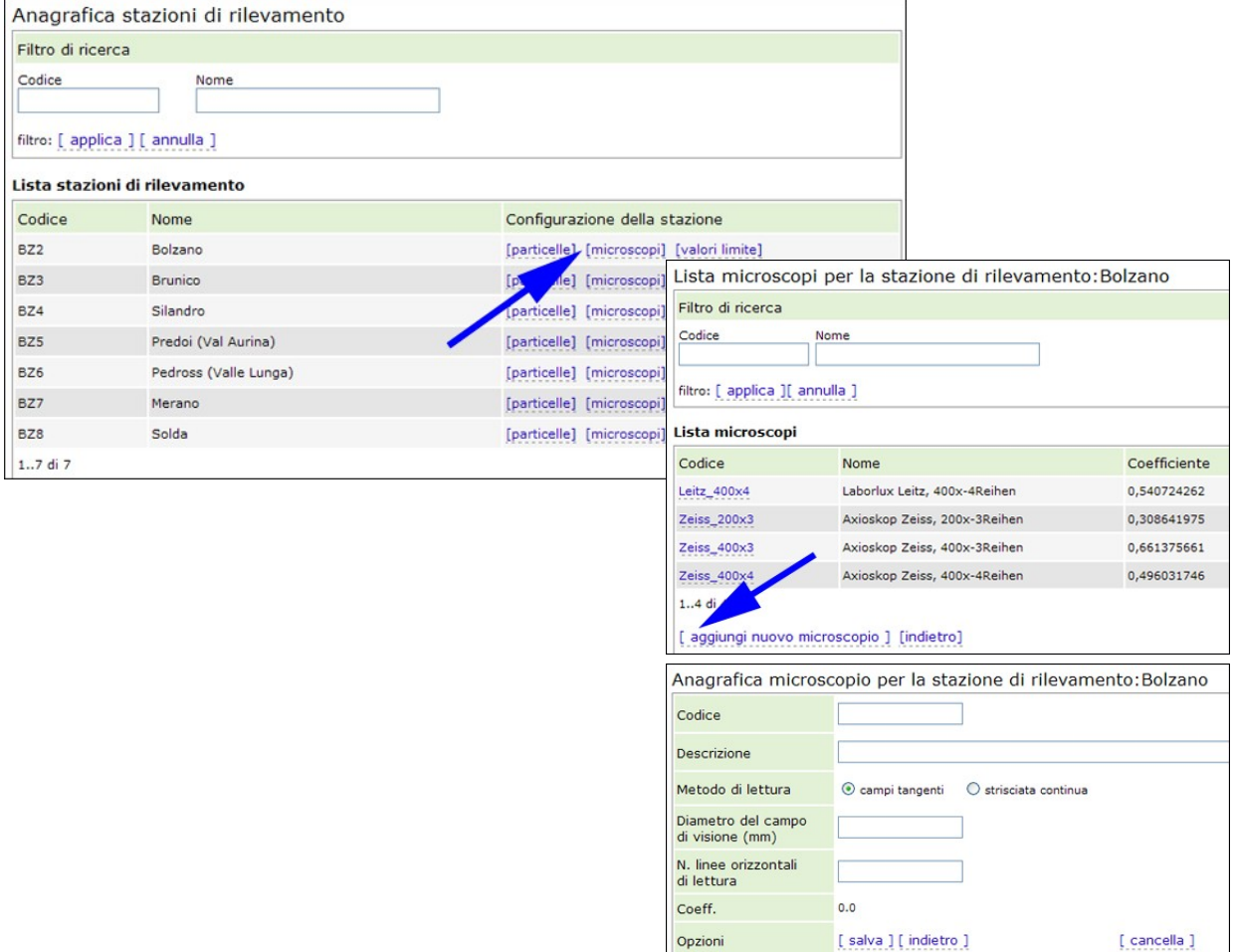

È possibile associare ad ogni stazione una lista dei microscopi utilizzati per la lettura dei vetrini: si seleziona la voce "microscopi", quindi "aggiungi nuovo microscopio", si assegna un codice interno allo strumento, se ne fornisce una breve descrizione, si definisce il metodo di lettura, il diametro del campo di visione, il numero di linee orizzontali di lettura e in automatico il programma calcola il coefficiente di conversione. Le impostazioni devono essere salvate.

Il codice del microscopio non deve contenere simboli. Inoltre, utilizzando le funzioni di import/export dati tramite i file xml, è necessario verificare, nelle banche dati relative, la corrispondenza tra microscopi usati nella lettura.

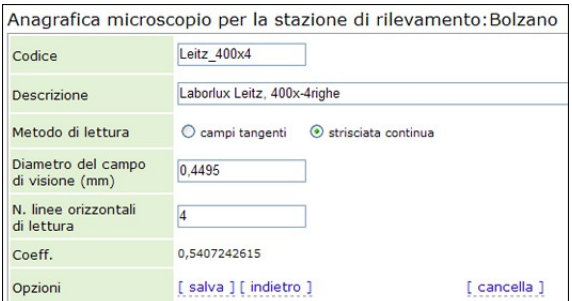

## c) Configurazione dei **valori limite**

La compilazione di questa schermata è facoltativa, tuttavia può essere un utile strumento di controllo durante l'inserimento manuale dei dati del monitoraggio.

Per ogni particella, impostata nella configurazione come "rilevata", si inserisce mese per mese la massima delle concentrazioni medie giornaliere rilevate. Ovviamente, serve almeno un anno di dati per individuare i cosiddetti "valori limite" (=concentrazioni limite). I valori inseriti si possono modificare man mano che le concentrazioni massime rilevate superano i valori impostati.

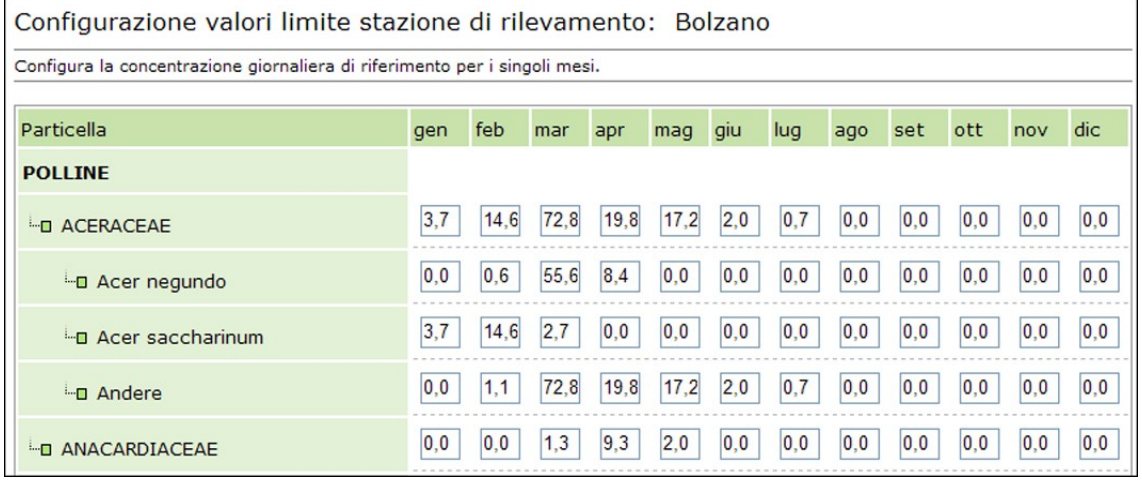

Nella schermata di "Inserimento monitoraggi" compare un messaggio di errore ogni volta che un valore di conta, convertito in automatico dal sistema in concentrazione media giornaliera, supera il valore limite impostato. Inoltre, lo sfondo della cella contenente la "conta non valida", si colora in arancione.

Nell'immagine a fianco, si riporta l'esempio della stazione di Bolzano: nel mese di maggio la particella *Acer negundo* riporta un valore limite di 0,0. Inserendo il 7 maggio un valore di conta "1" compare il messaggio di errore "Il valore supera il valore limite".

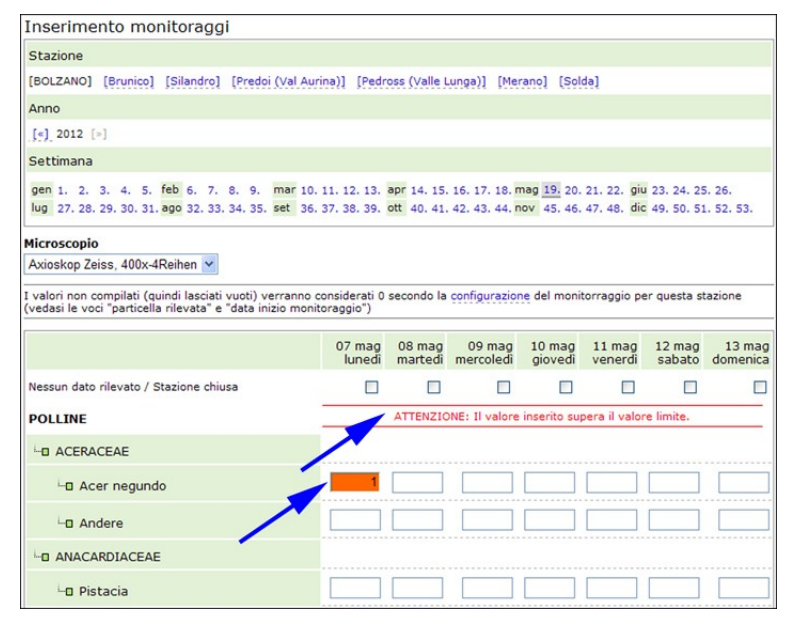

#### **Utenti**

Per creare i profili d'utenza dei propri collaboratori si sceglie "Anagrafiche/Utenti/Aggiungi nuovo utente". Dopo aver stabilito l'identificativo utente e la password per il login, si procede con la definizione del ruolo d'accesso, ovvero con l'assegnazione dei diritti in sola lettura o lettura/scrittura per le stazioni di competenza. Scegliendo "salva", vengono memorizzate le impostazioni.

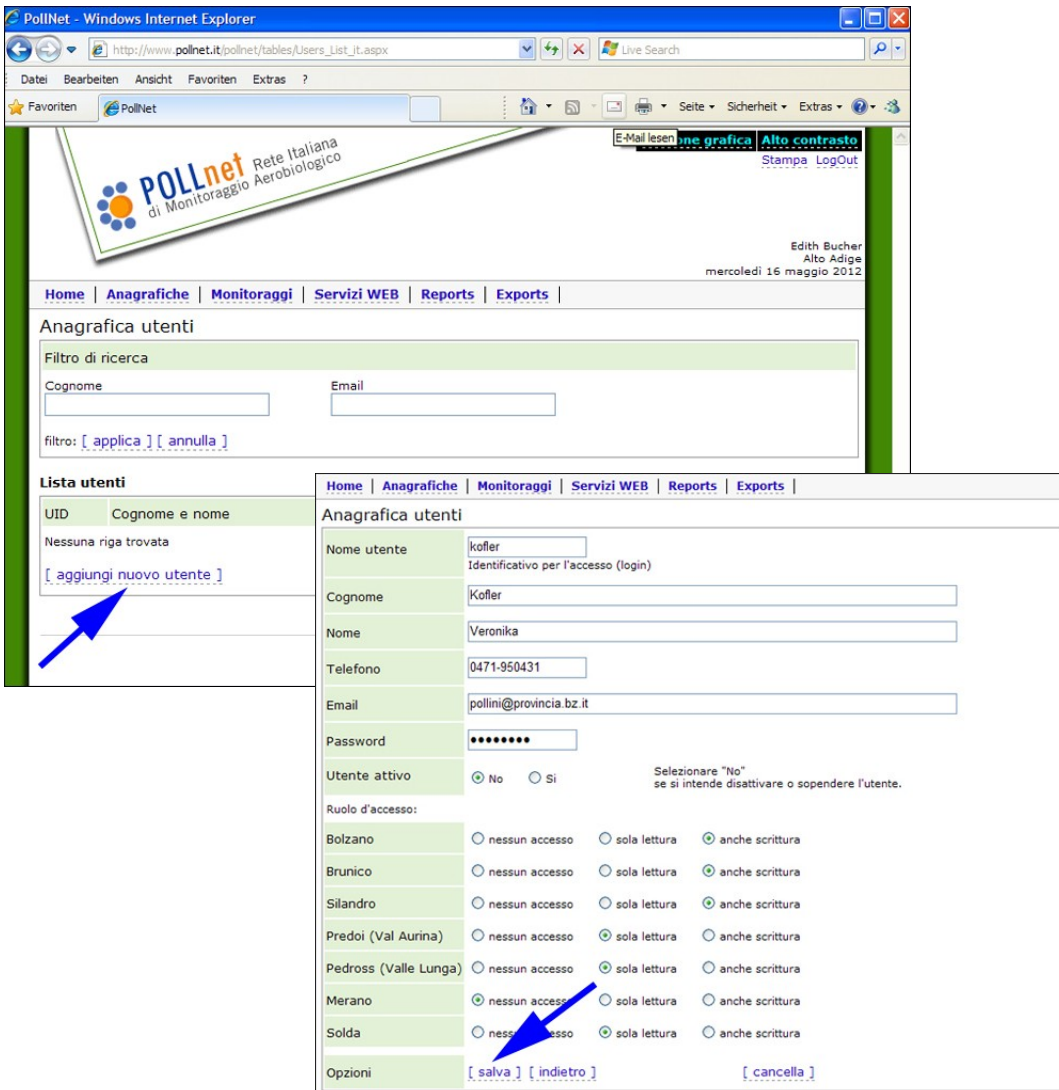

# **4.4.2 Monitoraggi (inserimento/import dati)**

Per inserire i valori delle conte polliniche, si sceglie la voce "**Monitoraggi**". L'inserimento dei dati relativi alla singola stazione avviene per ciascuna particella e per ciascun giorno della settimana. I conteggi possono essere introdotti manualmente scegliendo la voce "Inserimento", oppure possono essere importati automaticamente, utilizzando tracciati record predefiniti (formato xml).

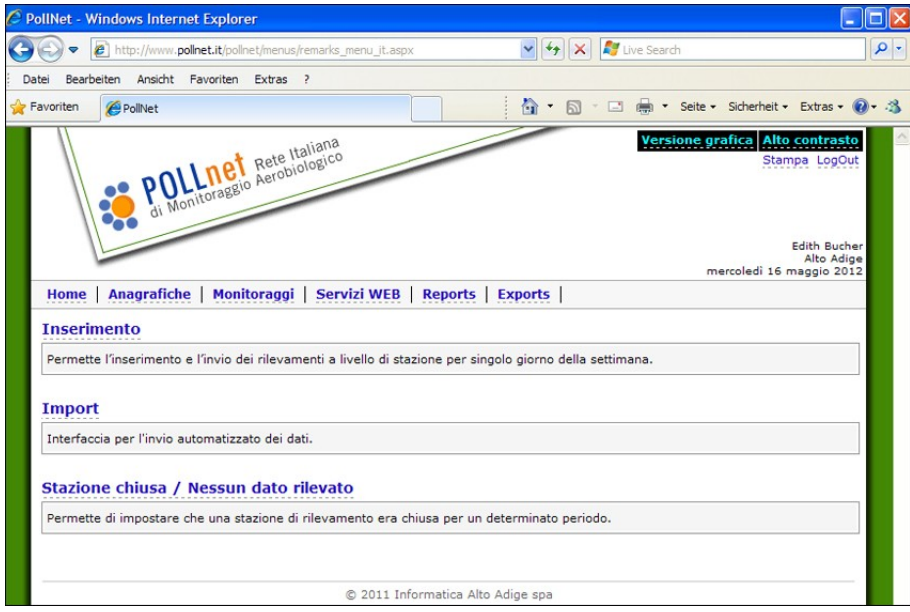

## **Inserimento monitoraggi**

Dopo aver selezionato la stazione di interesse, l'anno e la settimana di rilevamento (in automatico compare la settimana precedente a quella corrente) e il microscopio utilizzato per la lettura dei vetrini, si procede con l'inserimento delle conte (lo zero non deve essere inserito).

Se per qualche motivo (stazione chiusa, malfunzionamento del campionatore) non ci sono dati relativi ad alcuni giorni, è necessario spuntare, per le rispettive date, la voce "Nessun dato rilevato/Stazione chiusa".

#### *Annotazioni*:

- Per l'intera settimana viene applicato il codice di conversione del microscopio scelto (non è possibile associarlo a frazioni di settimana);
- Non inserire i valori zero: nelle elaborazioni (vedi voce "reports") viene assegnato in automatico il valore zero a tutte le particelle "rilevate" (impostazione scelta nell'anagrafica della stazione) con conteggio non inserito, ammesso che per il giorno di interesse non sia spuntata l'opzione "Nessun dato rilevato/Stazione chiusa".
- Eccezione: se su un vetrino (giorno rilevato) non si conta alcuna particella e di consequenza non si inserisce alcun valore, il programma non funziona correttamente. In questo caso si inserisce un valore zero per una particella rilevata.

Se all'interno di una famiglia si distinguono sottogruppi (specie/genere/altri), la scheda d'inserimento monitoraggio visualizza solo i sottogruppi, e non è previsto l'inserimento del totale della famiglia: il valore della famiglia viene calcolato in automatico sommando i valori dei sottogruppi. Il programma salva automaticamente ogni dato introdotto e calcola il totale delle conte inserite. Nel caso in cui vengano inseriti valori "non validi", compare un messaggio d'errore e la relativa cella viene evidenziata in rosso.

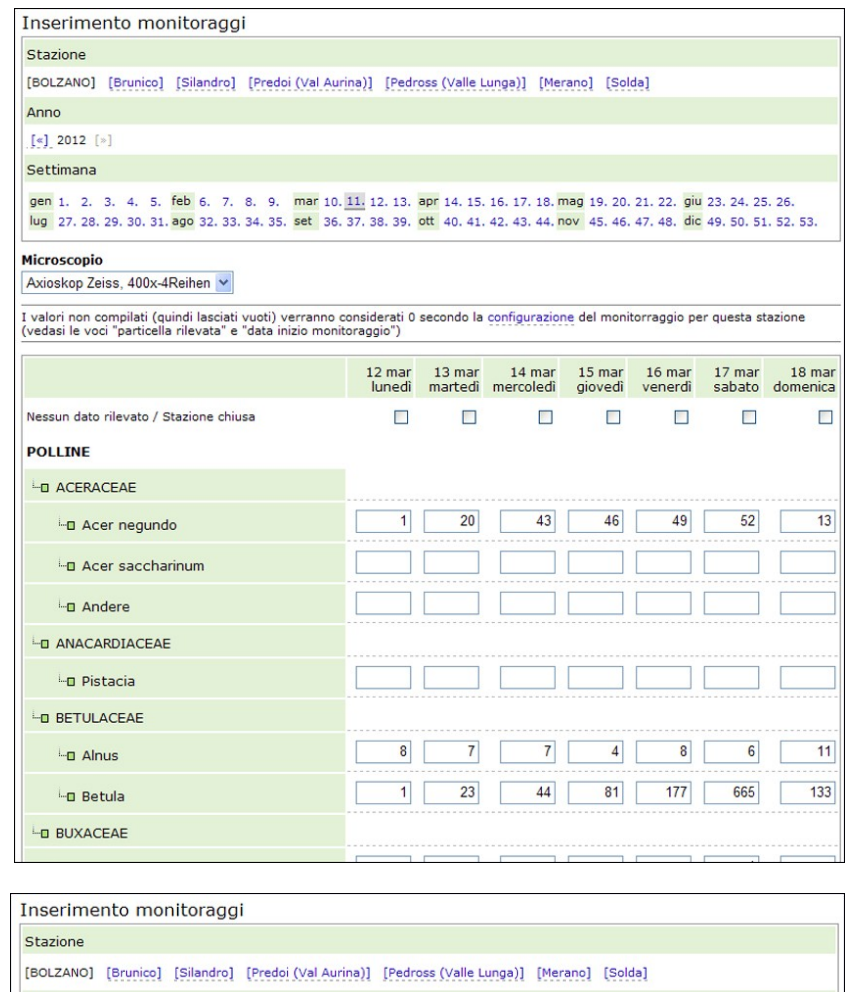

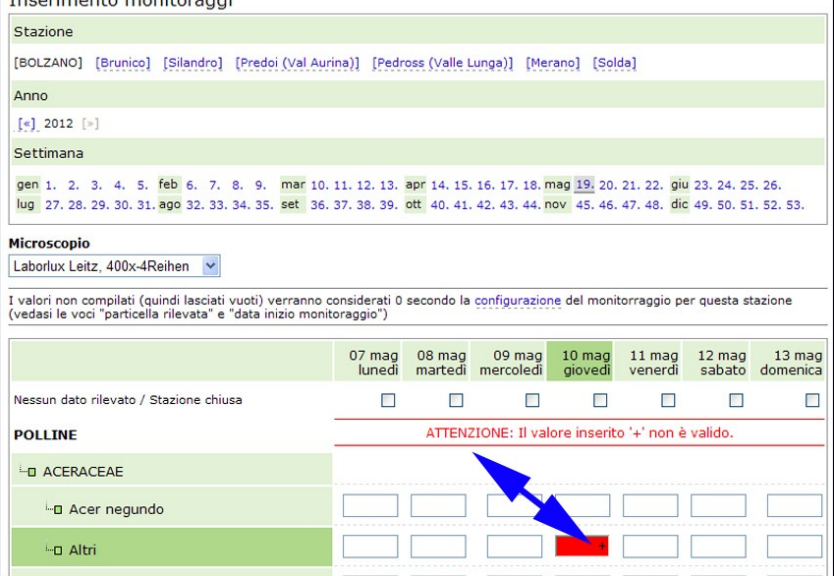

#### **Import monitoraggi**

Cliccando sulla voce "Import" i conteggi possono essere importati in maniera automatizzata tramite tracciati record predefiniti (in formato xml).

Il documento "POLLnet - documentazione di sistema (versione 2007)", scaricabile dall'area riservata della homepage di POLLnet (vedasi [www.pollnet.it](http://www.pollnet.it/)  $\rightarrow$  area riservata  $\rightarrow$  tematica: documentazione programma e modello previsionale), riporta informazioni dettagliate sulla struttura del tracciato record.

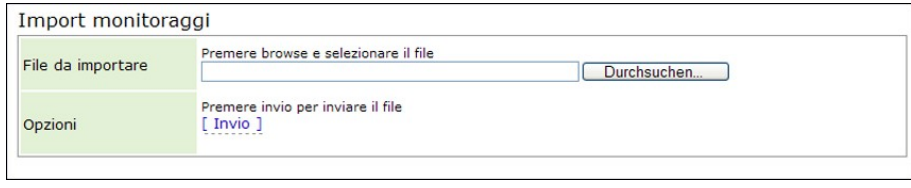

*Attenzione:* Se all'interno di una famiglia si distinguono sottogruppi (specie o generi, altri), il file xml deve contenere solo i conteggi dei sottogruppi (il conteggio della famiglia avviene automaticamente).

#### **Stazione chiusa/Nessun dato rilevato**

L'attributo "nessun dato rilevato", per la stazione scelta e il periodo indicato, viene assegnato premendo il tasto "Imposta". Questa funzione è utile soprattutto nei casi in cui mancano i dati di una stazione per un lungo periodo (stazione chiusa, problemi tecnici).

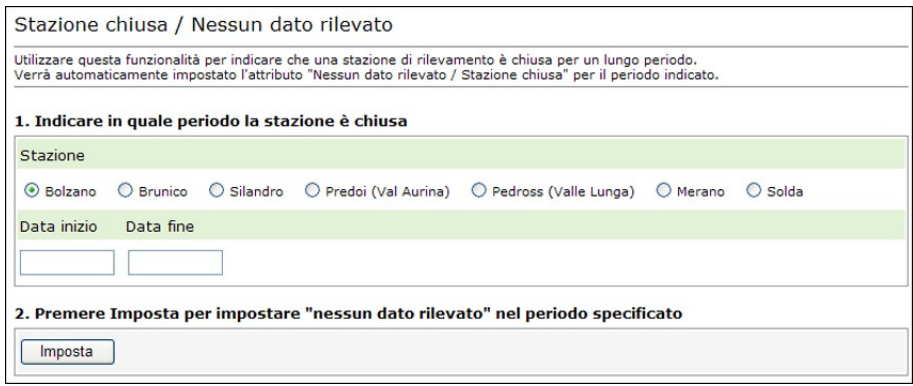

## **4.4.3 Servizi web (pubblicazione dati/bollettino regionale sul sito ufficiale, modalità di produzione, tempistica)**

Delle quattro funzioni previste, attualmente sono attive le seguenti:

- Pubblicazione dei dati
- Pubblicazione commento settimanale

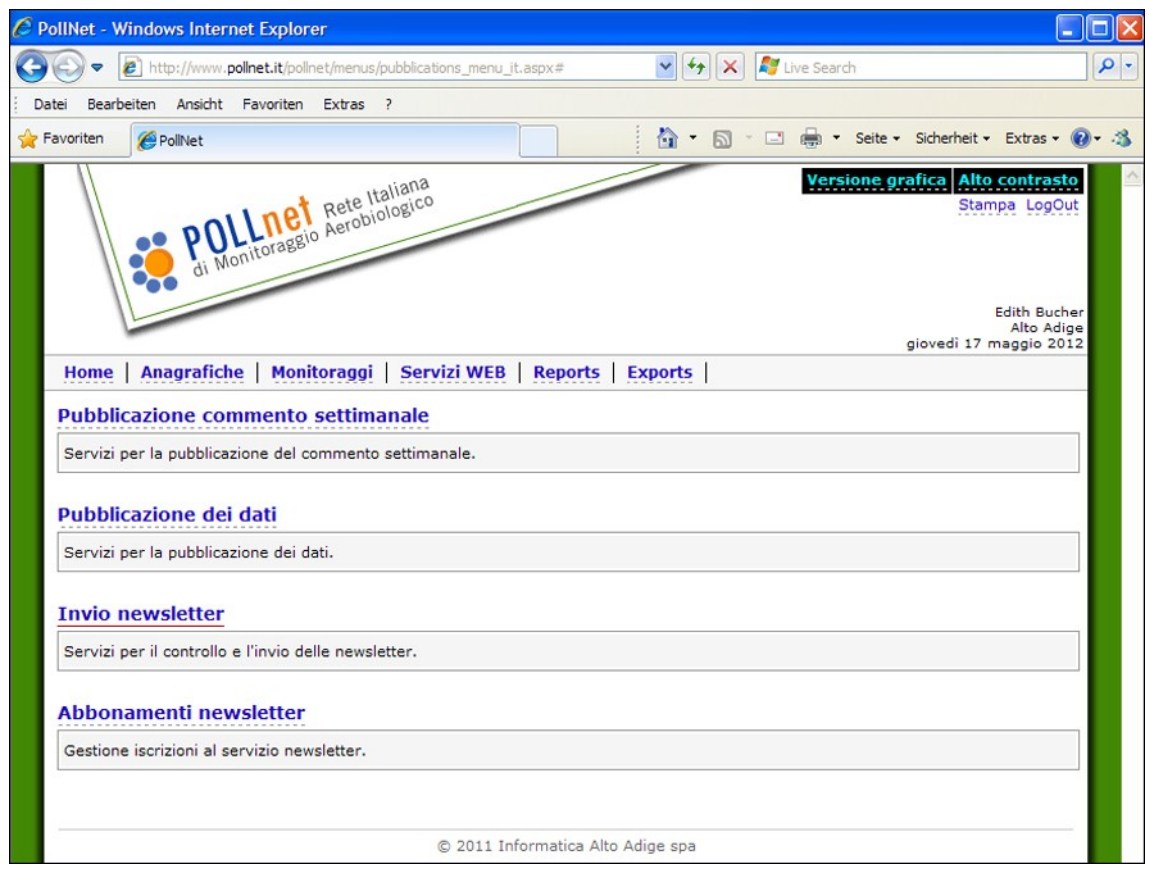

## **1. Pubblicazione dei dati**

Per "Pubblicazione dei dati" si intende la pubblicazione dei dati di monitoraggio di una stazione in forma di tabella sulle pagine web regionali di POLLnet, sottopagina "dati provinciali". La tabella riporta i livelli di concentrazione pollinica giornaliera, rilevati nella settimana antecedente la pubblicazione, con indicazione delle tendenze per la settimana corrente.

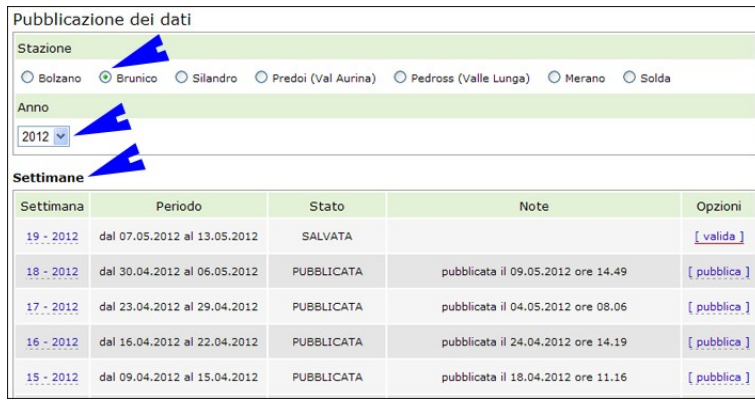

Per pubblicare i dati, scegliere la **stazione**, l'**anno** e la **settimana** di interesse.

Il programma si posiziona in automatico sull'anno più recente. Inoltre, la tabella delle settimane segue un ordine inverso, con la settimana più recente all'inizio dell'elenco.

Il primo passo da eseguire prima della pubblicazione del bollettino è la **validazione dei dati**.

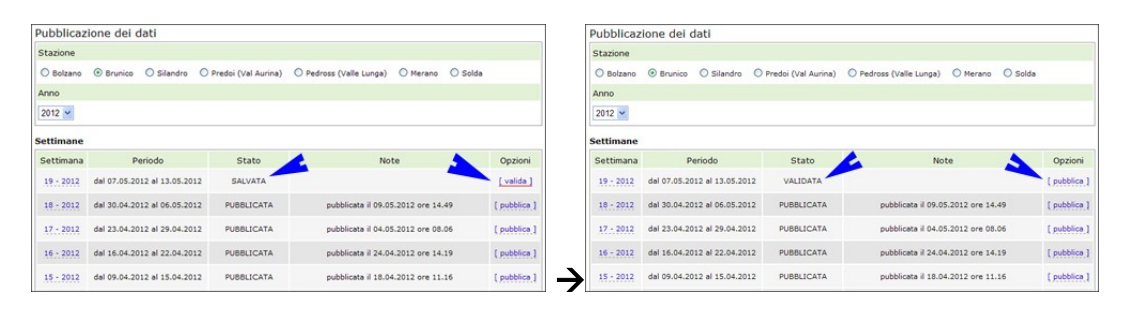

Cliccare, nella colonna "opzioni", la dicitura "valida": questa diventa "pubblica" e lo stato dei dati della settimana scelta passa da "SALVATO" a "VALIDATO".

**Importante**: Dopo l'inserimento manuale o, in alternativa importazione in formato xml, i dati del monitoraggio devono essere validati per la banca dati. Le elaborazioni eseguite per produrre i reports si basano solo su dati validati. Mentre la validazione è implicitamente confermata durante la fase di pubblicazione, è importante ricordare di effettuare questo passaggio quando la stazione non pubblica i dati sul sito (ad es. nel periodo invernale o nel caso che la stazione utilizzi il programma solo per l'archiviazione dei dati).

Dopo la validazione, si passa alla **pubblicazione dei dati**

- Scegliendo "pubblica", si apre una schermata con le **concentrazioni medie giornaliere** per le singole particelle monitorate, cioè per tutte le particelle impostate come "rilevate" nell'anagrafica della stazione (vedi Anagrafiche/Stazioni di rilevamento/particelle/colonna "Rilevata"). I colori assegnati rappresentano i livelli di concentrazione a cui afferiscono i valori ("assente"/molto bassa"=bianco, "bassa"=giallo, "media"= arancione, "alta"= rosso). È presente, inoltre, una colonna con le medie settimanali. Si ricorda che sul sito web non compariranno i valori di concentrazione media giornaliera, ma solo i livelli (colorazione). Solo le particelle che nella colonna "tendenza" (a destra) riportano tre bottoni (pulsanti) verranno considerate nel passo successivo per la pubblicazione in internet. Eventuali **attivazioni/disattivazioni di particelle per la pubblicazione sul sito sono da effettuare nell'anagrafica della stazione** (vedasi Anagrafiche/Stazioni di rilevamento/particelle/colonna "Pubblica in internet"). Dopo aver controllato che tutte le particelle di interesse siano attive per la pubblicazione, si scorre in fondo alla pagina e si clicca sulla dicitura "visualizza le particelle da pubblicare".
- La successiva pagina aiuta a mantenere la visione d'insieme durante la fase della pubblicazione dei dati senza dover scorrere su e giù con il mouse: riporta le concentrazioni medie giornaliere per le sole particelle da pubblicare. In questa fase l'operatore potrà ancora **impostare la tendenza** (- in diminuzione, = stabile, + in aumento). L'impostazione della tendenza è da considerare "**obbligatoria**". Se non viene impostata sul sito, compare in automatico "stabile", informazione che potrebbe anche non essere corretta.
- Dopo aver impostato le tendenze, si procede cliccando alla voce "pubblica" (in basso). I  $\bullet$ dati passano quindi da uno "stato pubblicabile" ad uno "stato pubblicato". Non è possibile effettuare questa operazione più di una volta.

Se l'utente desidera visualizzare nuovamente la settimana appena pubblicata sarà sufficiente cliccare sul numero corrispondente della settimana (prima colonna) nella pagina di "Pubblicazione dei dati". I dati, tuttavia, non risulteranno ancora visibili sul sito web; l'**aggiornamento** verrà fatto **contemporaneamente** per tutte le stazioni presenti in una regione solo al momento della pubblicazione del commento settimanale da parte del **coordinatore regionale**.

## **2. Pubblicazione commento settimanale (pubblicazione del bollettino regionale)**

Solo il coordinatore regionale può eseguire la redazione e la pubblicazione del bollettino regionale. L'accesso è dalla voce "Pubblicazione commento settimanale".

Il bollettino regionale è strutturato in due parti:

- a) descrizione riferita alla situazione generale nella settimana di monitoraggio;
- b) la previsione relativa alla settimana corrente.

Il sito di POLLnet prevede, al momento, solo la pubblicazione del bollettino in lingua italiana. Sono comunque previste due ulteriori caselle di testo per la traduzione del bollettino in lingua inglese.

Per la redazione del commento settimanale può essere utile la consultazione del "*Report coordinatore regionale*" (vedi capitolo 4.4.4. Reports). Si tratta di un documento in formato excel riassuntivo con i livelli di concentrazione, le medie settimanali, i valori massimi raggiunti nella settimana monitorata e le tendenze di tutte le stazioni della regione di competenza che hanno inserito e pubblicato i propri dati.

I testi del bollettino regionale possono essere salvati premendo in fondo "salva" oppure, a lavoro ultimato, pubblicati cliccando sulla voce "pubblica i commenti". Con quest'ultima operazione vengono aggiornati simultaneamente sul sito web tutti i dati relativi alla regione (commento settimanale, previsioni e tabelle con i livelli di concentrazione giornaliera). Per verificare se la pubblicazione è avvenuta con successo, è sufficiente collegarsi all'indirizzo [www.pollnet.it](http://www.pollnet.it/) e scegliere il bollettino relativo alla regione di interesse.

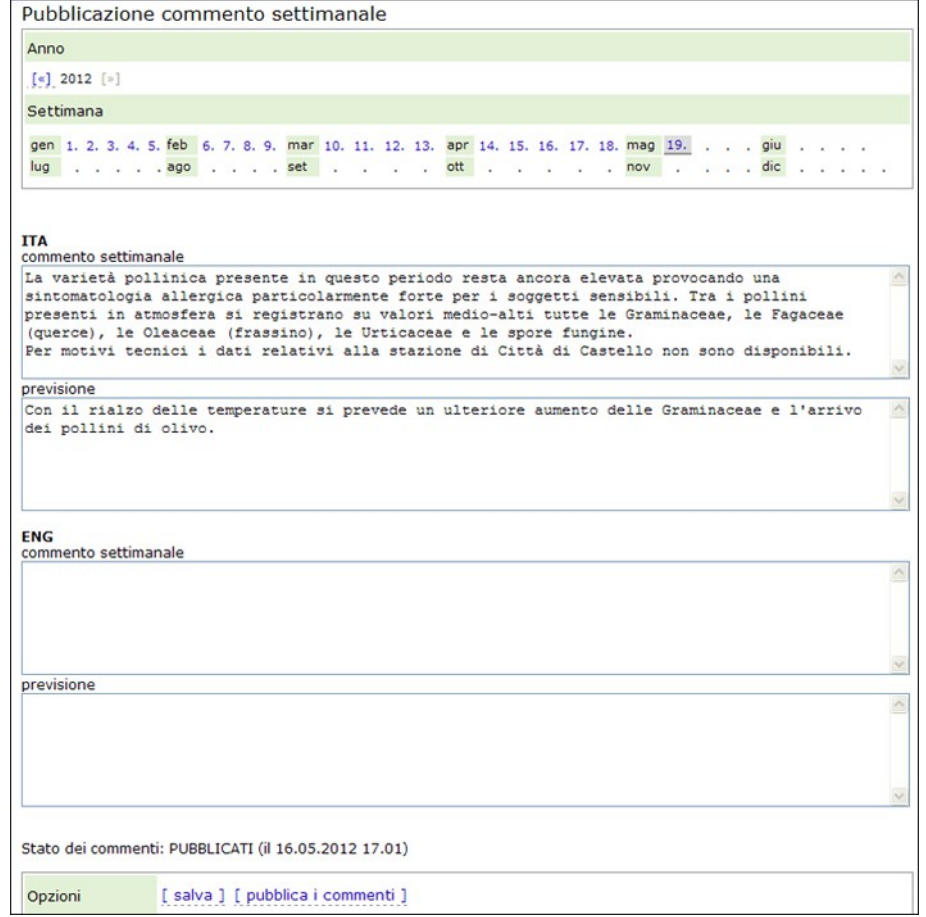

## **Indicazioni per la formattazione del testo del bollettino regionale**

- testo a capo  $\rightarrow$  inserire **<br>**  $\bullet$
- inserimento di una riga vuota  $\rightarrow$  inserire **<br>>br>**
- attenzione quando utilizzate l'apostrofo (') o le virgolette ("). Se la tastiera non trasmette  $\bullet$ il simbolo corretto, nell'output si trovano caratteri diversi . In questo caso è possibile utilizzare l'ASCII-Code:
	- apostrofo ('): premere ALT e scrivere 0039
	- virgolette ("): premere ALT e scrivere 0034

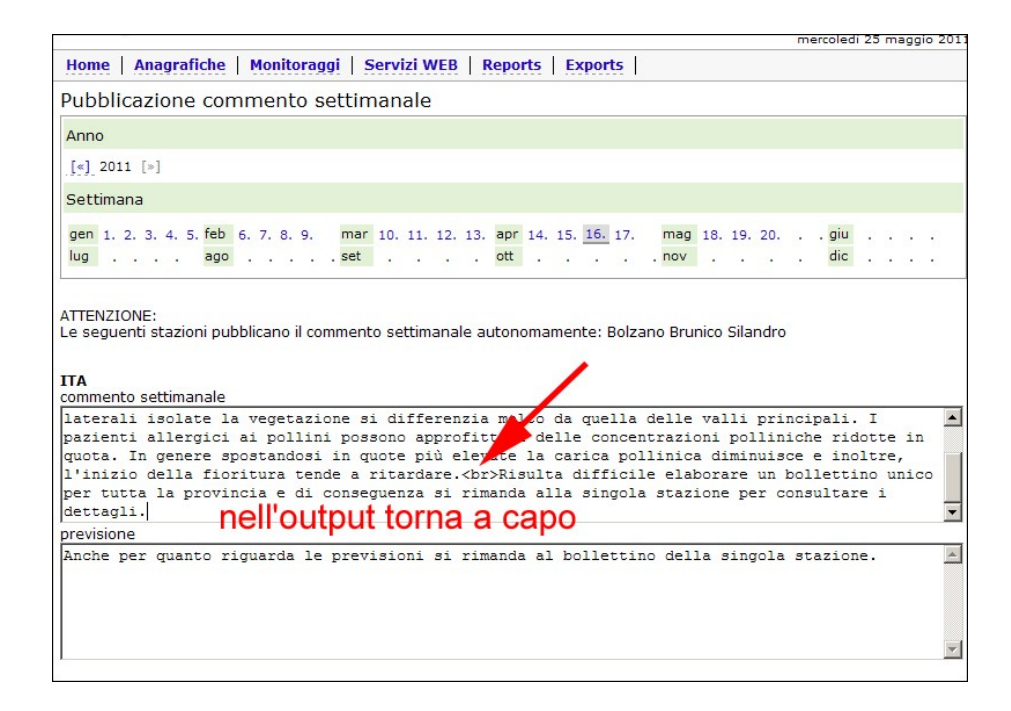

## **Bollettino per stazione:**

In alternativa al bollettino regionale e alle singole tabelle con i livelli di concentrazione si possono pubblicare **bollettini per stazione** composti da tabella e commento (con indicazione della data di pubblicazione in fondo alla pagina web).

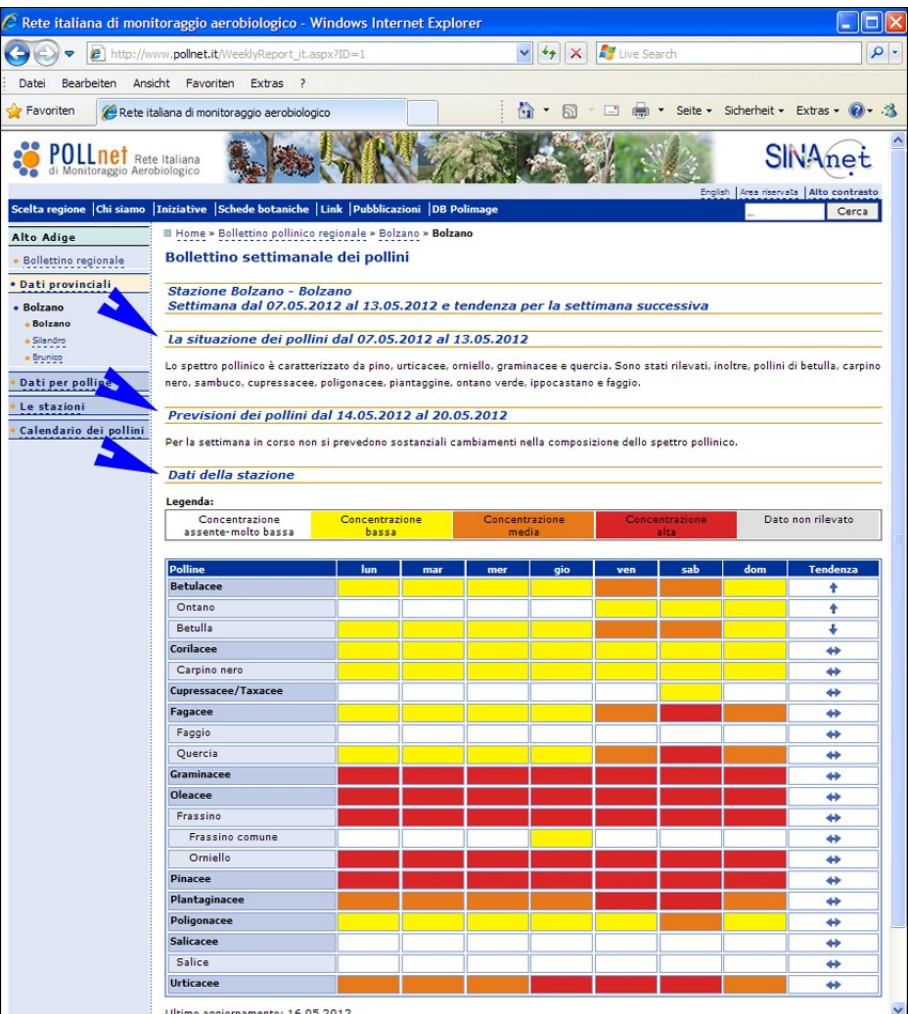

Se una Regione intende pubblicare il commento settimanale a livello della singola stazione bisogna inserire un testo nella casella del bollettino regionale che rimanda l'utente verso i bollettini delle singole stazioni.

Per poter passare dalla redazione del bollettino regionale alla redazione di bollettini per stazione è necessario modificare le impostazioni nel programma POLLnet. Se interessato, il coordinatore regionale dovrà inviare la richiesta via e-mail al seguente indirizzo e-mail [pollini@provincia.bz.it](mailto:pollini@provincia.bz.it) .

In seguito l'opzione "bollettino per stazione" verrà applicata a tutte le stazioni della Regione per mantenere coerenza di informazioni all'interno della stessa Regione.

Nel caso della pubblicazione del bollettino per stazione, i dati si vedranno non appena pubblicati, mentre nel caso del bollettino regionale i dati si vedranno dopo la pubblicazione del commento del coordinatore regionale. Il bollettino per stazione è utile nei casi in cui sia un'unica persona a seguire più centri, consentendo la pubblicazione dei dati di una stazione appena disponibili. Inoltre, può essere opportuno quando i dati di una o alcune stazioni non sono rappresentativi della situazione dell'intera regione.

## **Tempistica**

Per fornire informazioni utili all'utenza, si suggerisce di effettuare la pubblicazione dei dati entro il mercoledì mattina. Le singole stazioni di monitoraggio dovranno pubblicare i propri dati prima della pubblicazione del bollettino regionale.

I dati che non saranno resi disponibili con la tempistica stabilita non compariranno sul sito web dopo la pubblicazione del bollettino regionale. Questa restrizione evita eventuali incoerenze tra il commento settimanale e le tabelle con i livelli di concentrazione.

Le Regioni che pubblicano un bollettino con commento e tabelle per ogni singola stazione non sono soggette alle precedenti limitazioni, salvo la regola di pubblicare i bollettini entro il mercoledì.

#### **4.4.4 Reports (elaborazione dati)**

Il programma prevede la produzione di sei tipi di documenti riepilogativi (formato excel), generati in tempo reale. I report permettono di estrarre i propri dati dalla banca dati ORACLE in un formato utile per eventuali consultazioni e ulteriori elaborazioni.

Dopo la scelta del tipo di report, si impostano i criteri per la generazione dello stesso (stazione, periodo, particella d'interesse) e si conferma con il tasto "Genera". Comparirà la voce "Export generato con successo"; cliccando su questa, sarà possibile aprire direttamente il file o salvarlo sul proprio computer.

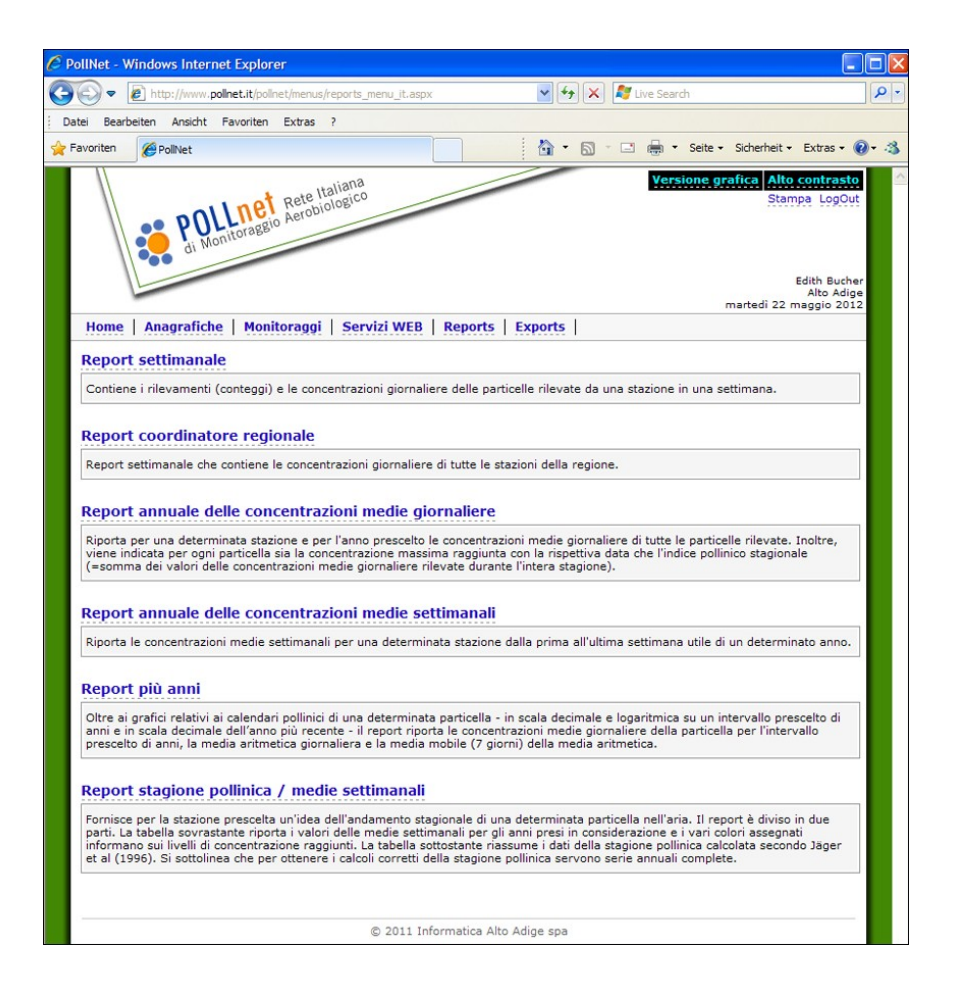
### **Report settimanali**

- a) **report settimanale** riporta i conteggi e le concentrazioni giornaliere delle particelle rilevate presso una stazione, in una determinata settimana. Questo file può essere utilizzato settimanalmente per archiviare su carta i dati.
- b) **report coordinatore regionale** riassume i livelli di concentrazione giornaliera, le medie settimanali, i valori massimi raggiunti nella settimana e le tendenze di tutte le stazioni della regione di competenza. Questo report, fornendo un quadro d'insieme della presenza di pollini in aria nella propria regione, permette al coordinatore regionale di redigere il commento per il bollettino regionale.

### **Report annuali**

a) **report annuale delle concentrazioni medie giornaliere** riporta, per la stazione selezionata, le concentrazioni medie giornaliere di tutte le particelle rilevate nell'anno prescelto. Viene inoltre specificato, per ogni particella:

1) la concentrazione massima raggiunta, con la data;

2) l'indice pollinico stagionale (somma dei valori delle concentrazioni medie giornaliere rilevate durante l'intera stagione calcolato per particella e per tutti i pollini).

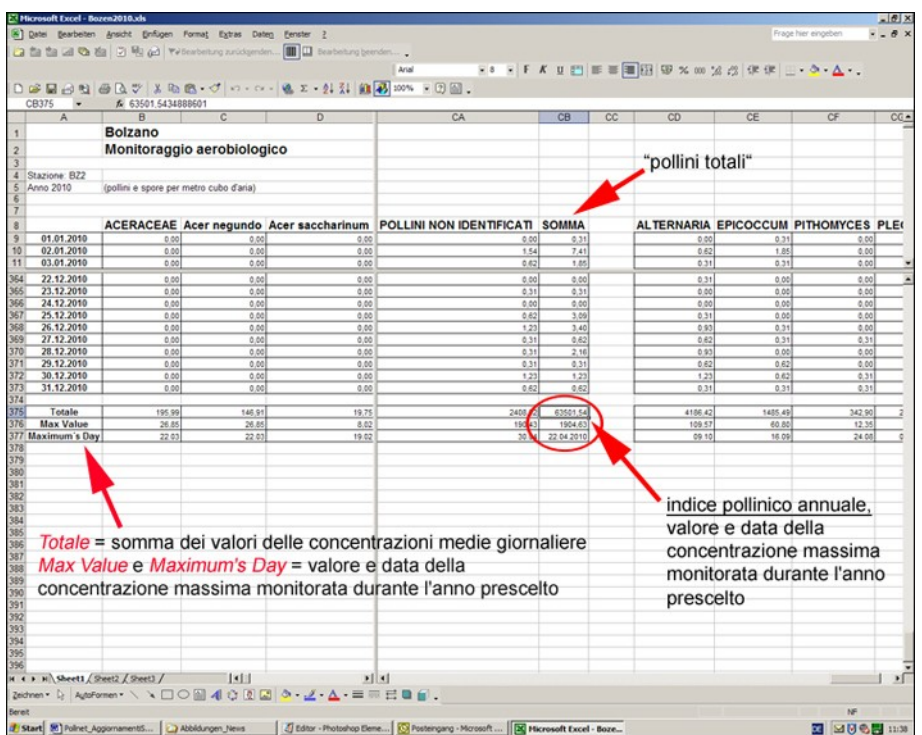

b) **report annuale delle concentrazioni medie settimanali** riporta, per una determinata stazione, le concentrazioni medie settimanali di tutte le particelle rilevate dalla prima all'ultima settimana utile, di un determinato anno.

## **Report pluriennali**

- a) **report multianno (riferito a più anni)** riporta:
	- 1) i grafici della media mobile delle concentrazioni medie giornaliere di una determinata particella per il periodo prescelto, calcolato sia in scala decimale che in scala logaritmica;
	- 2) il grafico della concentrazione media giornaliera, per una determinata particella dell'ultimo anno prescelto;
- 3) i dati delle concentrazioni medie giornaliere della particella o di tutte le particelle (nel menu indicato con "polline"), per l'intervallo prescelto di anni;
- 4) i valori della media aritmetica giornaliera per particella e per l'intervallo prescelto di anni;
- 5) i valori della media mobile (su 7 giorni) della media aritmetica, per particella e per l'intervallo prescelto di anni.

Per poter valutare l'esposizione ambientale di un determinato territorio, in termine di "carica pollinica" monitorata da una stazione nei vari anni, è interessante confrontare i singoli indici pollinici annuali (totale polline), oppure calcolarne la media, utile riferimento per ulteriori considerazioni.

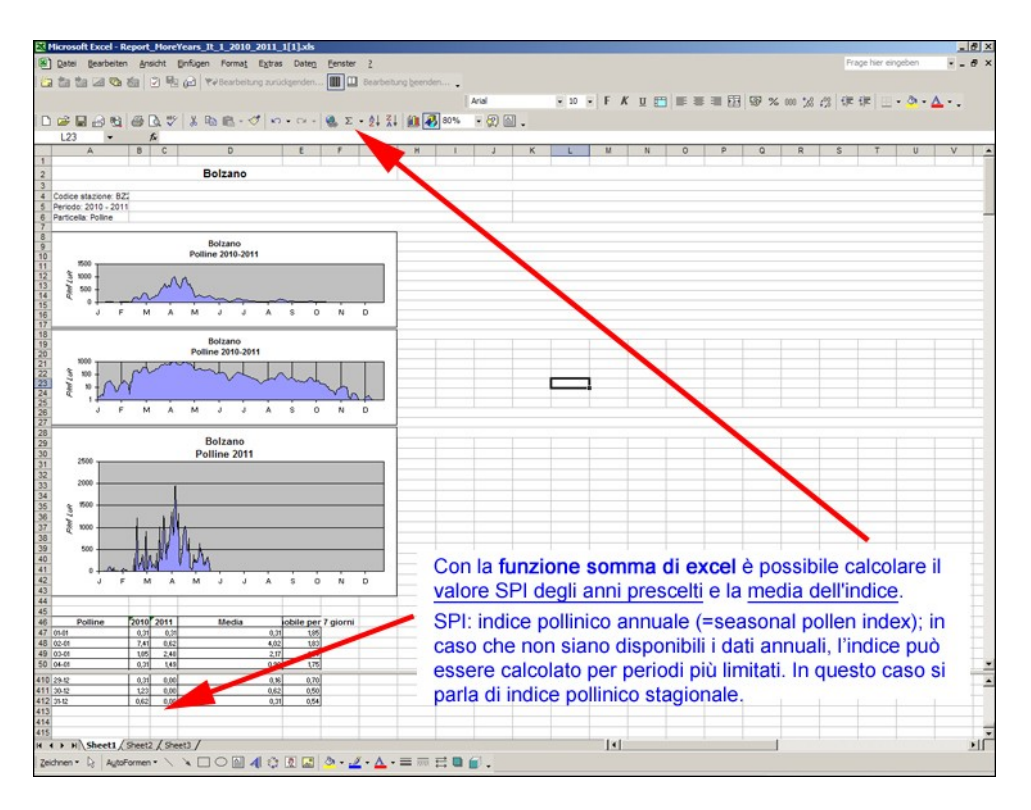

b) **report stagione pollinica / medie settimanali** fornisce, per stazione, l'andamento stagionale di una determinata particella nell'aria. Per ottenere risultati soddisfacenti è indispensabile disporre di serie annuali complete. Nell'attesa che vengano predisposti modelli previsionali specifici, questo report risulta molto utile per impostare le tendenze nel bollettino pollinico settimanale.

Il report è diviso in due parti:

- la tabella superiore riporta i valori delle **medie settimanali** per gli anni presi in considerazione: i colori delle celle corrispondono ai livelli di concentrazione raggiunta;
- la tabella inferiore riassume i dati della **stagione pollinica.**

**Calcolo della stagione:** La stagione pollinica inizia il primo giorno in cui il valore della concentrazione media giornaliera raggiunge più di 1% dell'indice pollinico annuale, ammesso che non seguono più di 6 giorni con una concentrazione media giornaliera uguale a zero. La stagione pollinica finisce nel giorno in cui viene raggiunto il 95% dell'indice pollinico annuale.

S. Jäger e at (1996): Trend of some airborne tree pollen in the Nordic countries and Austria, 1980-1993. Grana 13: 171-178)

Il report attribuisce alle particelle, per le quali non sono stati concordati gli intervalli di concentrazione (ad.es. le Juglandaceae), il colore rosso per tutte le settimane con concentrazione  $media > 0.$ 

Nota: Se il valore della media settimanale è > 0 (basta anche 0,01) la cella si colora nonostante il valore visualizzato sia di 0,0 in quanto il report visualizza solo una cifra decimale; il programma invece prende in considerazione tutte le cifre decimali.

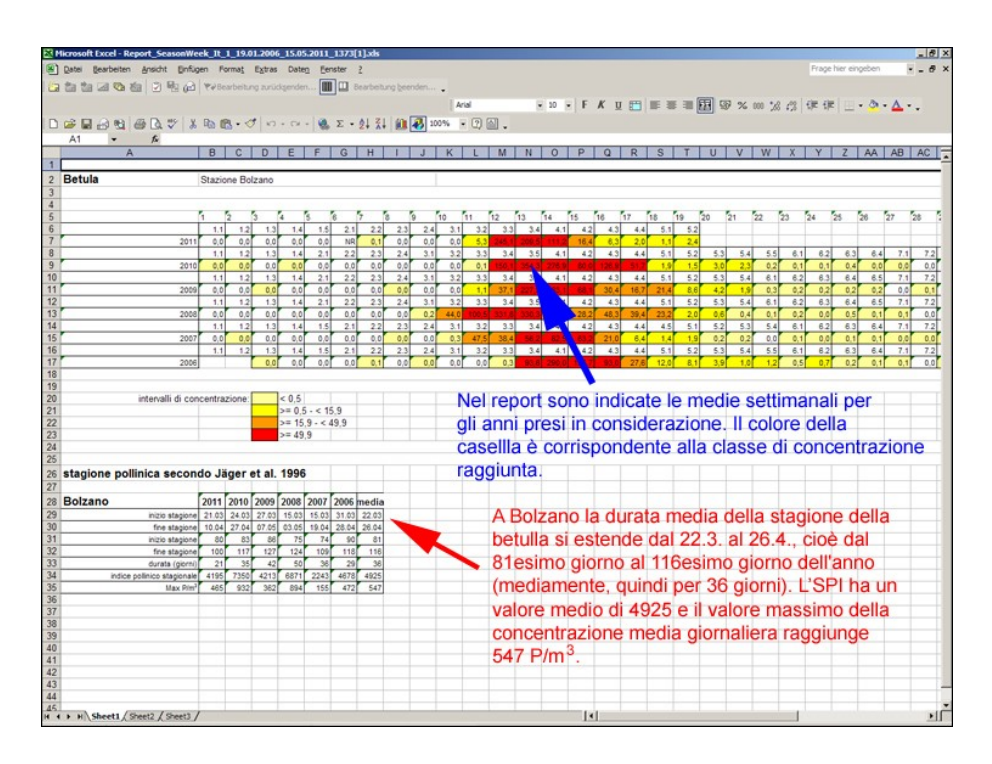

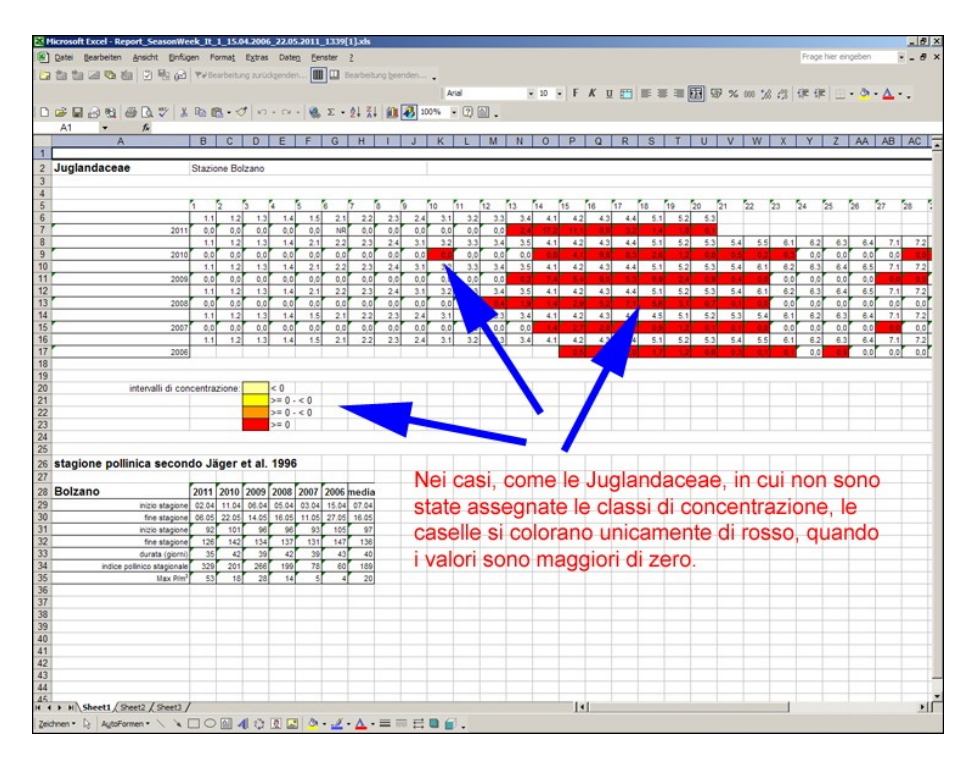

## **4.4.5 Exports (estrazione dati)**

Per estrarre dei dati dalla banca dati,scegliere dal menù la voce "Exports". Sono previsti due tipi di export standardizzati in formato xml per interfacciarsi ad altri sistemi:

- a) Export settimanale
- b) Export periodo a scelta

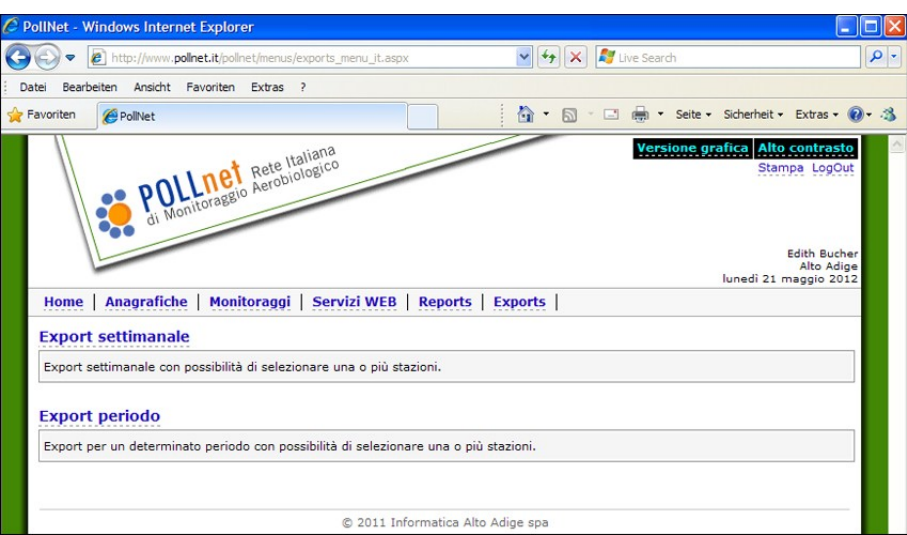

## **a) Export settimanale**

Dopo aver scelto una o più stazioni di monitoraggio e la settimana di interesse, premere il tasto "Genera". Comparirà la voce "Export generato con successo"; selezionando questa voce, sarà possibile aprire direttamente il file e salvarlo sul proprio computer.

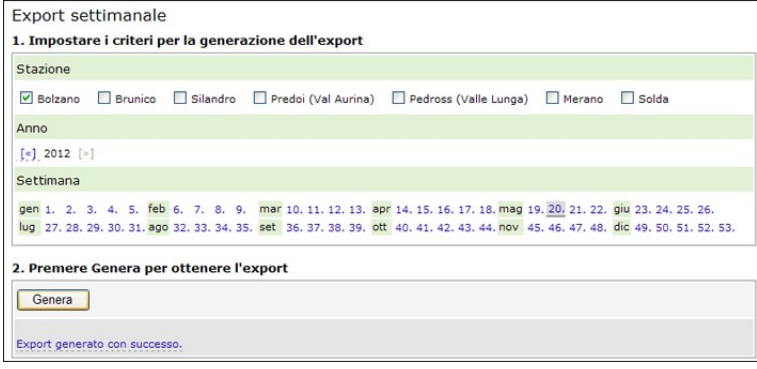

## **b) Export periodo a scelta**

Questa voce permette di esportare i dati di una o più stazioni per un periodo prescelto.

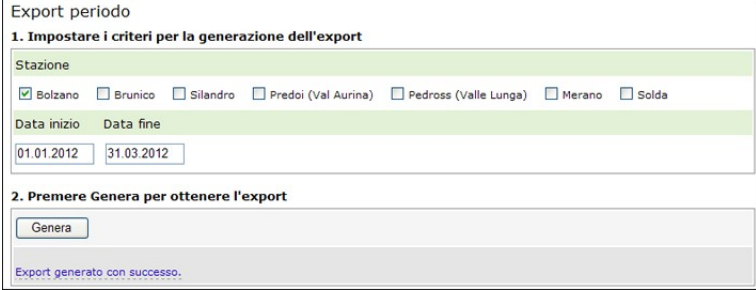

## **4.5 Proprietà dei dati**

I dati inseriti nell'applicazione web [www.pollnet.it/pollnet/Login\\_it.aspx](http://www.pollnet.it/pollnet/Login_it.aspx), ed archiviati nella collegata banca dati ORACLE, rimangono di proprietà delle singole ARPA/APPA.

Il programma in uso non permette di impostare un unico accesso a tutti i dati del monitoraggio aerobiologico.

Con riferimento a quanto disposto dal D.Lgs. del 14 marzo 2013, n.33, in particolare agli artt. 3 e 40, relativamente alla pubblicazione e accesso alle informazioni ambientali, ogni ARPA/APPA provvede a rendere disponibili, gratuitamente, i dati acquisiti con il monitoraggio, come valore di  $\overline{\text{concentrazione}}$  media giornaliera espressa in granuli/spore per m<sup>3</sup> di aria.

I dati vengono pubblicati dalle Agenzie in formato aperto direttamente nei propri siti istituzionali, alla sezione "Informazioni ambientali" (D.Lgs. 33/2013, art.40, c. 2).L'aggiornamento della pubblicazione dei dati è annuale.

All'interno del sito della Rete Nazionale POLLnet è prevista una sezione nella quale vengono riportati gli indirizzi web delle ARPA/APPA presso cui reperire i dati.

# **Cap. 5: Altre attività di informazione e comunicazione**

ISPRA ed il Sistema delle Agenzie pubblicano, con cadenza annuale, documenti istituzionali che includono informazioni aerobiologiche.

I dati del monitoraggio aerobiologico prodotti ed elaborati dalle Agenzie aderenti alla rete POLLnet contribuiscono a popolare l'"Annuario dei Dati Ambientali" di ISPRA e il rapporto "Qualità dell'Ambiente Urbano" del Sistema Nazionale per la Protezione dell'Ambiente.

A questi testi, che offrono dati e valutazioni sulle diverse tematiche ambientali, si associano altre tipologie di documenti più specialistici, a diversa cadenza di produzione, che contribuiscono ad approfondire i temi dell'aerobiologia e delle materie correlate. Tra questi si elencano:

- bollettini pollini e spore, integrati o meno da commenti di specialisti (es. allergologi)
- calendari dei pollini e delle spore fungine
- schede informative sulla qualità dell'aria
- manuali di "buona pratica" di gestione del verde pubblico/privato
- opuscoli informativi sull'attività dei centri di monitoraggio  $\bullet$

Le informazioni aerobiologiche sono divulgate oltre che via internet (es. siti web, e-mail, newsletter, social network) anche attraverso altri strumenti di comunicazione, da quelli tradizionali come televisione e radio, e a quelli innovativi come smartphone, tablet, ecc. (App).

# **Cap. 6: Formazione e interconfronto**

## *6.1 Formazione e aggiornamento del personale*

La gestione di un centro di monitoraggio della rete POLLnet richiede un'adeguata formazione. Il personale addetto alla lettura dei vetrini deve aver seguito un corso base sul monitoraggio aerobiologico e/o un adeguato periodo di addestramento. Le competenze e le qualifiche richiedono di essere mantenute e migliorate. E' pertanto opportuno che periodicamente il personale del centro di monitoraggio segua corsi e/o workshop di aggiornamento.

Complessivamente, le principali attività svolte dal personale addetto al monitoraggio sono:

- la gestione dello strumento captatore;
- la preparazione del nastro di campionamento e dei vetrini giornalieri;  $\bullet$
- il riconoscimento e la conta delle particelle al microscopio ottico;
- $\bullet$ la gestione dei dati e la produzione di elaborati di base (es. bollettino pollinico, tabelle con tendenze, calendari pollinici, indici pollinici stagionali, ecc.).

Il sito di POLLnet offre la possibilità di pubblicizzare seminari e workshop in Italia e all'estero sulle tematiche dell'aerobiologia, allergologia da pollini ed argomenti affini. I membri della rete possono divulgare i momenti formativi, di cui vengono a conoscenza o di cui sono promotori, segnalandoli all'indirizzo e-mail: [pollini@provincia.bz.it.](mailto:pollini@provincia.bz.it)

## *6.2 Test d'interconfronto o ring test*

La lettura delle particelle campionate è suscettibile di errori introdotti dall'operatore. Gli aspetti relativi alla formazione del personale sono presupposto fondamentale per un lavoro scientificamente corretto. Al fine dunque di mantenere elevata la qualità dei dati prodotti, è necessario prevedere momenti di verifica delle competenze degli operatori e della funzionalità dei laboratori aderenti alla rete di monitoraggio. I test di interconfronto, che per definizione sono strumento di valutazione delle prestazioni, sono i grado di garantire, nel tempo, il miglioramento delle capacità operative.

Obiettivo dei test di interconfronto è fornire**:**

- una verifica periodica, obiettiva, indipendente e documentata della qualità delle analisi eseguite di routine;
- informazioni di ritorno utili al miglioramento dell'operatività dei singoli centri;
- una stima dei livelli di variabilità intrinsecamente associati alle attività di laboratorio;
- conferme circa la competenza espressa dai partecipanti ai test;
- una valutazione dell'uniformità dei dati pubblicati da POLLnet.

L'organizzazione di un test di interconfronto prevede l'individuazione di un centro di coordinamento che assicuri il supporto scientifico e definisca le prove da effettuare attraverso le seguenti azioni:

- 1. Predisposizione dei vetrini microscopici per uno o entrambi dei seguenti esercizi:
	- a. riconoscimento e conteggio di tutti i granuli pollinici di interesse allergologico presenti sul vetrino, esprimendone il valore in concentrazione per metro cubo d'aria;
	- b. conteggio per righe orizzontali già tracciate sul vetrino di tutti i granuli pollinici osservabili, senza considerare i taxa dei pollini.
- 2. Raccolta dei dati
- 3. Valutazione dei risultati

Nella valutazione dei risultati del test si adottano:

- 1. Il valore di riferimento ottenuto da esperti o quello ottenuto dalla mediana dei valori forniti da tutti i partecipanti (valore di consenso).
- 2. Intervalli di accettabilità dei risultati: calcolo degli intervalli di accettabilità dei risultati e individuazione di criteri per assegnare punteggi e valutazioni dei partecipanti.

Inoltre, per valutare la competenza del personale che effettua le letture, attraverso la verifica del livello di precisione e accuratezza, è opportuno effettuare test di ripetibilità del conteggio, effettuati su almeno due vetrini "campione" di diversa stagione. La verifica della precisione dell'operatore – nella lettura/classificazione - è valutabile solo per i conteggi ≥10 granuli pollinici. Per ciascun vetrino lo scostamento % tra le due letture rispetto alla media deve essere ≤ al 10%.

Tenendo conto che i tempi necessari allo svolgimento di esercizi allargati a molti partecipanti sono elevati, viene indicato di organizzare un ring test almeno ogni due anni.

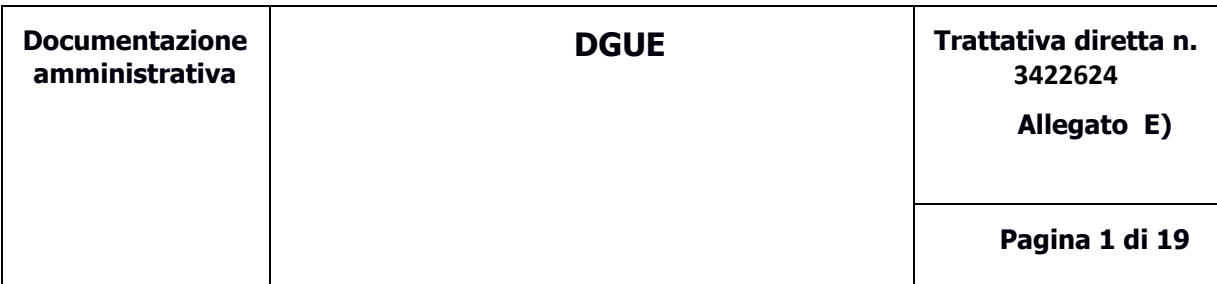

#### **DOCUMENTO DI GARA UNICO EUROPEO (DGUE)**

**Parte I: Informazioni sulla procedura di appalto e sull'amministrazione aggiudicatrice o ente aggiudicatore**

#### INFORMAZIONI SULLA PROCEDURA DI APPALTO

**Le informazioni richieste dalla parte I saranno acquisite automaticamente a condizione che per generare e compilare il DGUE sia utilizzato il servizio DGUE in formato elettronico. In caso contrario tali informazioni devono essere inserite dall'operatore economico.**

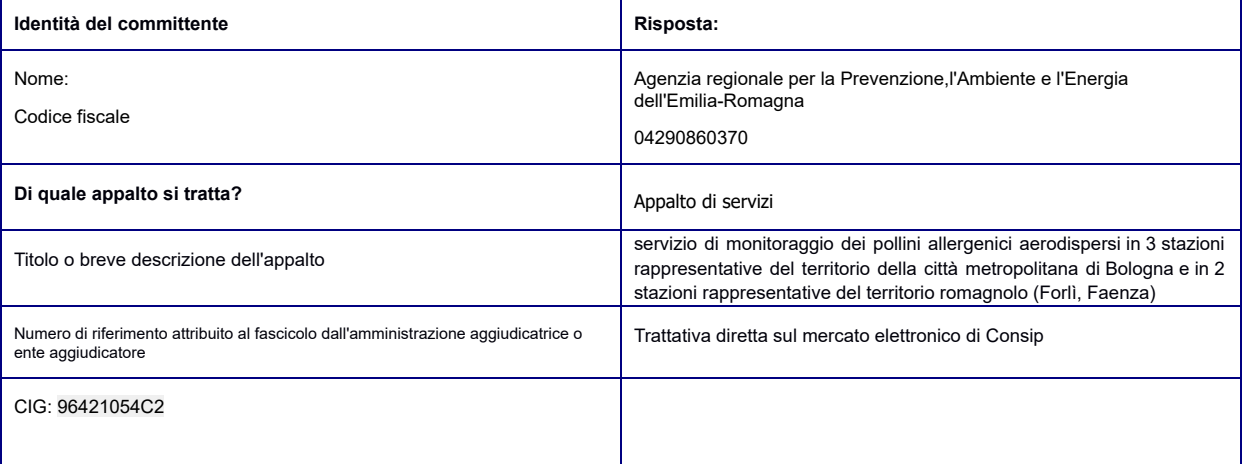

**Tutte le altre informazioni in tutte le sezioni del DGUE devono essere inserite dall'operatore economico**

### **Parte II: Informazioni sull'operatore economico**

#### A: INFORMAZIONI SULL'OPERATORE ECONOMICO

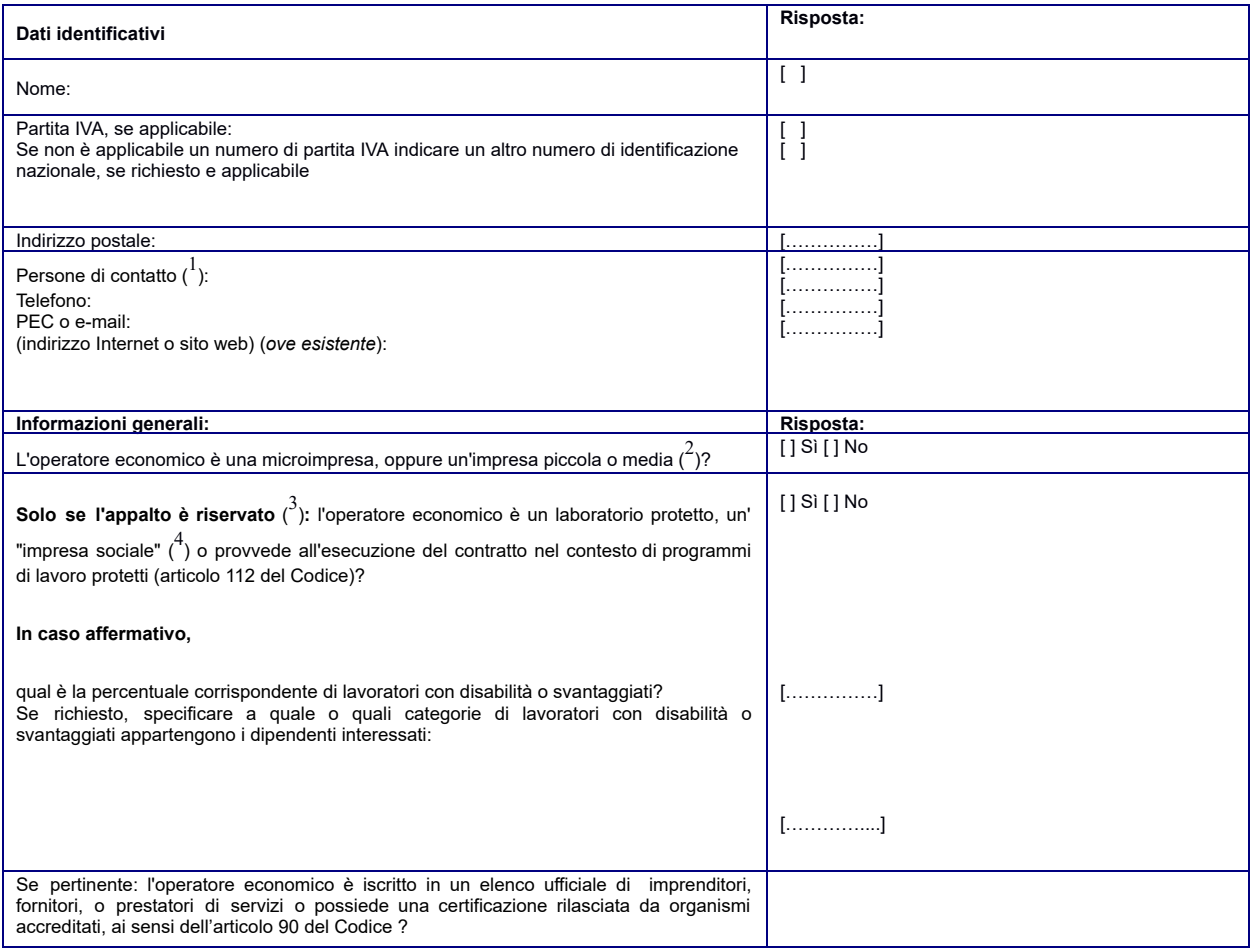

<sup>1</sup> Ripetere le informazioni per ogni persona di contatto tante volte quanto necessario.

Cfr. raccomandazione della Commissione, del 6 maggio 2003, relativa alla definizione delle microimprese, piccole e medie imprese (GU L 124 del 20.5.2003, pag.<br>36). Queste informazioni sono richieste unicamente a fini stati

**EUR.** Piccole imprese: imprese che occupano meno di 50 persone e realizzano un fatturato annuo o un totale di bilancio annuo non superiori a 10 milioni di **EUR.**

Medie imprese: imprese che non appartengono alla categoria delle microimprese né a quella delle piccole imprese, che occupano meno di 250<br>persone e il cui fatturato annuo non supera i 50 milioni di EUR e/o il cui totale di

<sup>3</sup> Cfr. il punto III.1.5 del bando di gara.

<sup>4</sup> Un' "impresa sociale" ha per scopo principale l'integrazione sociale e professionale delle persone disabili o svantaggiate.

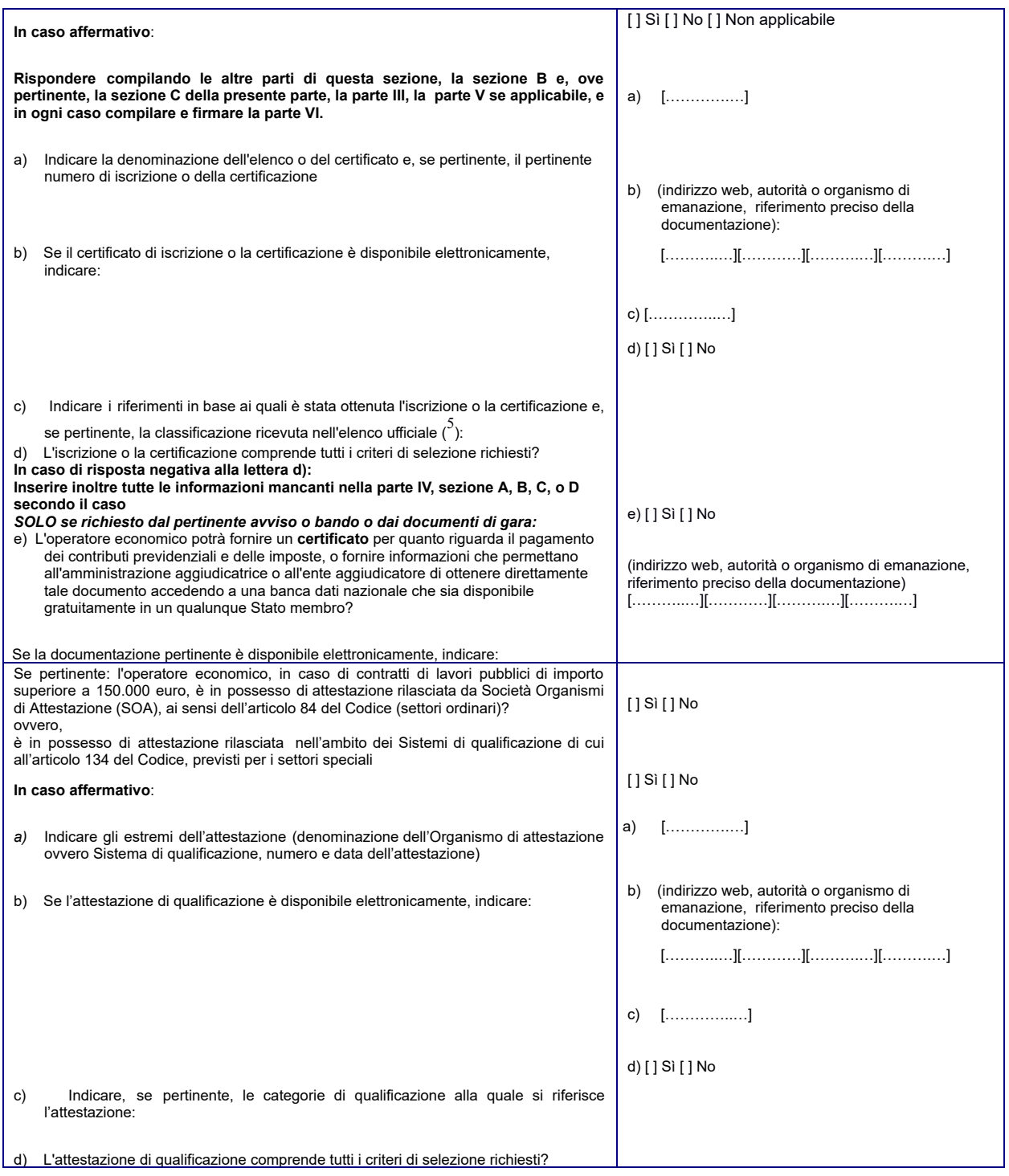

<sup>5</sup> I riferimenti e l'eventuale classificazione sono indicati nella certificazione.

Si evidenzia che gli operatori economici, iscritti in elenchi di cui all'articolo 90 del Codice o in possesso di attestazione di qualificazione SOA (per lavori di importo superiore a 150.000 euro) di cui all'articolo 84 o in possesso di attestazione rilasciata da Sistemi di **qualificazione di cui all'articolo 134 del Codice, non compilano le Sezioni B e C della Parte IV.**

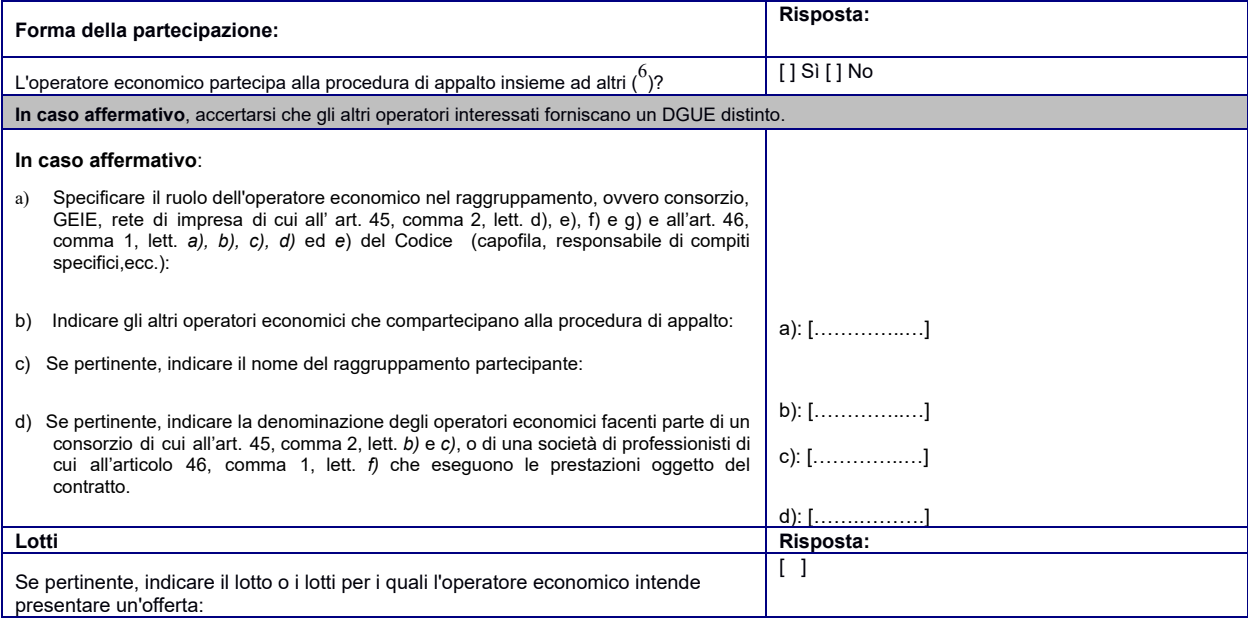

#### B: INFORMAZIONI SUI RAPPRESENTANTI DELL'OPERATORE ECONOMICO

Se pertinente, indicare nome e indirizzo delle persone abilitate ad agire come rappresentanti, ivi compresi procuratori e institori, dell'operatore economico ai fini della procedura di appalto in oggetto; se intervengono più legali rappresentanti ripetere tante volte quanto *necessario.*

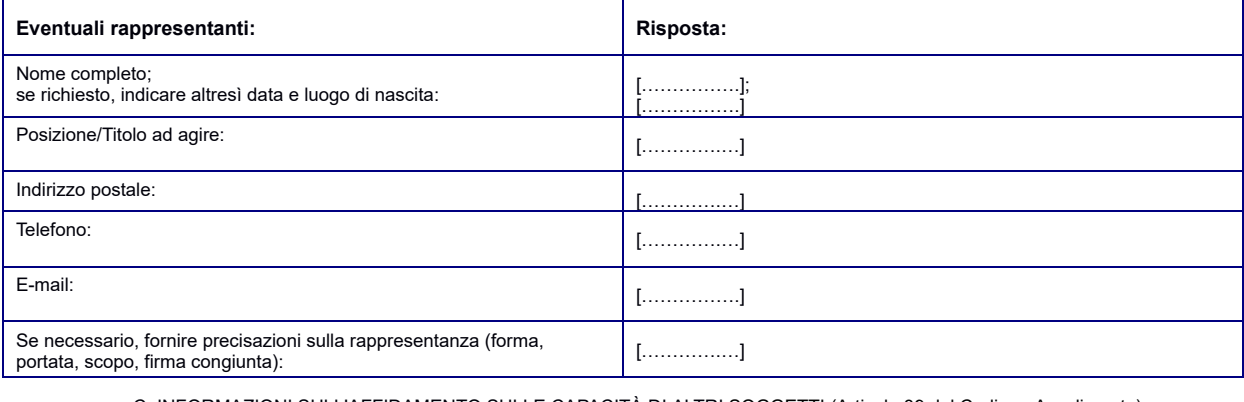

C: INFORMAZIONI SULL'AFFIDAMENTO SULLE CAPACITÀ DI ALTRI SOGGETTI (Articolo 89 del Codice - Avvalimento)

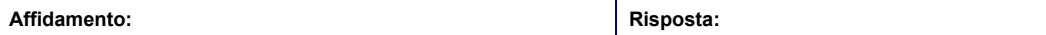

<sup>6</sup> Specificamente **nell'ambito di un raggruppamento, consorzio, joint-venture o altro**

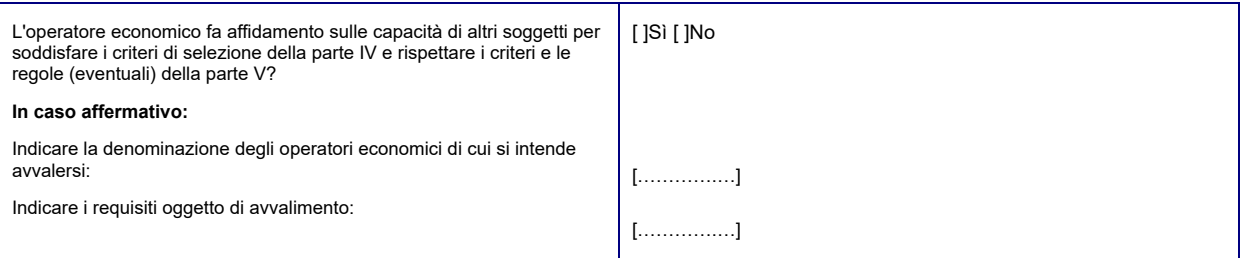

*In caso affermativo*, indicare la denominazione degli operatori economici di cui si intende avvalersi, i requisiti oggetto di avvalimento e presentare per ciascuna impresa ausiliaria un DGUE distinto, debitamente compilato e firmato dai soggetti interessati, con le informazioni richieste dalle sezioni A e B della presente parte, dalla parte III,

**dalla parte IV ove pertinente e dalla parte VI.**<br>Si noti che dovrebbero essere indicati anche i tecnici o gli organismi tecnici che non facciano parte integrante dell'operatore economico, in particolare quelli responsabil

#### D: INFORMAZIONI CONCERNENTI I SUBAPPALTATORI SULLE CUI CAPACITÀ L'OPERATORE ECONOMICO NON FA AFFIDAMENTO (ARTICOLO 105 DEL CODICE - SUBAPPALTO)

**(Tale sezione è da compilare solo se le informazioni sono esplicitamente richieste dall'amministrazione aggiudicatrice o dall'ente aggiudicatore).**

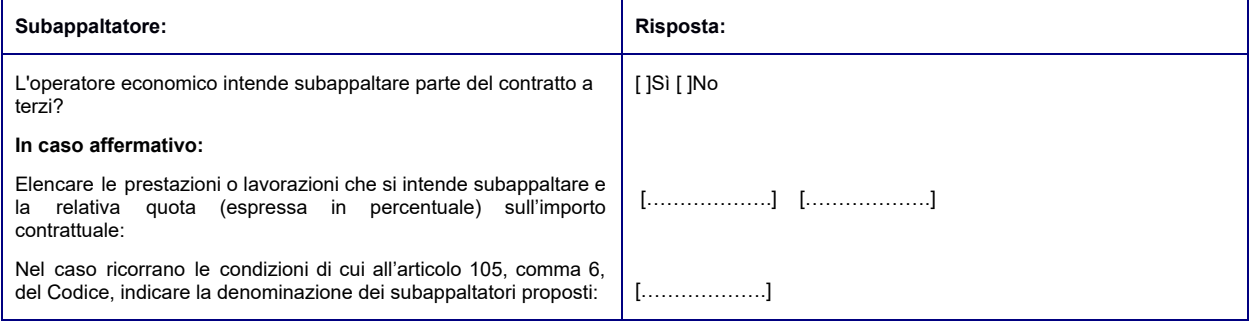

Se l'amministrazione aggiudicatrice o l'ente aggiudicatore richiede esplicitamente queste informazioni in aggiunta alle informazioni della presente sezione, ognuno dei subappaltatori o categorie di subappaltatori) interessati dovrà compilare un proprio D.G.U.E. fornendo le informazioni richieste dalle sezioni A e B della presente parte, dalla parte III, dalla parte IV ove pertinente e dalla parte VI.

#### **PARTE III: MOTIVI DI ESCLUSIONE** (Articolo <sup>80</sup> del Codice)

#### A: MOTIVI LEGATI A CONDANNE PENALI

L'articolo 57, paragrafo 1, della direttiva 2014/24/UE stabilisce i seguenti motivi di esclusione (Articolo 80, comma 1, del Codice):

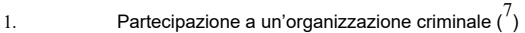

- 2. Corruzione $\binom{8}{1}$
- 3. Frode $\binom{9}{1}$ ;
- 4. Reati terroristici o reati connessi alle attività terroristiche ( $^{10}$ );
- 5. Riciclaggio di proventi di attività criminose o finanziamento al terrorismo  $(^{11})$ ;
- 6. Lavoro minorile e altre forme di tratta di esseri umani $\binom{12}{ }$

#### CODICE

7. Ogni altro delitto da cui derivi, quale pena accessoria, l'incapacità di contrattare con la pubblica amministrazione (lettera *g*) articolo 80, comma 1, del Codice);

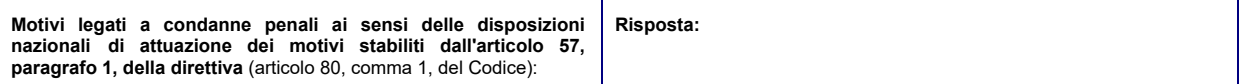

- Quale definita all'articolo 3 della convenzione relativa alla lotta contro la corruzione nella quale sono coinvolti funzionari delle Comunità europee o degli Stati «<br>membri dell'Unione europea (GU C 195 del 25.6.1997, pag. definita nel diritto nazionale dell'amministrazione aggiudicatrice (o ente aggiudicatore) o dell'operatore economico.
- <sup>9</sup> Ai sensi dell'articolo 1 della convenzione relativa alla tutela degli interessi finanziari delle Comunità europee (GU C 316 del 27.11.1995, pag. 48).

<sup>10</sup> Quali definiti agli articoli 1 e 3 della decisione quadro del Consiglio, del 13 giugno 2002, sulla lotta contro il terrorismo (GU L 164 del 22.6.2002, pag. 3).<br>Questo motivo di esclusione comprende anche l'istigazione

- Quali definiti all'articolo 1 della direttiva 2005/60/CE del Parlamento europeo e del Consiglio, del 26 ottobre 2005, relativa alla prevenzione dell'uso del sistema<br>finanziario a scopo di riciclaggio dei proventi di attivi
- *<sup>12</sup> Q*uali definiti all'articolo 2 della direttiva 2011/36/UE del Parlamento europeo e del Consiglio, del 5 aprile 2011, concernente la prevenzione e la repressione della tratta di esseri umani e la protezione delle vittime, e che sostituisce la decisione quadro del Consiglio 2002/629/GAI (GU L 101 del 15.4.2011, pag. 1).

<sup>7</sup> Quale definita all'articolo 2 della decisione quadro 2008/841/GAI del Consiglio, del 24 ottobre 2008, relativa alla lotta contro la criminalità organizzata (GU L 300 dell'11.11.2008, pag. 42).

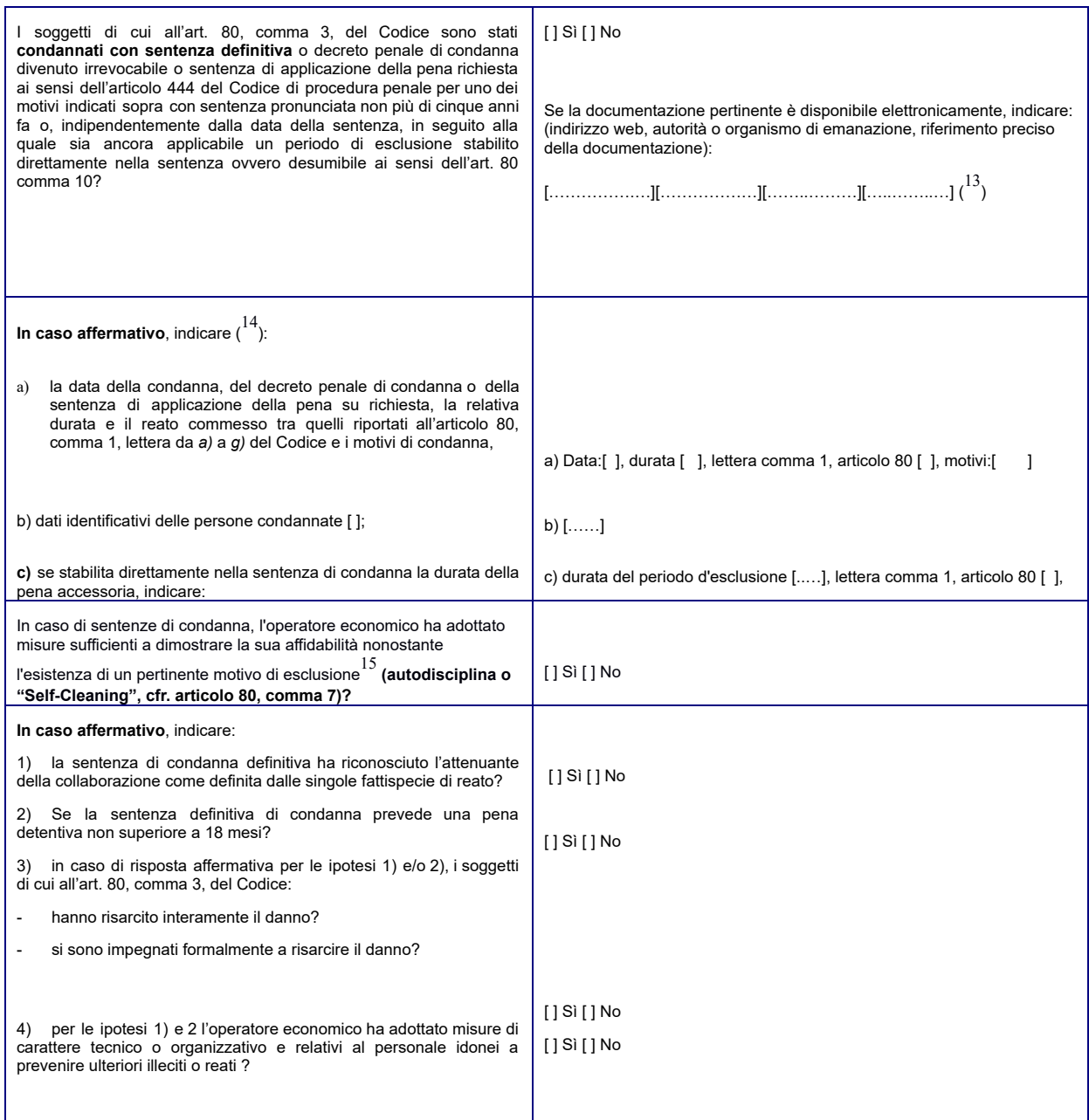

<sup>13</sup> Ripetere tante volte quanto necessario.

<sup>14</sup> Ripetere tante volte quanto necessario.

15 In conformità alle disposizioni nazionali di attuazione dell'articolo 57, paragrafo 6, della direttiva 2014/24/UE.

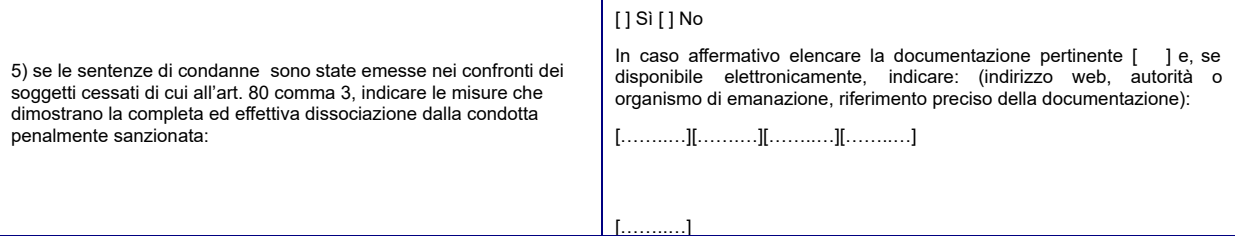

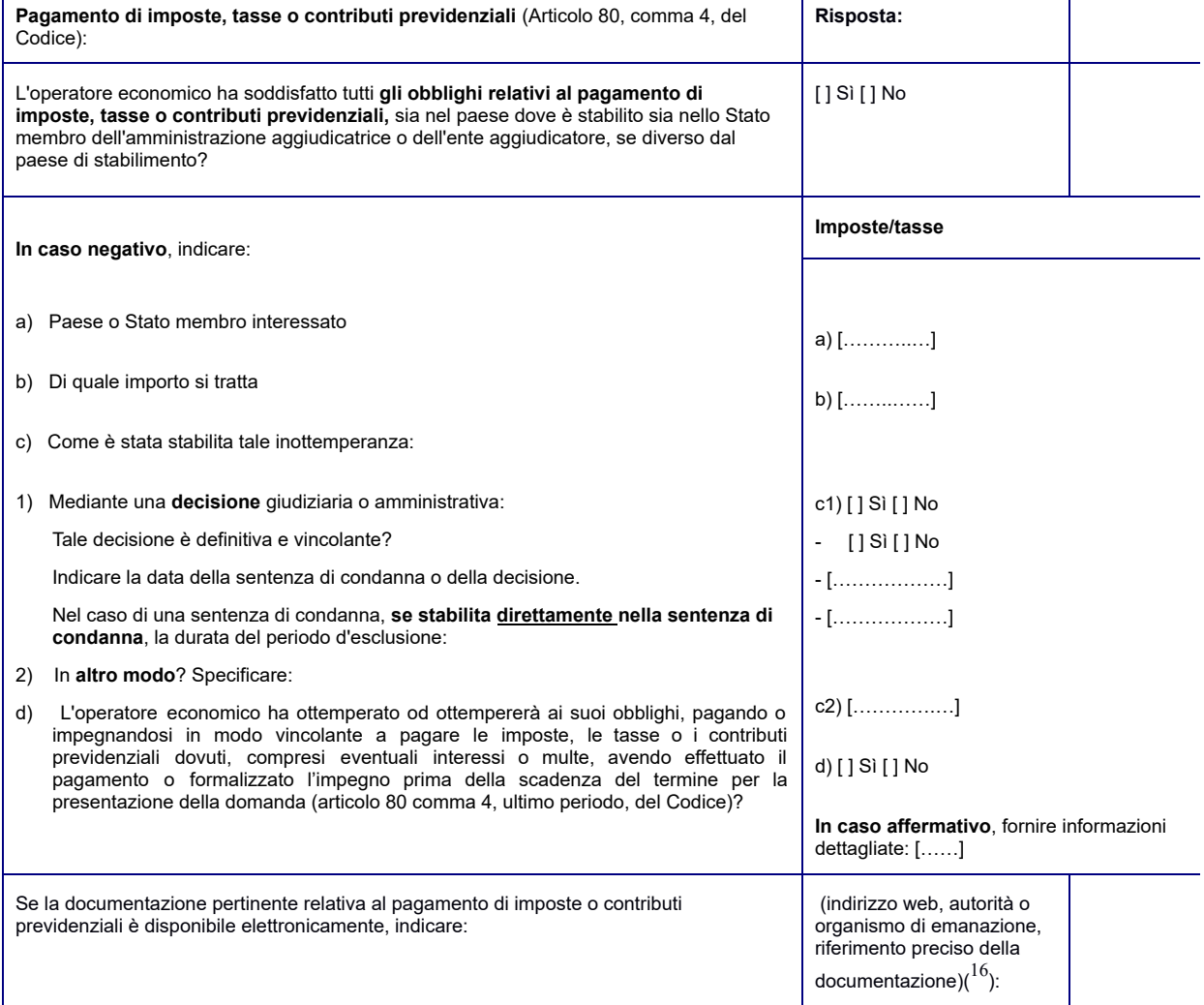

#### B: MOTIVI LEGATI AL PAGAMENTO DI IMPOSTE O CONTRIBUTI PREVIDENZIALI

┱

 $\top$ 

 $\Gamma$ 

<sup>16</sup> Ripetere tante volte quanto necessario.

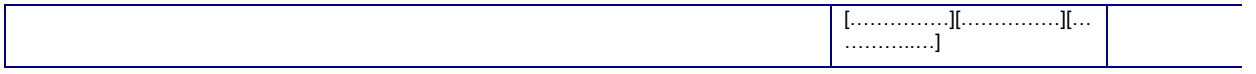

## C: MOTIVI LEGATI A INSOLVENZA, CONFLITTO DI INTERESSI O ILLECITI PROFESSIONALI ( $^{17})$

**Si noti che ai fini del presente appalto alcuni dei motivi di esclusione elencati di seguito potrebbero essere stati oggetto di una definizione più precisa nel diritto nazionale, nell'avviso o bando pertinente o nei documenti di gara. Il diritto nazionale può ad esempio prevedere che nel concetto di "grave illecito professionale" rientrino forme diverse di condotta.**

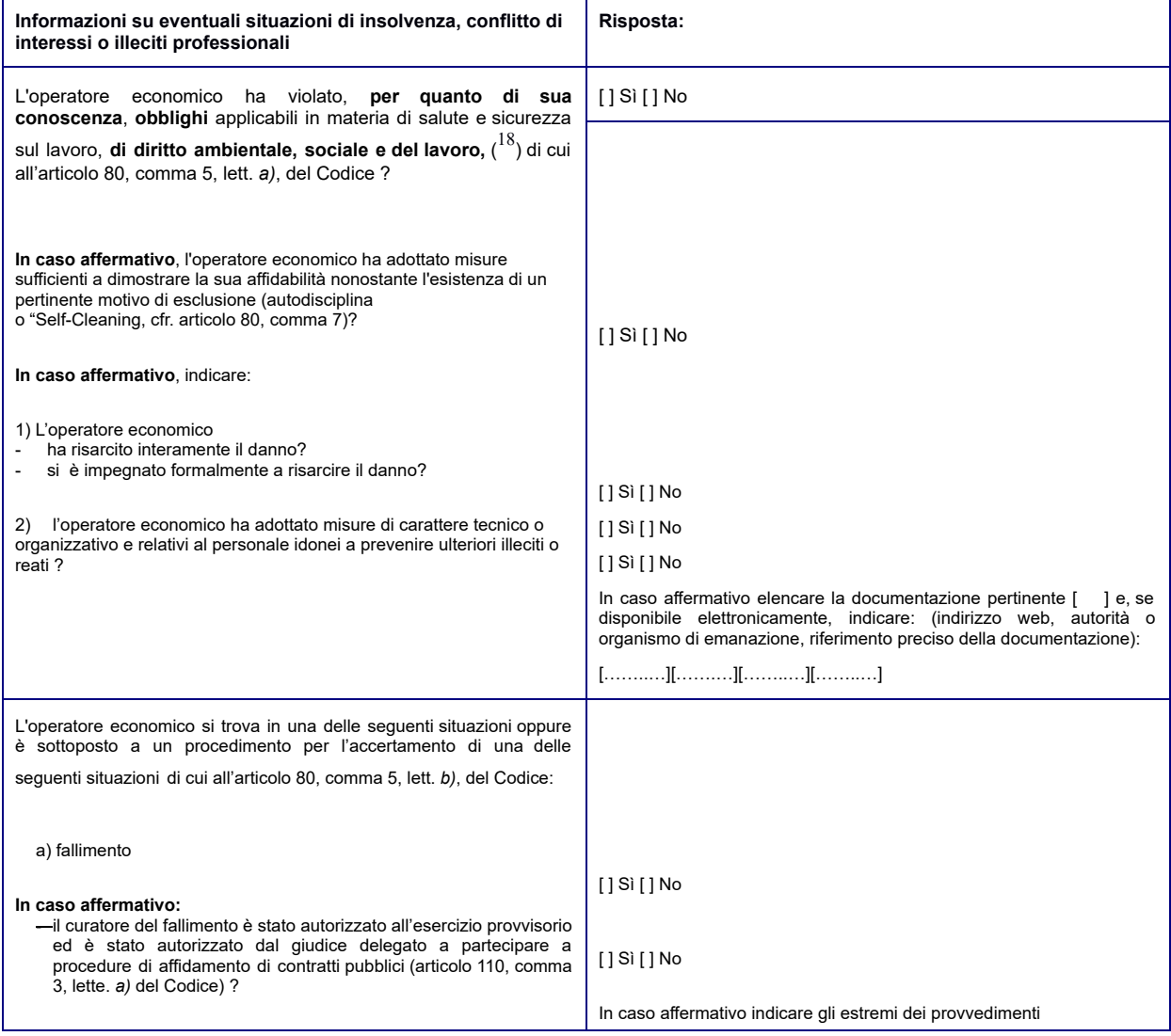

<sup>17</sup> Cfr. articolo 57, paragrafo 4, della direttiva 2014/24/UE.

<sup>18</sup> Così come stabiliti ai fini del presente appalto dalla normativa nazionale, dall'avviso o bando pertinente o dai documenti di gara ovvero dall'articolo 18, paragrafo 2, della direttiva 2014/24/UE.

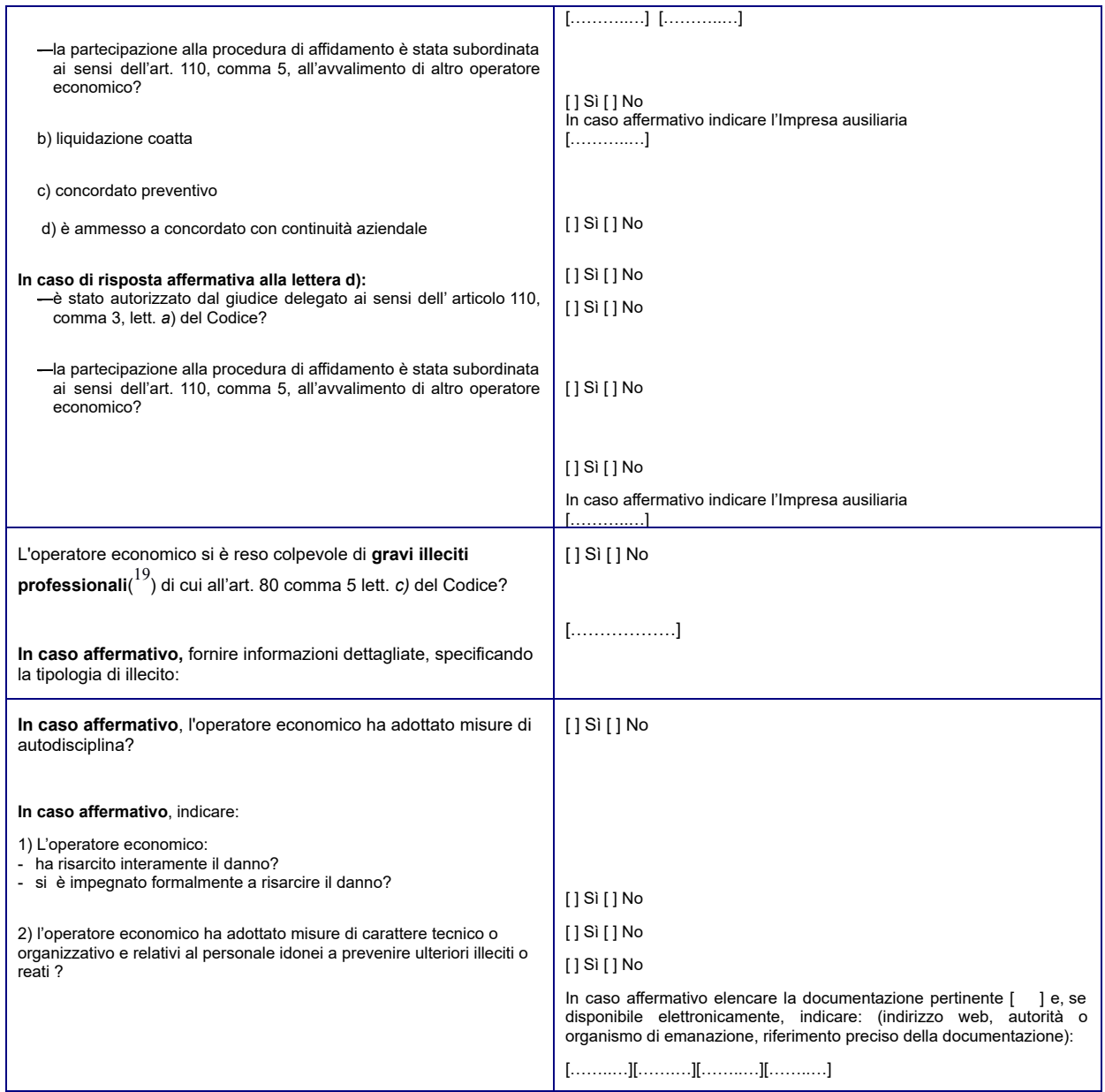

<sup>19</sup> Cfr., ove applicabile, il diritto nazionale, l'avviso o bando pertinente o i documenti di gara.

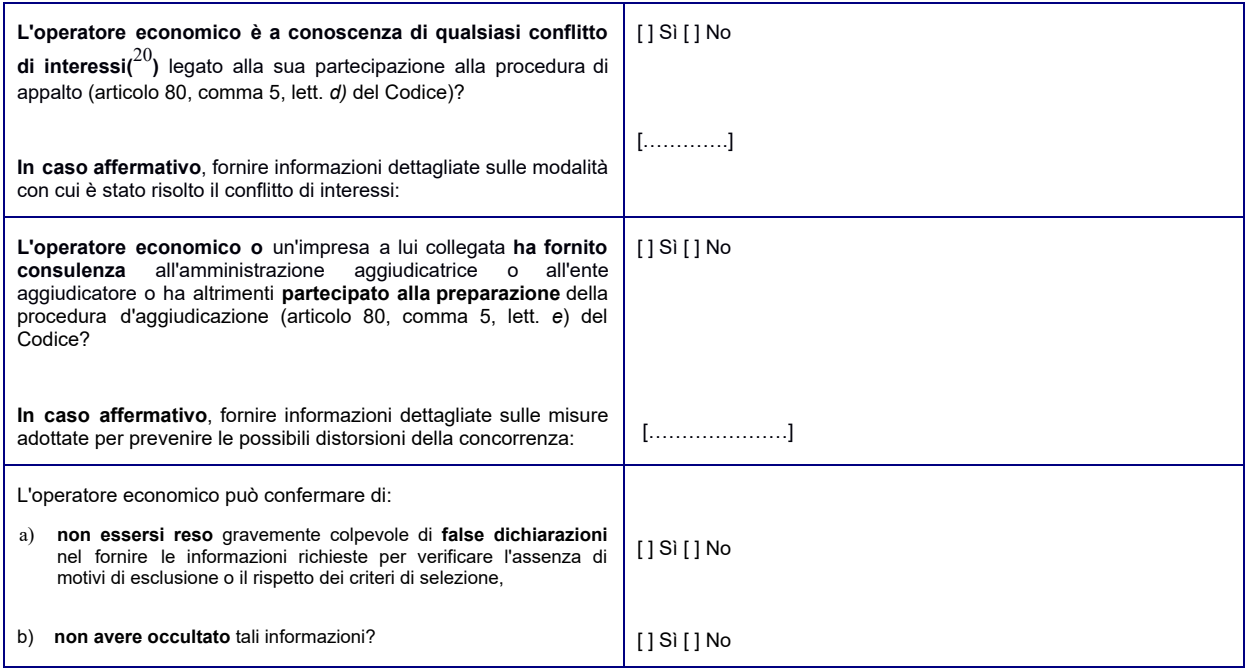

D: ALTRI MOTIVI DI ESCLUSIONE EVENTUALMENTE PREVISTI DALLA LEGISLAZIONE NAZIONALE DELLO STATO MEMBRO DELL'AMMINISTRAZIONE AGGIUDICATRICE O DELL'ENTE AGGIUDICATORE

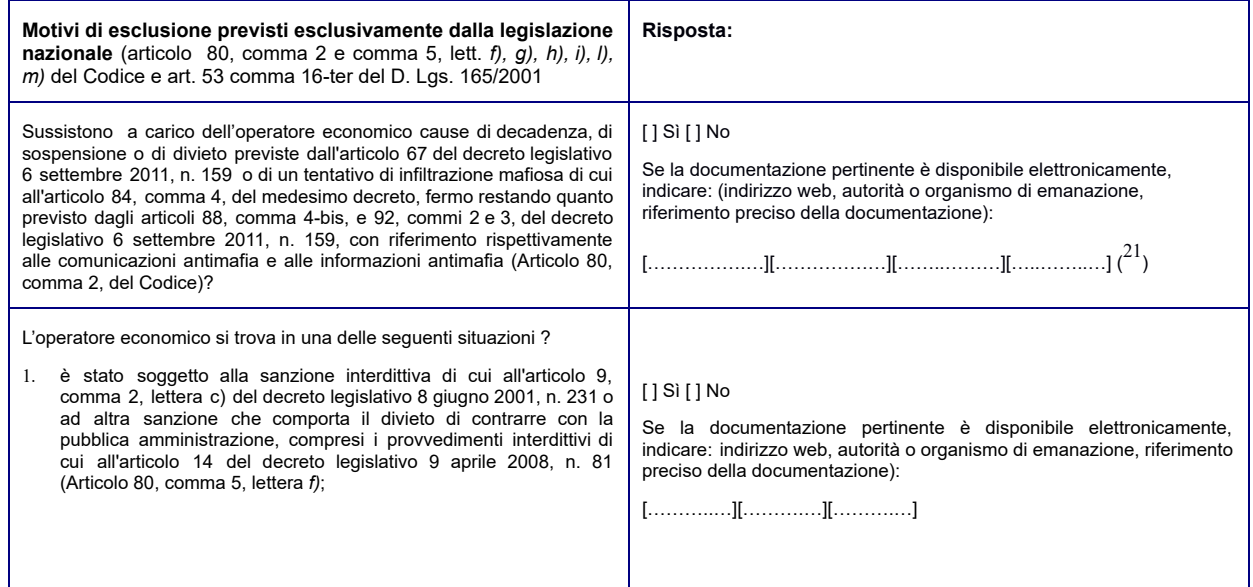

<sup>20</sup> **Come indicato nel diritto nazionale, nell'avviso o bando pertinente o nei documenti di gara.**

<sup>21</sup> Ripetere tante volte quanto necessario.

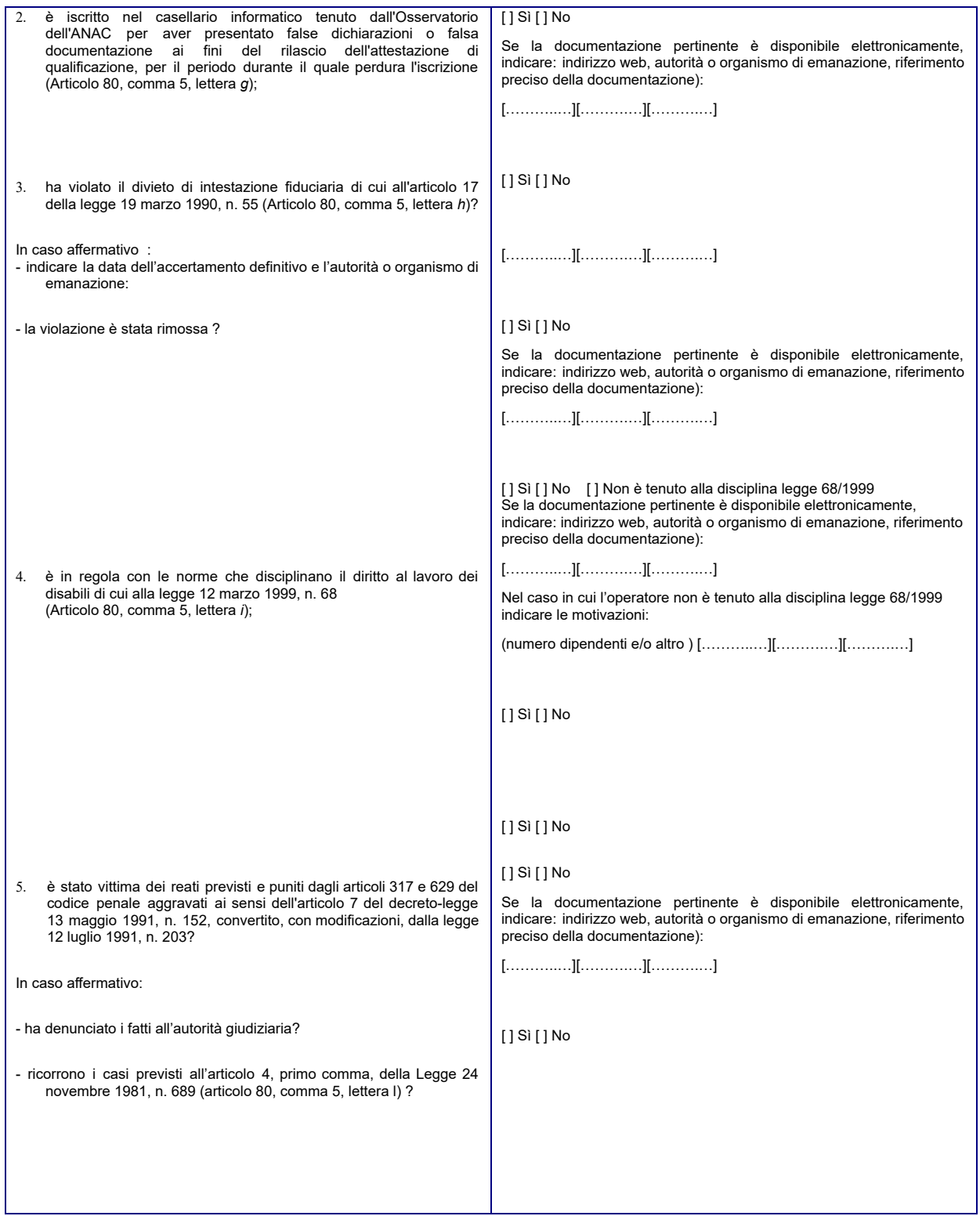

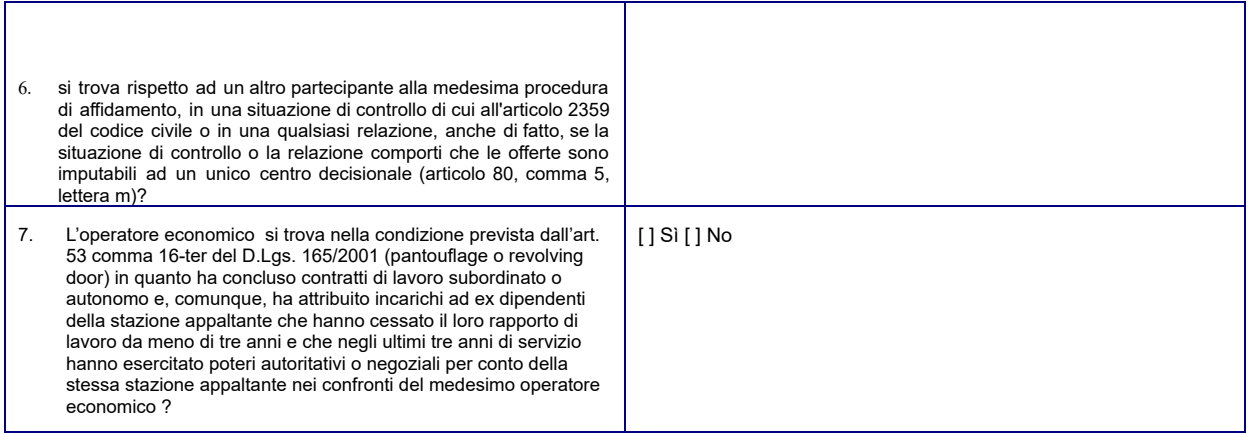

#### Parte IV: Criteri di selezione

In merito ai criteri di selezione (sezione α o sezioni da A a D della presente parte) l'operatore economico dichiara che:

#### INDICAZIONE GLOBALE PER TUTTI I CRITERI DI SELEZIONE

**L'operatore economico deve compilare questo campo solo se l'amministrazione aggiudicatrice o l'ente aggiudicatore ha indicato nell'avviso o bando pertinente o nei documenti di gara ivi citati che l'operatore economico può limitarsi a compilare la sezione α della parte IV senza compilare nessun'altra sezione della parte IV:**

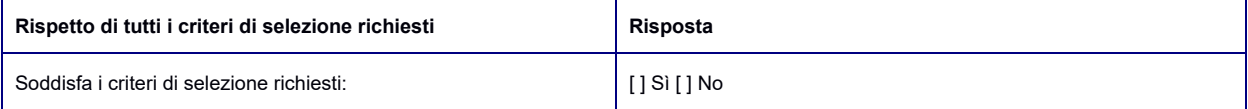

A: IDONEITÀ (Articolo 83, comma 1, lettera *a)*, del Codice)

Tale Sezione è da compilare solo se le informazioni sono state richieste espressamente dall'amministrazione aggiudicatrice o **dall'ente aggiudicatore nell'avviso o bando pertinente o nei documenti di gara.**

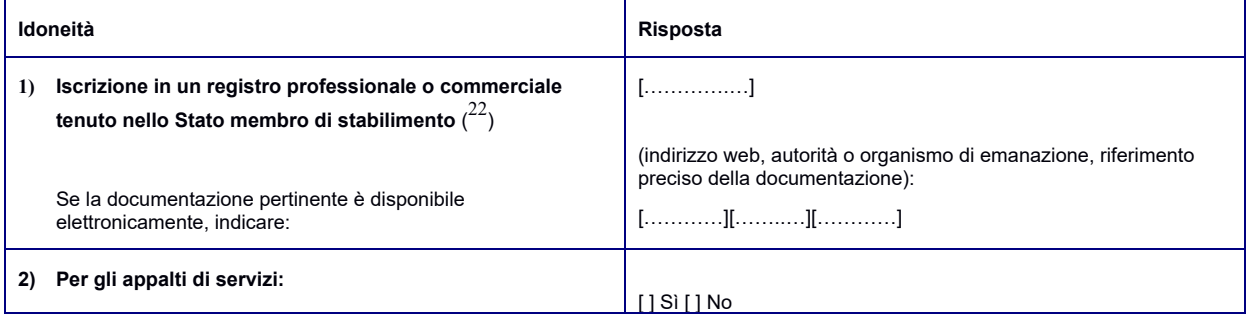

<sup>22</sup> Conformemente all'elenco dell'allegato XI della direttiva 2014/24/UE; **gli operatori economici di taluni Stati membri potrebbero dover soddisfare altri requisiti previsti nello stesso allegato.**

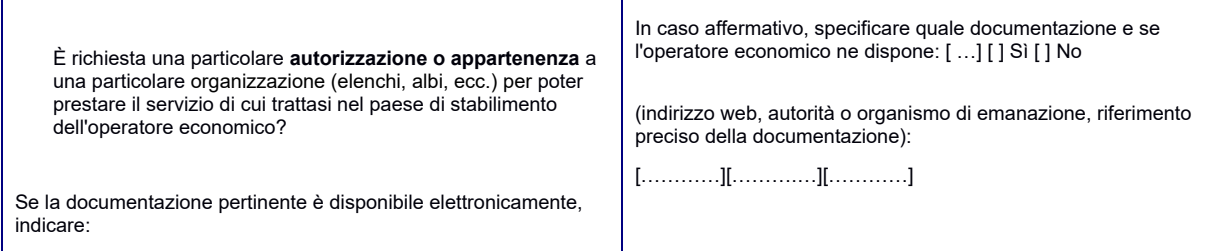

B: CAPACITÀ ECONOMICA E FINANZIARIA (Articolo 83, comma 1, lettera *b)*, del Codice)

Tale Sezione è da compilare solo se le informazioni sono state richieste espressamente dall'amministrazione aggiudicatrice o **dall'ente aggiudicatore nell'avviso o bando pertinente o nei documenti di gara.**

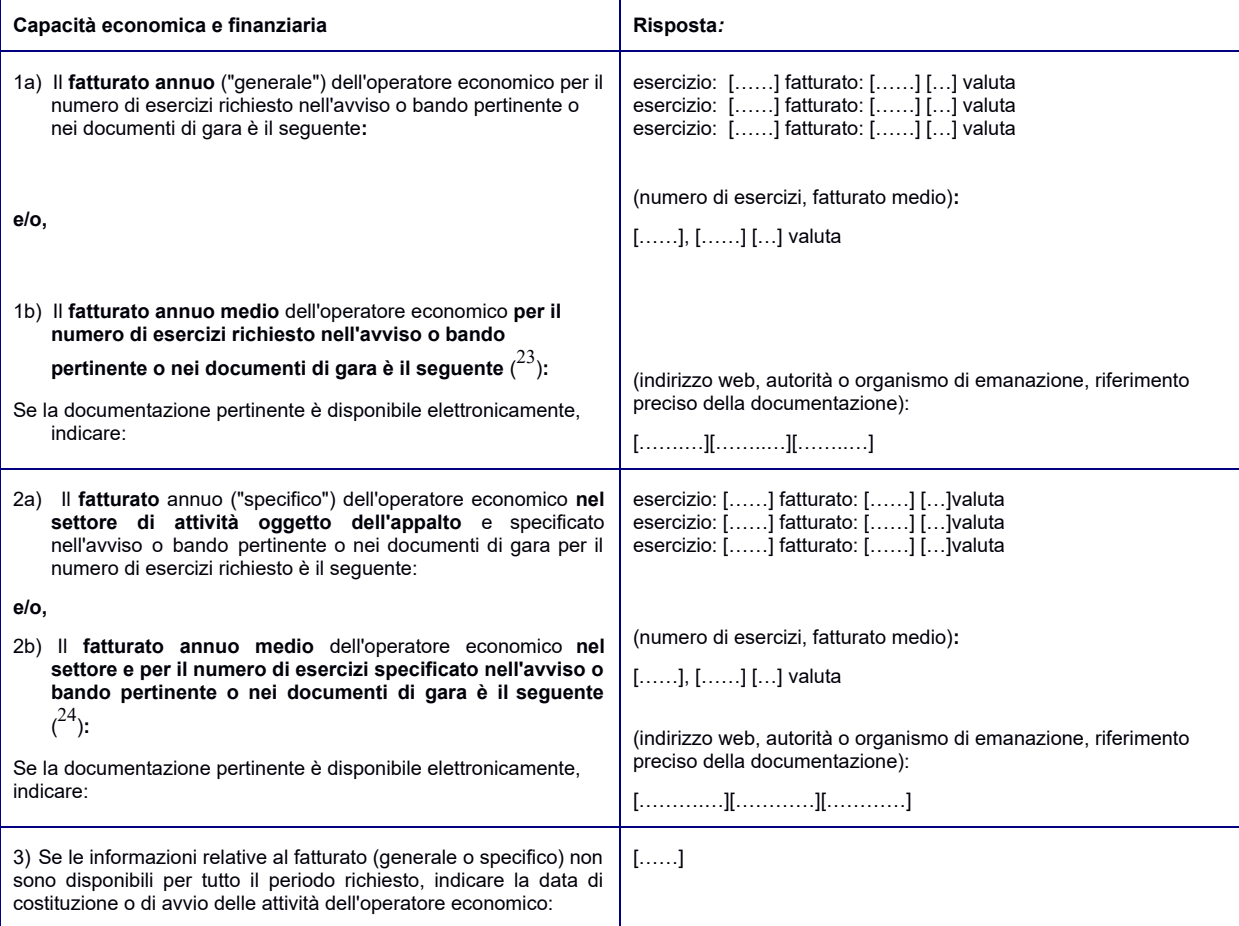

 $23$  Solo se consentito dall'avviso o bando pertinente o dai documenti di gara.

<sup>24</sup> Solo se consentito dall'avviso o bando pertinente o dai documenti di gara.

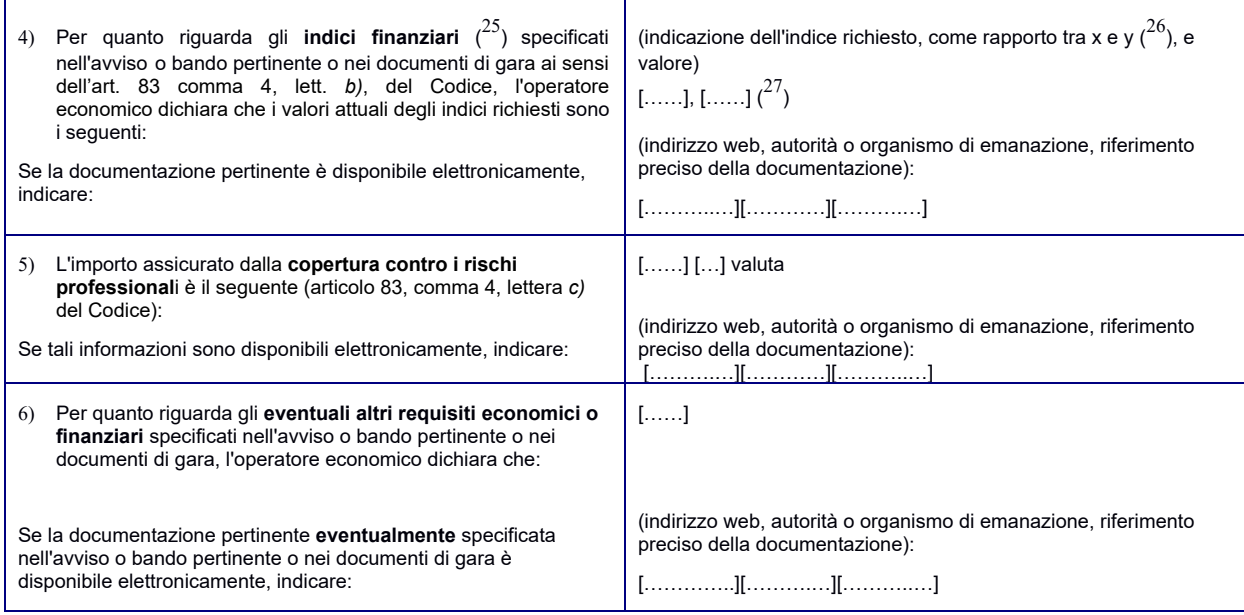

C: CAPACITÀ TECNICHE E PROFESSIONALI (Articolo 83, comma 1, lettera *c)*, del Codice)

Tale Sezione è da compilare solo se le informazioni sono state richieste espressamente dall'amministrazione aggiudicatrice o **dall'ente aggiudicatore nell'avviso o bando pertinente o nei documenti di gara.**

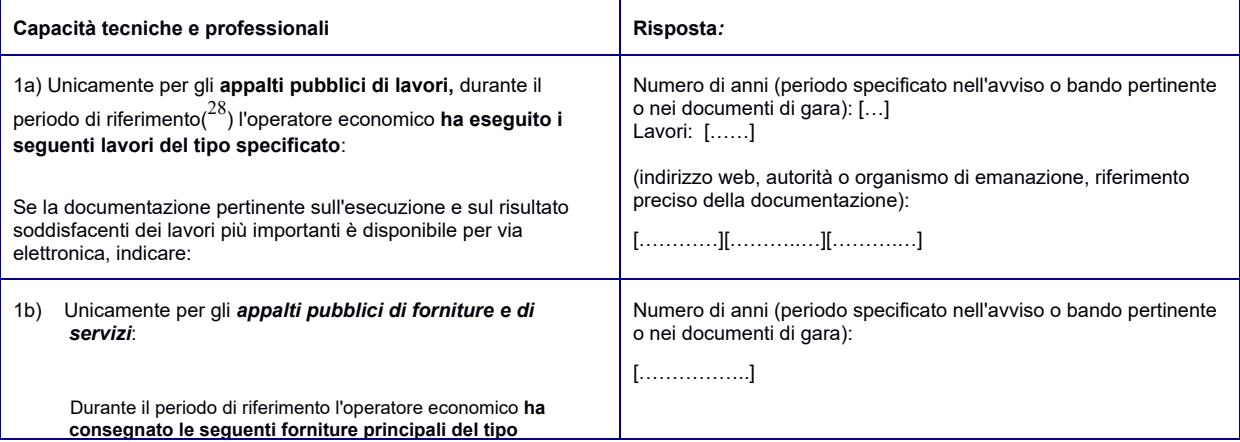

<sup>25</sup> Ad esempio, rapporto tra attività e passività.

<sup>26</sup> Ad esempio, rapporto tra attività e passività.

- <sup>27</sup> Ripetere tante volte quanto necessario.
- <sup>28</sup> Le amministrazioni aggiudicatrici possono **richiedere** fino a cinque anni e **ammettere** un'esperienza che risale a **più** di cinque anni prima.

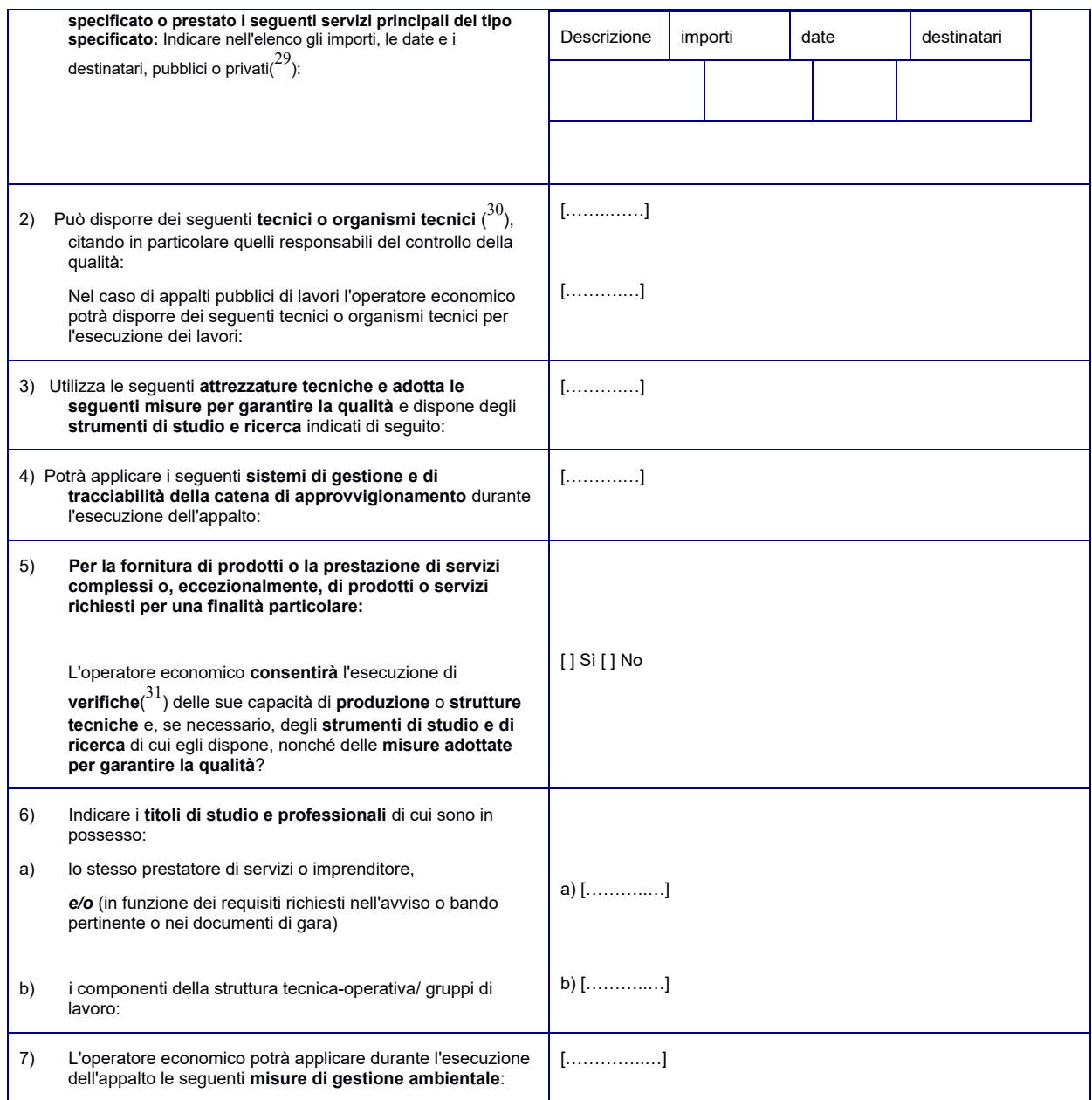

() In altri termini, occorre indicare **tutti** i destinatari e l'elenco deve comprendere i clienti pubblici e privati delle forniture o dei servizi in oggetto.

29

<sup>30</sup> Per i tecnici o gli organismi tecnici che non fanno parte integrante dell'operatore economico, ma sulle cui capacità l'operatore economico fa affidamento<br>come previsto alla parte II, sezione C, devono essere compilati

<sup>31</sup> La verifica è eseguita dall'amministrazione aggiudicatrice o, se essa acconsente, per suo conto da un organismo ufficiale competente del paese in cui è<br>stabilito il fornitore o il prestatore dei servizi.

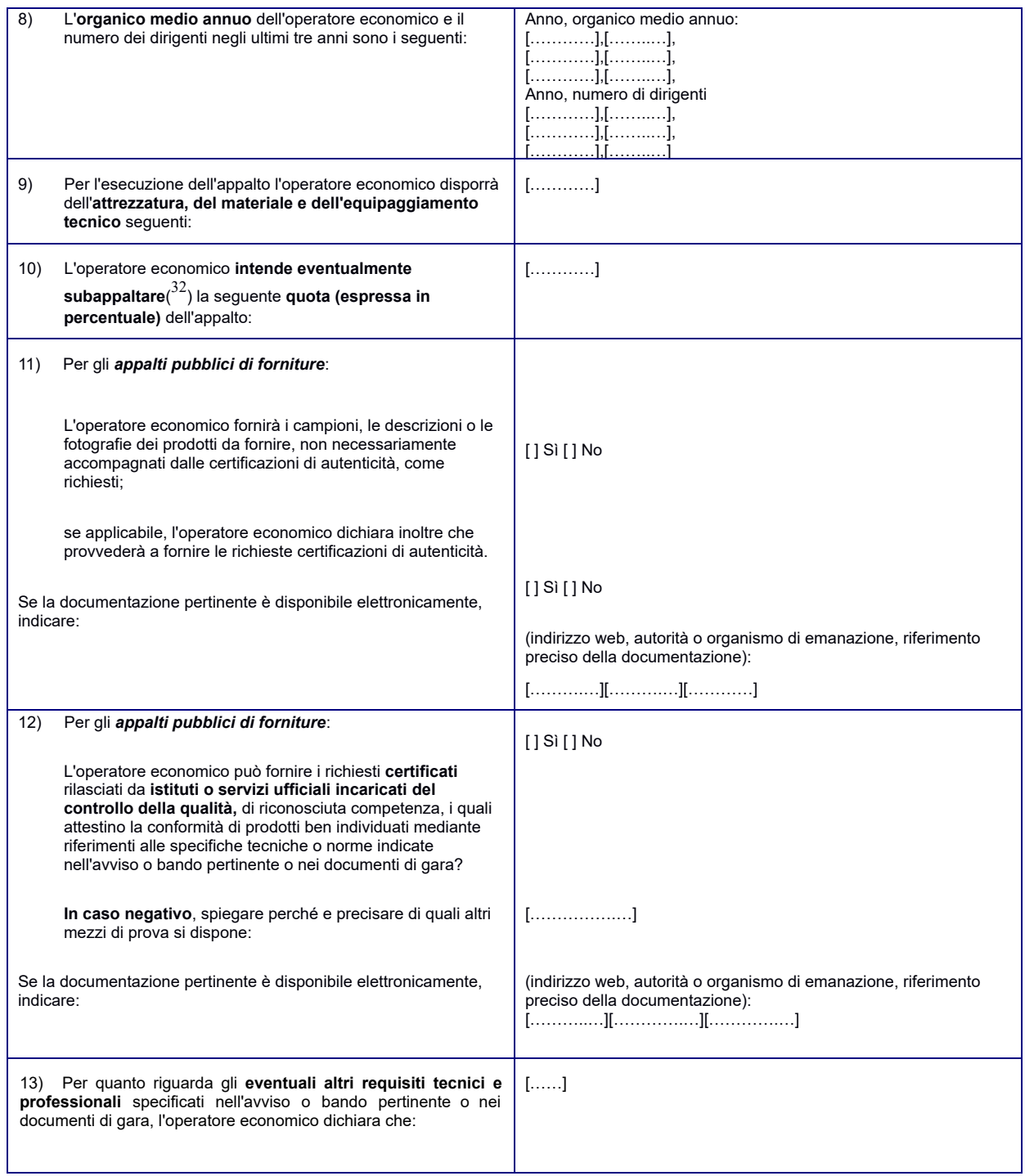

<sup>&</sup>lt;sup>32</sup> Si noti che se l'operatore economico <mark>ha</mark> deciso di subappaltare una quota dell'appalto <u>e</u> fa affidamento sulle capacità del subappaltatore per eseguire tale quota, è<br>necessario compilare un DGUE distinto per ogni su

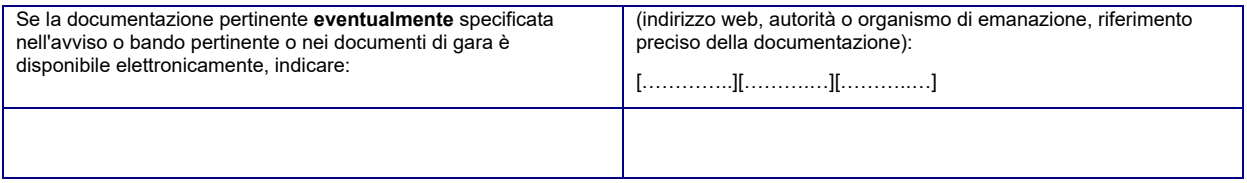

#### D: SISTEMI DI GARANZIA DELLA QUALITÀ E NORME DI GESTIONE AMBIENTALE (ARTICOLO 87 DEL CODICE)

L'operatore economico deve fornire informazioni solo se i programmi di garanzia della qualità e/o le norme di gestione **ambientale sono stati richiesti dall'amministrazione aggiudicatrice o dall'ente aggiudicatore nell'avviso o bando pertinente o nei documenti di gara ivi citati.**

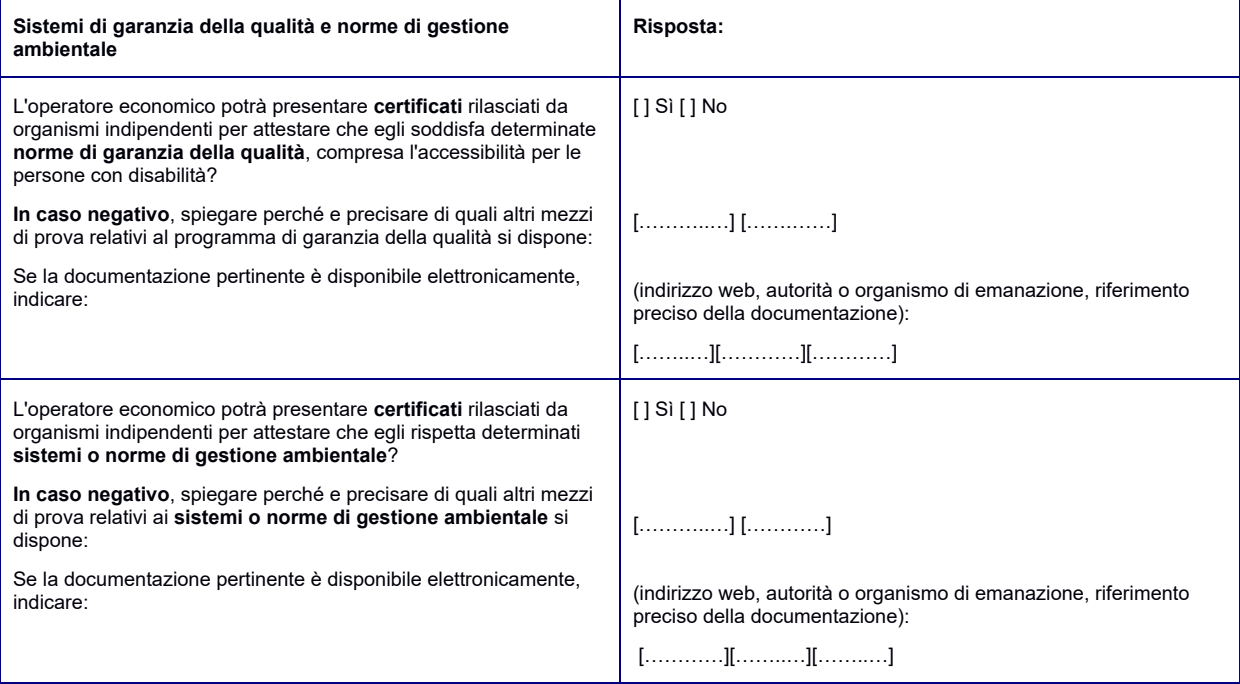

#### **Dichiarazioni finali**

Il sottoscritto/l sottoscritti dichiara/dichiarano formalmente che le informazioni riportate nelle precedenti parti da II a IV sono veritiere e corrette e che il sottoscritto/i sottoscritti è/sono consapevole/consapevoli delle conseguenze di una grave falsa dichiarazione, ai sensi *dell'articolo 76 del DPR 445/2000.*

Ferme restando le disposizioni degli articoli 40, 43 e 46 del DPR 445/2000, il sottoscritto/l sottoscritti dichiara/dichiarano formalmente di essere in grado di produrre, su richiesta e senza indugio, i certificati e le altre forme di prove documentali del caso, con le seguenti *eccezioni:*

a) se l'amministrazione aggiudicatrice o l'ente aggiudicatore hanno la possibilità di acquisire direttamente la documentazione *complementare accedendo a una banca dati nazionale che sia disponibile gratuitamente in un qualunque Stato membro* ( 33 )*, oppure*

<sup>33</sup> A condizione che l'operatore economico abbia fornito le informazioni necessarie (*indirizzo web, autorità o organismo di emanazione, riferimento preciso della documentazione) in modo da consentire all'amministrazione aggiudicatrice o all'ente aggiudicatore di acquisire la documentazione. Se necessario, accludere il pertinente assenso.*

b) a decorrere al più tardi dal 18 aprile 2018 ( $^{34}$ ), l'amministrazione aggiudicatrice o l'ente aggiudicatore sono già in possesso della *documentazione in questione*.

Il sottoscritto/l sottoscritti autorizza/autorizzano formalmente Arpae ad accedere ai documenti complementari alle informazioni, di cui [alla *parte/alla sezione/al punto o ai punti] del presente documento di gara unico europeo.*

Firma digitale del legale rappresentante \_

<sup>34</sup> In funzione dell'attuazione nazionale dell'articolo 59, paragrafo 5, secondo comma, della direttiva 2014/24/UE.

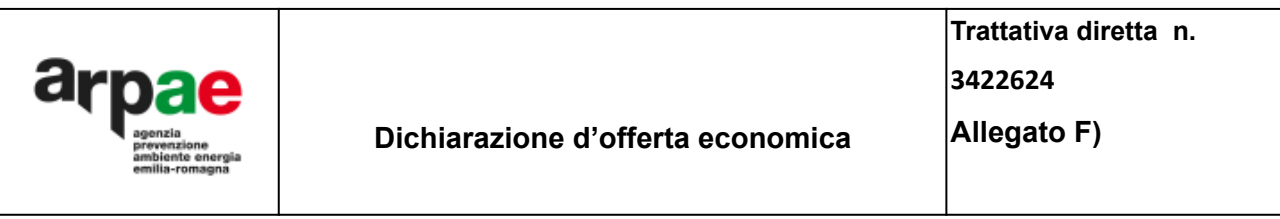

Spett.le **Agenzia regionale per la prevenzione, l'ambiente e l'energia dell'Emilia-Romagna** Via Po, 5 40139 Bologna

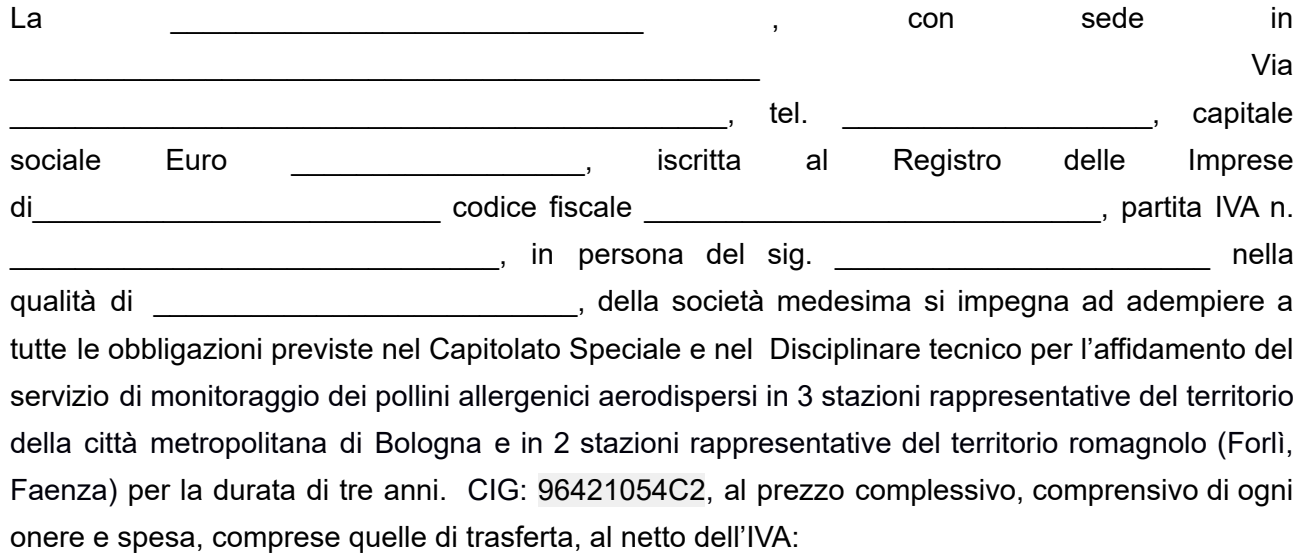

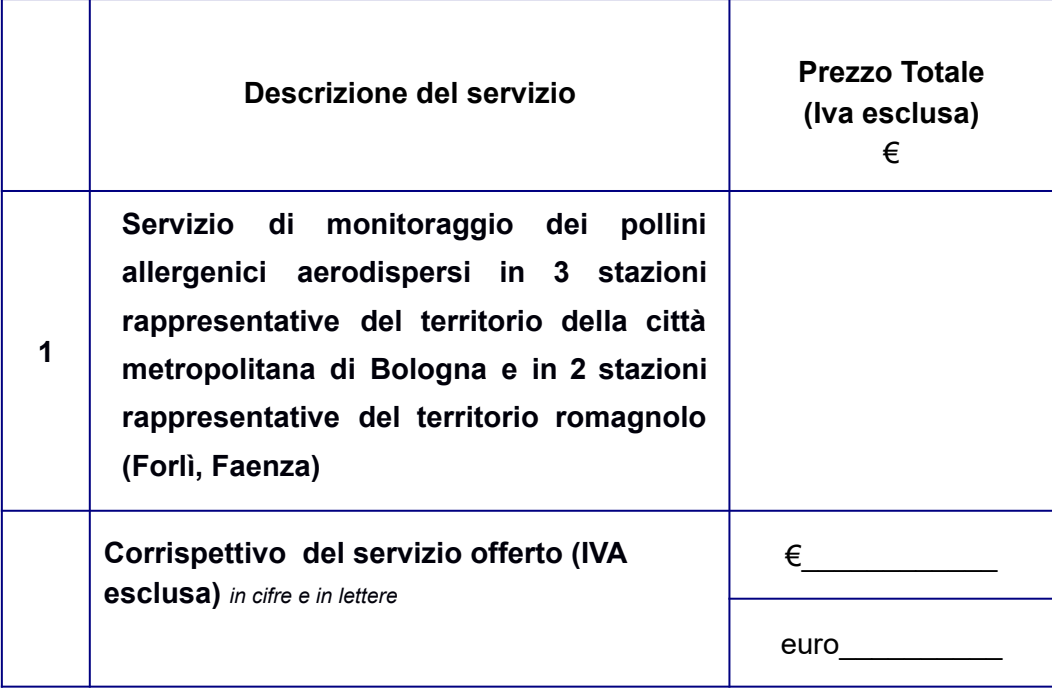

Sono compresi nel suddetto importo:

- i costi di manodopera, quantificati in euro \_\_\_\_\_\_\_\_\_\_\_\_\_;

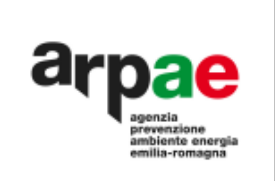

- gli oneri aziendali concernenti l'adempimento delle disposizioni in tema di salute e sicurezza sui luoghi di lavoro, quantificati in euro:

Il sottoscritto \_\_\_\_\_\_\_\_\_\_\_\_\_\_\_\_\_\_\_, in persona del \_\_\_\_\_\_\_\_\_\_\_\_\_\_\_\_\_\_\_\_\_\_legale rappresentante \_\_\_\_\_\_\_\_\_\_\_\_\_, nell'accettare espressamente tutte le condizioni specificate dalla Stazione Appaltante, dichiara altresì:

a) che la presente offerta è irrevocabile ed impegnativa sino al 180° (centottantesimo) giorno successivo alla data di scadenza fissato per la presentazione dell'offerta;

b) nell'importo dei prezzi offerti è, altresì, compreso ogni onere, spesa e remunerazione per ogni adempimento contrattuale, secondo quanto previsto dalla Stazione Appaltante;

c) che nella formulazione della presente offerta ha tenuto conto di eventuali maggiorazioni per lievitazioni dei prezzi che dovessero intervenire durante l'esecuzione contrattuale, rinunciando sin da ora a qualsiasi azione ed eccezione in merito;

d) che la presente offerta non vincolerà in alcun modo Arpae;

e) di aver preso visione ed incondizionata accettazione delle clausole e condizioni riportate nel Capitolato Speciale e nel Disciplinare tecnico, e, comunque, di aver preso cognizione di tutte le circostanze generali e speciali che possono interessare l'esecuzione di tutte le prestazioni oggetto del contratto e che di tali circostanze ha tenuto conto nella determinazione dei prezzi richiesti e offerti, ritenuti remunerativi;

f) di non eccepire, durante l'esecuzione del Contratto, la mancata conoscenza di condizioni o la sopravvenienza di elementi non valutati o non considerati, salvo che tali elementi si configurino come cause di forza maggiore contemplate dal codice civile;

g) di rinunciare a chiedere la risoluzione del contratto per eccessiva onerosità sopravvenuta ai sensi dell'articolo 1467 cod. civ. ed alla revisione del corrispettivo;

h) di prendere atto che i termini stabiliti nel Capitolato Speciale e nel Disciplinare tecnico sono da considerarsi a tutti gli effetti termini essenziali ai sensi e per gli effetti dell'articolo 1457 cod. civ.

\_\_\_\_\_\_\_\_\_\_\_\_, lì \_\_\_\_\_\_\_\_\_\_\_\_\_\_\_\_\_\_\_\_

Firma

N. Proposta: PDTD-2023-152 del 27/02/2023

## **Centro di Responsabilità: Direzione Tecnica**

**OGGETTO: Direzione tecnica. Affidamento del servizio di monitoraggio dei pollini allergenici aerodispersi in 3 stazioni rappresentative del territorio della città metropolitana di Bologna e in 2 stazioni rappresentative del territorio romagnolo (Forlì, Faenza). Trattativa diretta n. 3422624- CIG: 96421054C2**

## **PARERE CONTABILE**

Il/La sottoscritto/a Dott/Dott.ssa Casanova Olivia, Responsabile Amministrativo/a di Direzione Tecnica, esprime parere di regolarità contabile ai sensi del Regolamento Arpae per l'adozione degli atti di gestione delle risorse dell'Agenzia.

Data 28/02/2023

Il/La Responsabile Amministrativo/a